## Preamble

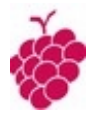

## "All models are **WRONG**, but some are **USEFUL**"

●

#### *a citation attributed to George E.P. Box.*

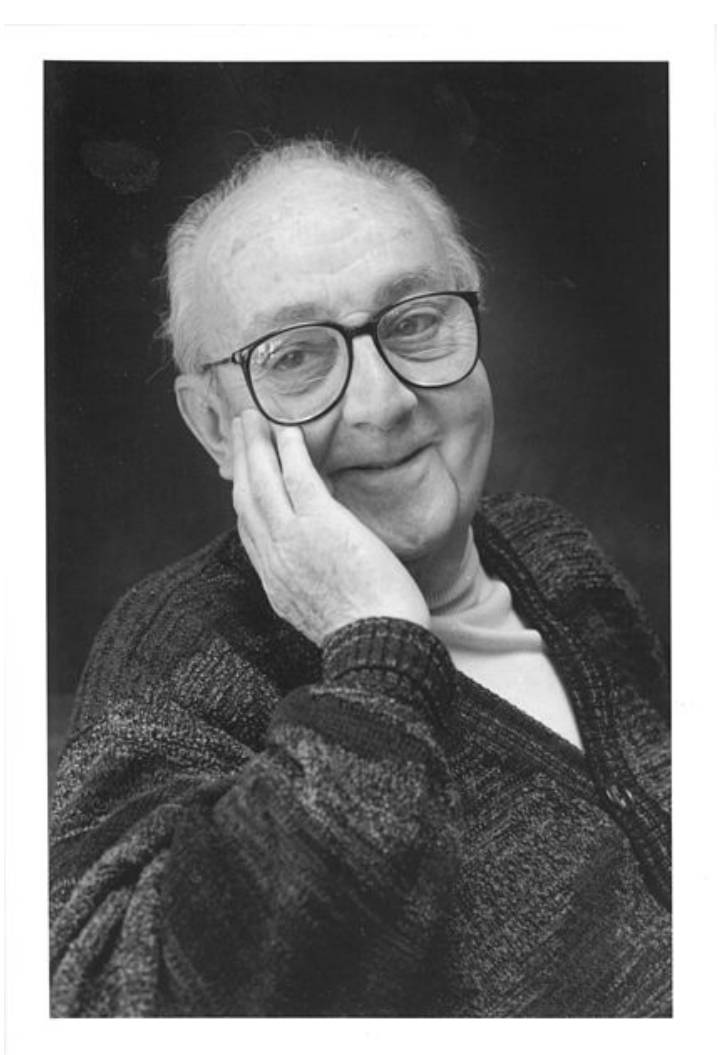

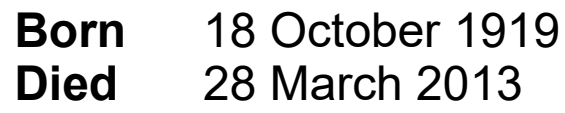

**Fields** Statistics

#### **Institutions**

ICI Princeton University University of Wisconsin–Madison

Alma mater : University College London

#### **Known for**

Response-surface methodology Box–Jenkins method Box–Cox transformation

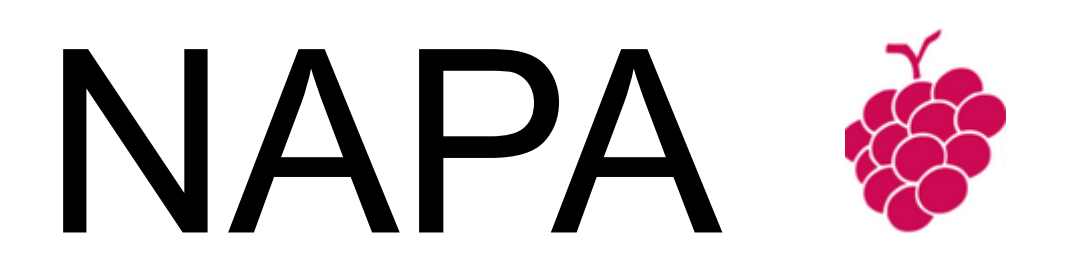

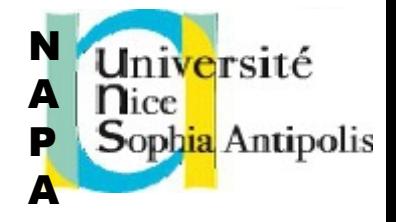

#### *A High Level Simulator of Mixed-Signal Systems*

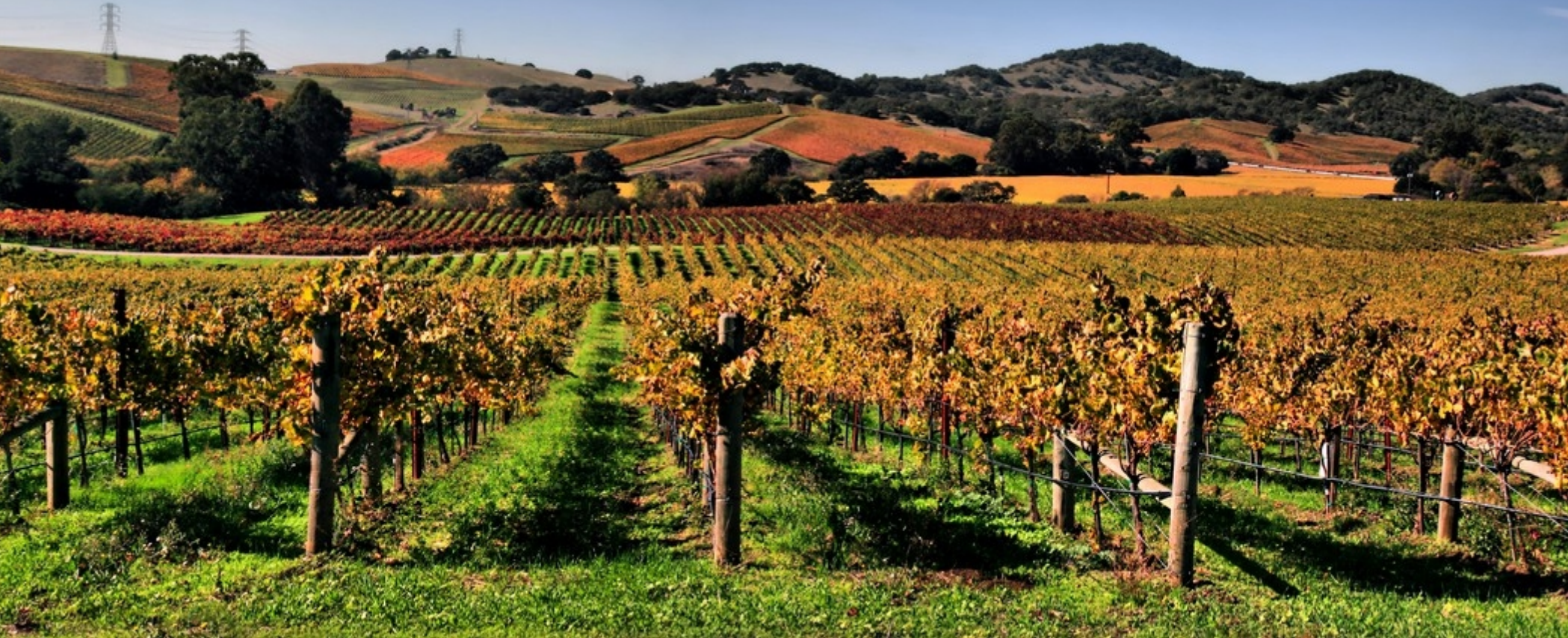

## **Outline**

### *NAPA through a simple example*

*main netlist cell primitive user function time domain simulation smart tool synchronization*

*A realistic example*

*cell generator multirate transfer function more...*

*Open conclusion*

A Simple Example : Generate a Sine Wave

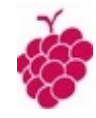

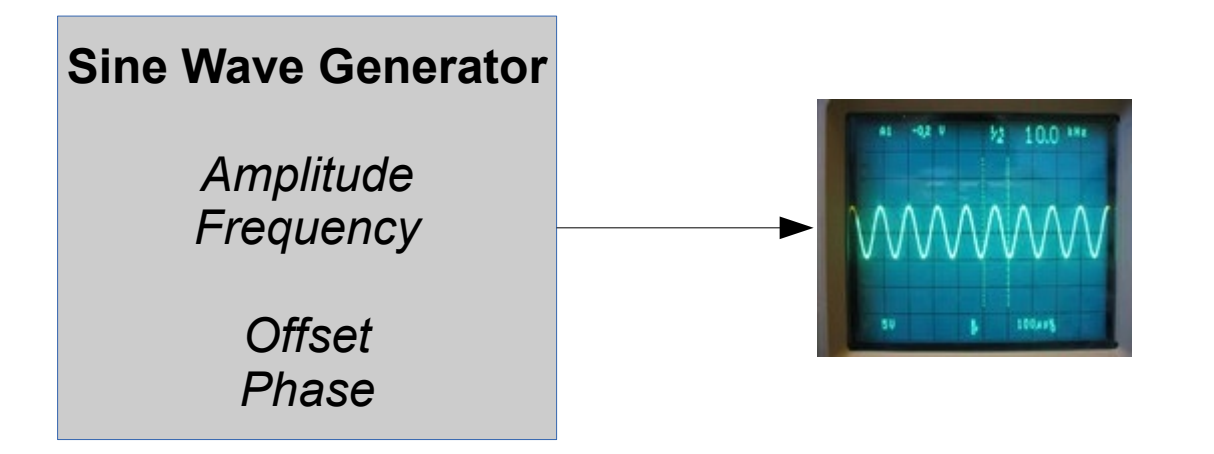

### **We will show how we may easily adapt NAPA to address a specific user concern.**

## Preferred Environment : Windows 7, 64 bits

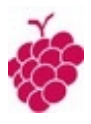

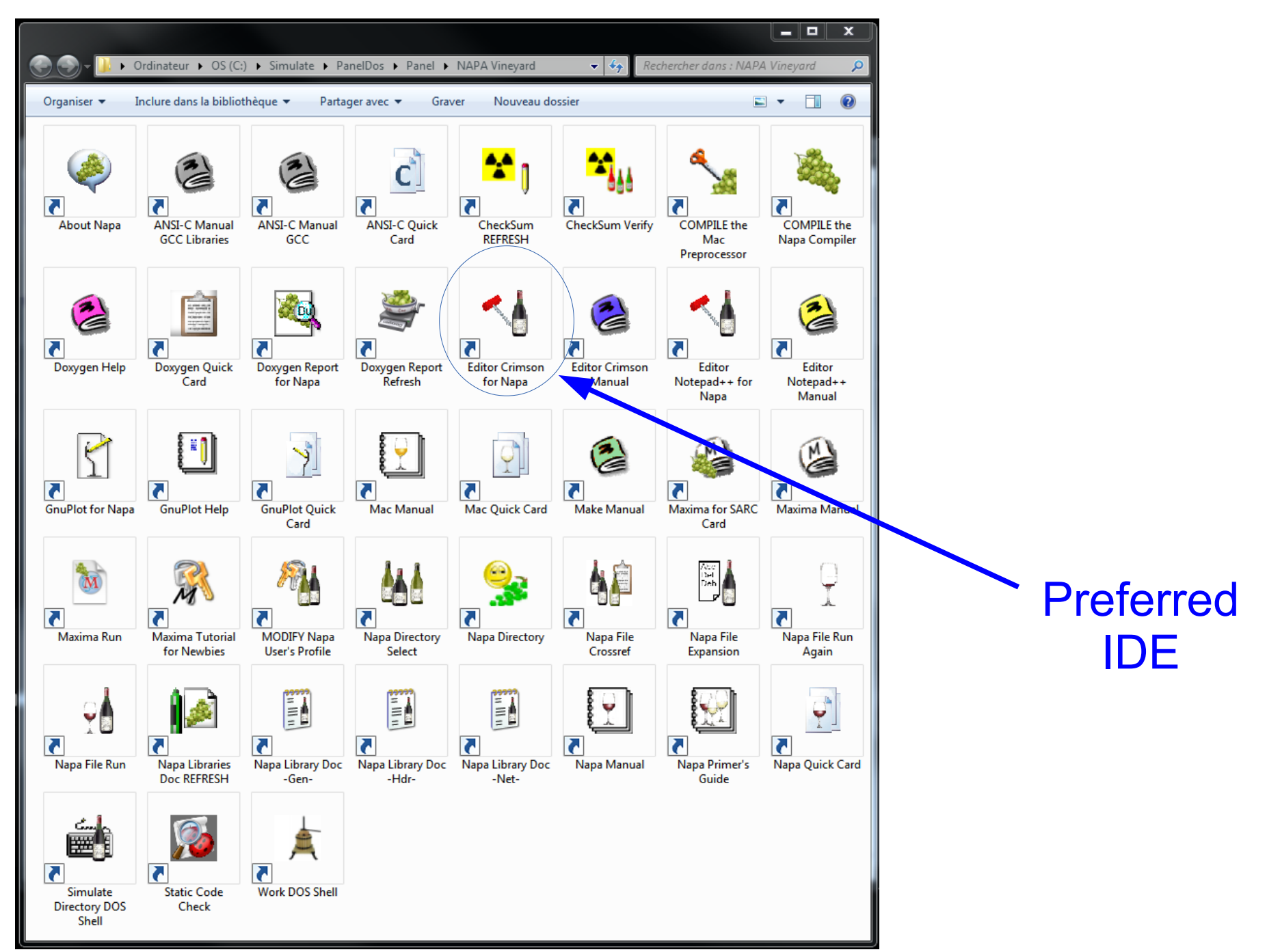

### First Contact with NAPA

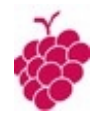

*Generate a sine wave, frequency 12.3456 kHz, offset 1.0V, amplitude 2.0V (pk)*

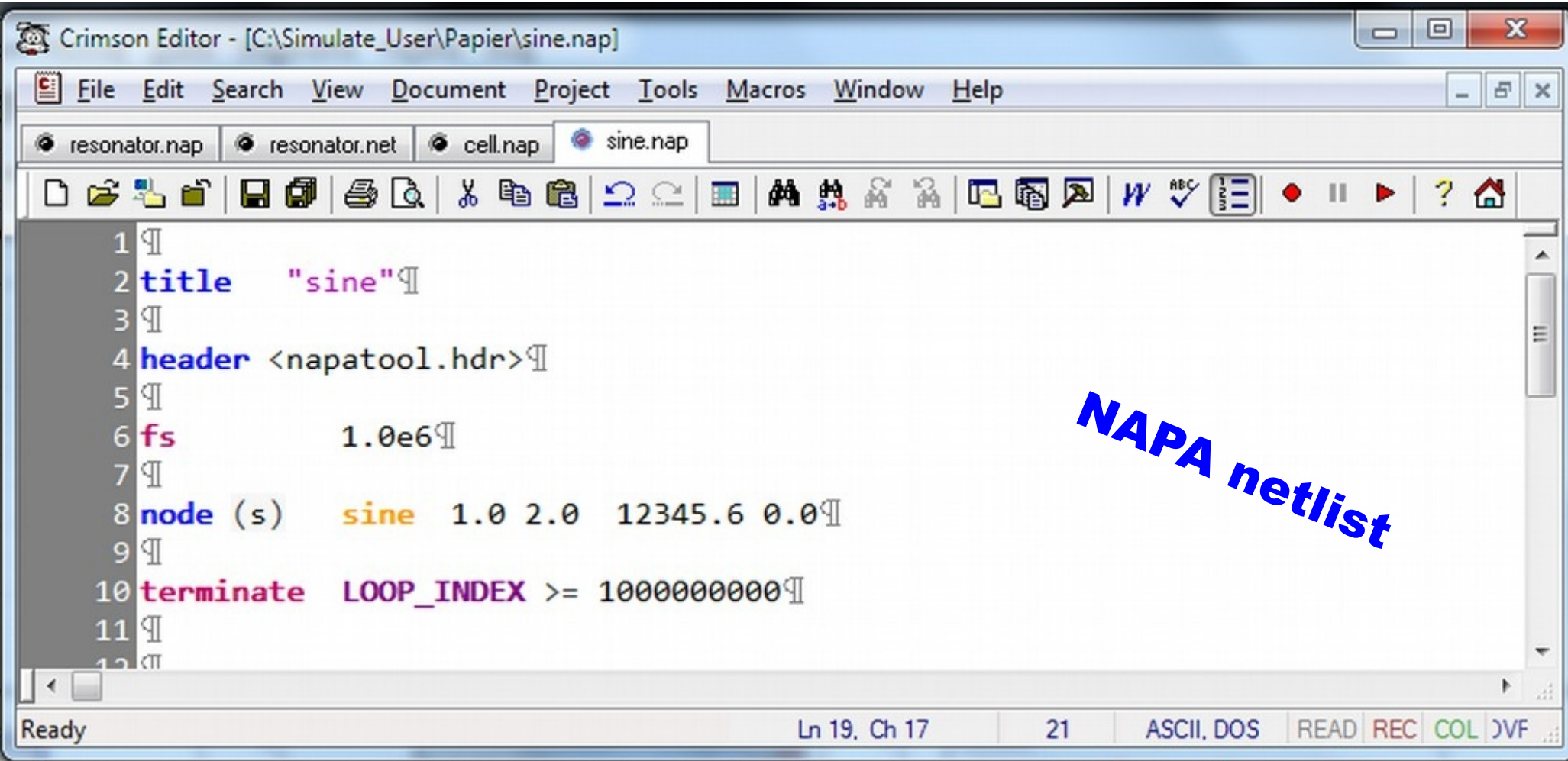

*Tips : to compile and execute, i.e to simulate, press 'Alt R' from the NAPA netlist*

### NAPA is a Cycle-Based Simulator Writer

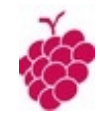

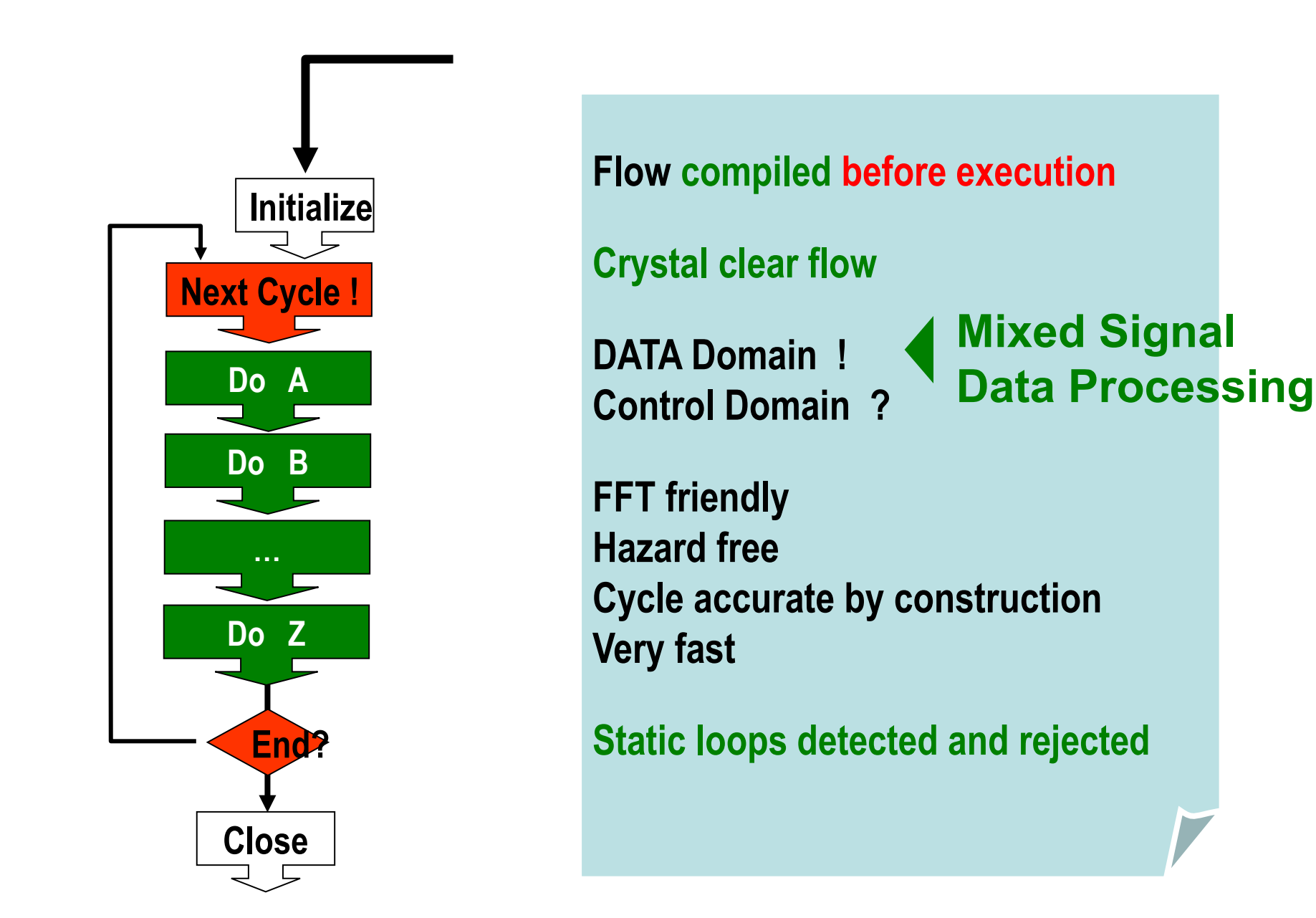

## NAPA File Structure and Work Flow

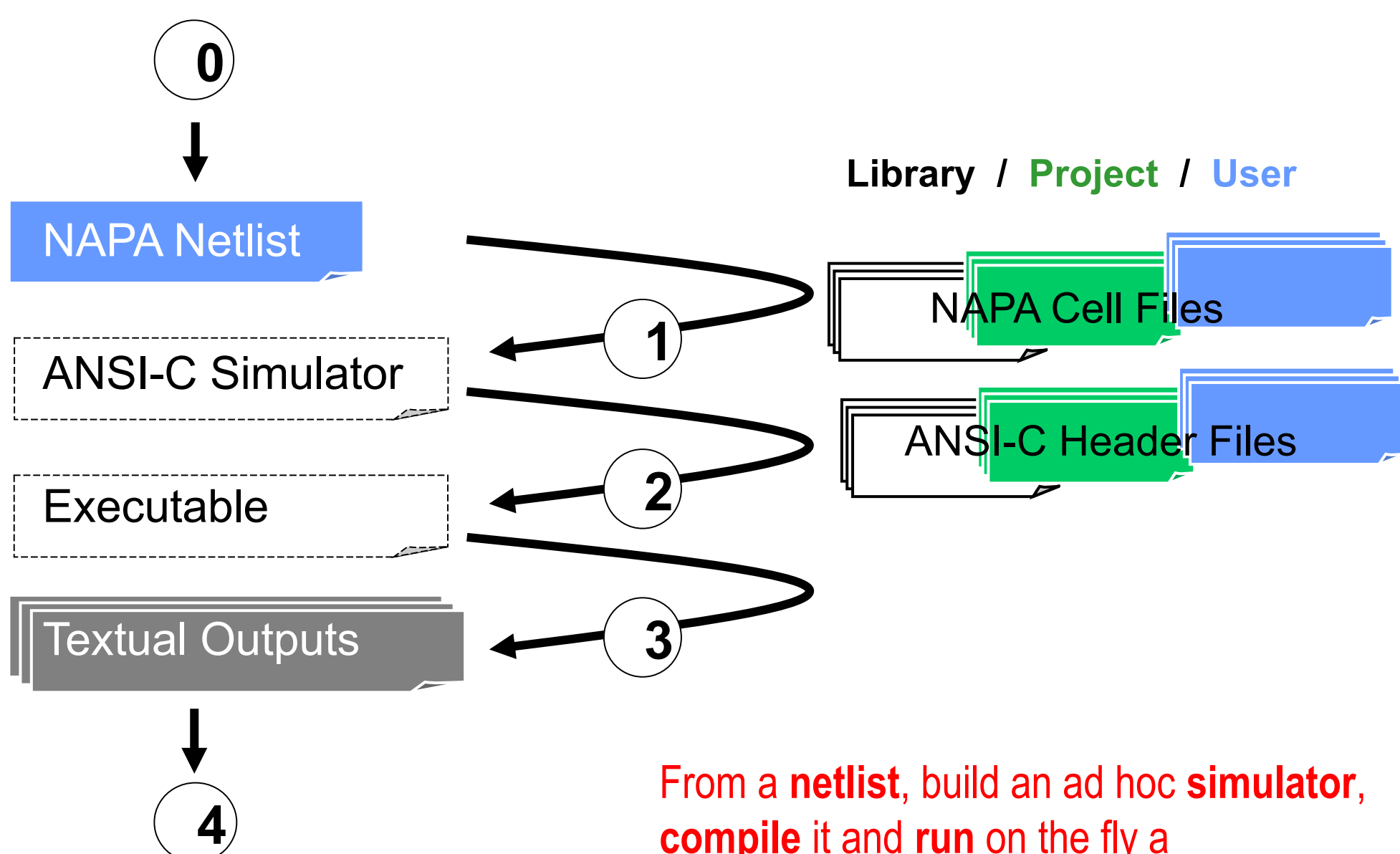

**compile** it and **run** on the fly a streamlined DEADLY FAST **executable**.

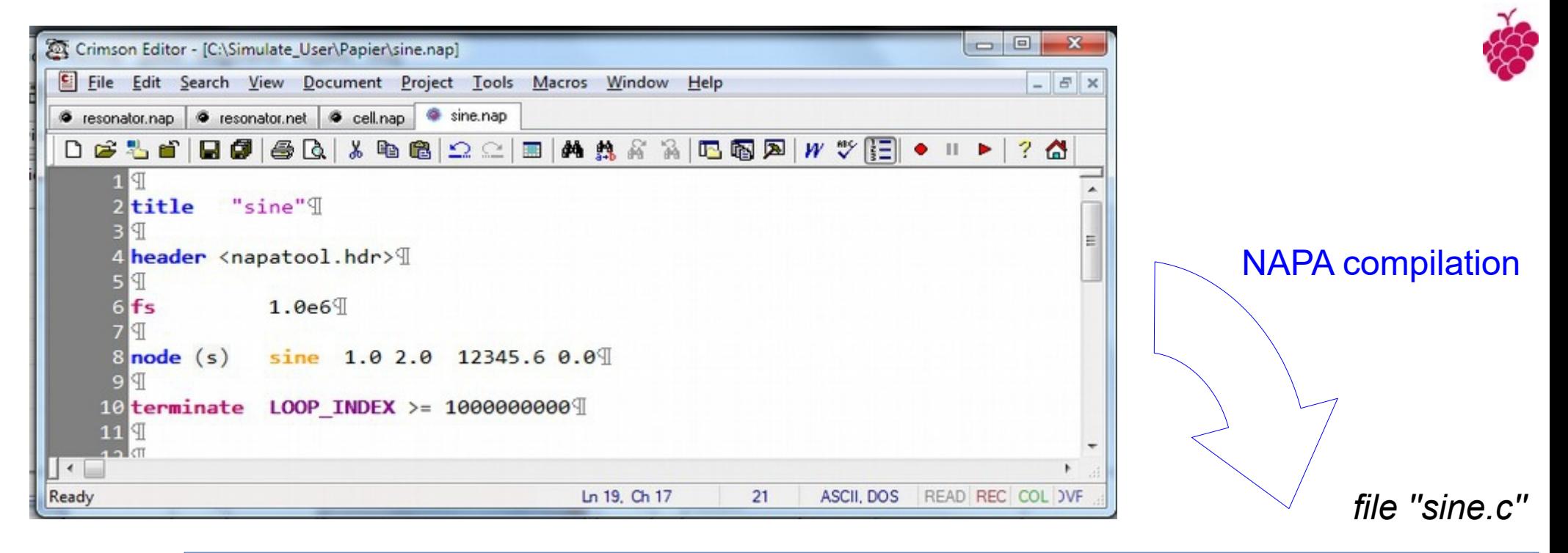

```
...
napa abs loop = 0.0L;
do {
 napa abs time = napa abs loop * 1.000000000000000e-006L;
 d node s = 1.0 + (2.0) *((R TYPE) sinl(77569.692528316305093483152L * napa abs time));
  napa_abs_loop++;
} while (!TERMINATE);
...
                                            ANSI-C code
```
*Tips : toggle to the ANSI-C code, press 'Alt T' from the NAPA netlist*

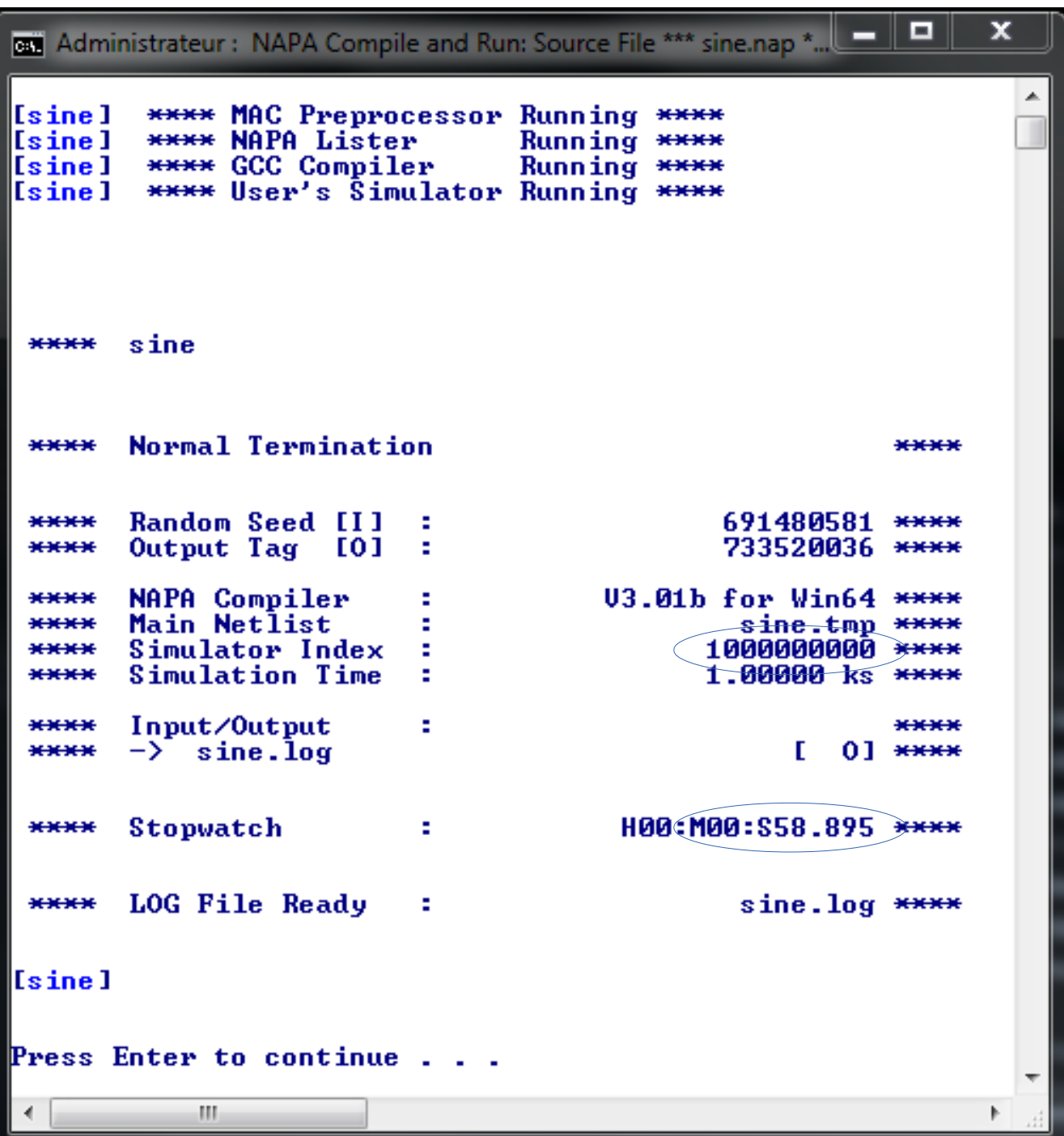

#### **The simulation running on the screen**

*Preprocess NAPA Compile C Compile Binary Execution*

*1 billion cycles in 59 seconds*

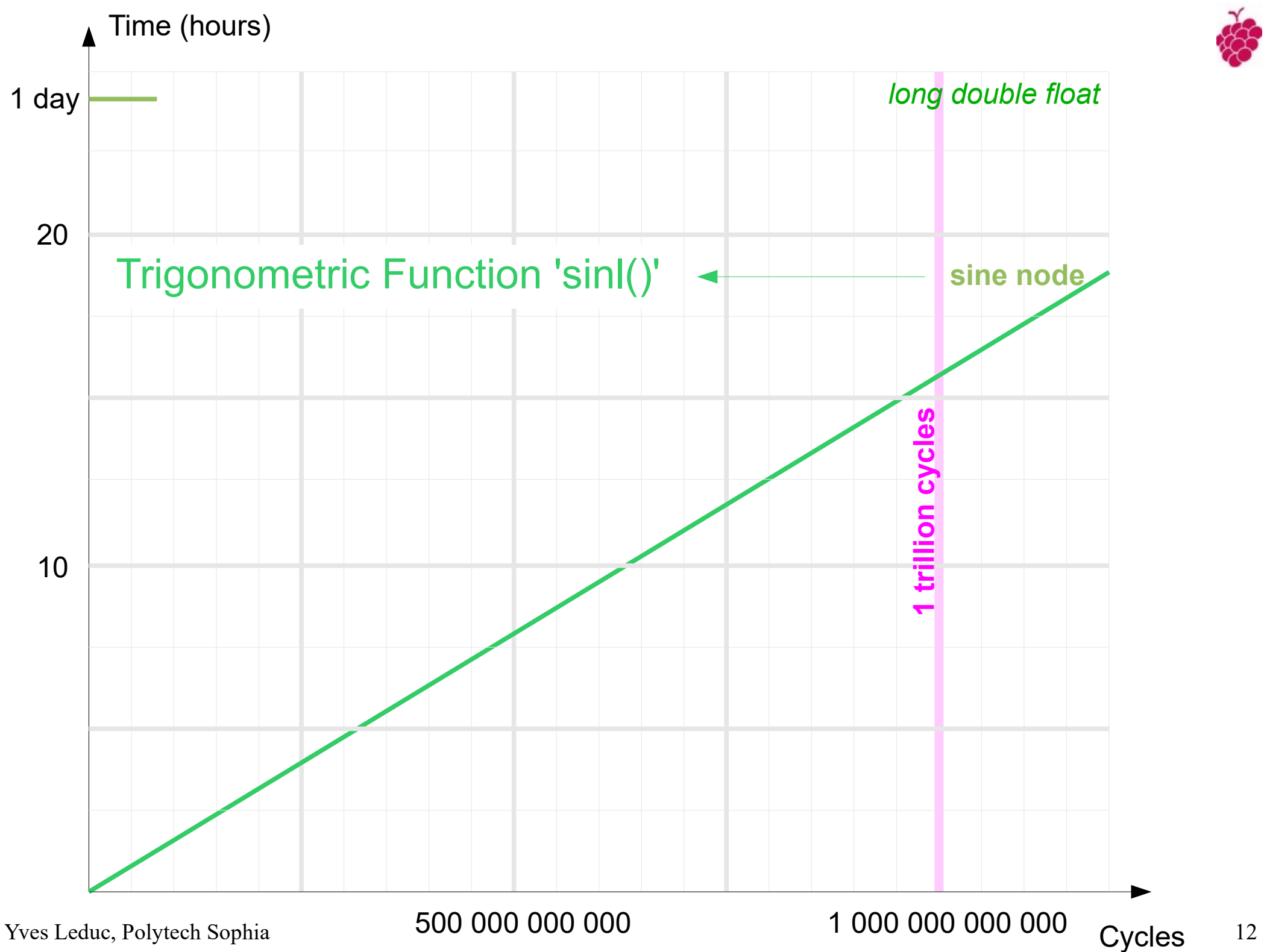

## Obviously too SLOW !!!!

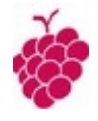

Not happy with the current offer ?

We will implement a few ideas to speed up the generation of the sine wave.

**test**

In fact, it is a good opportunity to show how to taste NAPA …

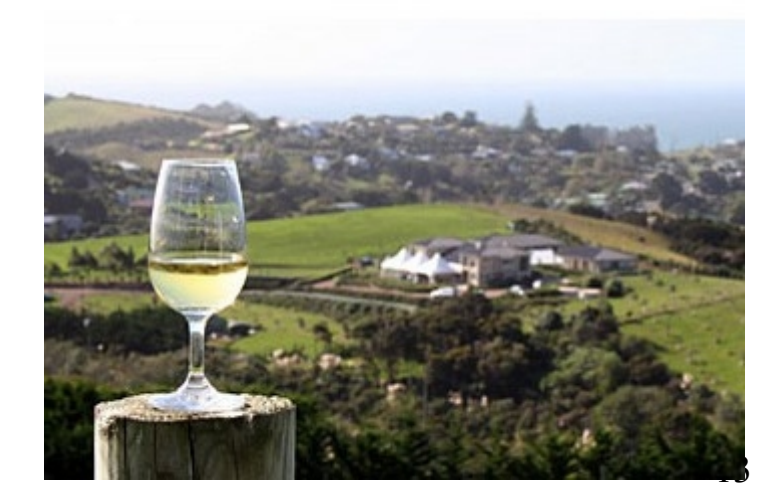

## [ Mathematics Do Help ]

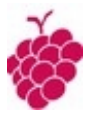

A sine wave is more than a set of sines, it is a sequence of sines where each sine value is correlated to the previous ones. It is therefore possible to take profit of this quality.

We will use a **RESONATOR** to produce the sine wave and saves a precious computation time.

The resonator is implemented as a **2-pole filter** described by the following **difference equation**

$$
\mathbf{X}_n = (\mathbf{k}^* \mathbf{X}_{n\text{-}1}) - \mathbf{X}_{n\text{-}2}
$$
  
with  $k = 2.0 \cdot \cos(2\pi \text{ is in} \text{ e}^2 / \text{ is a } n\text{-}1$ 

To start the oscillator, i.e. to set properly the initial conditions of the difference equation, we will set-up the initial conditions :

$$
X_{n-1} = \sin(phase)
$$
  

$$
X_{n-2} = \sin(phase - (2\pi \text{fsinewave /fsampling)})
$$

### The Second Order Resonator

Sine wave frequency, sine wave phase and sampling frequency

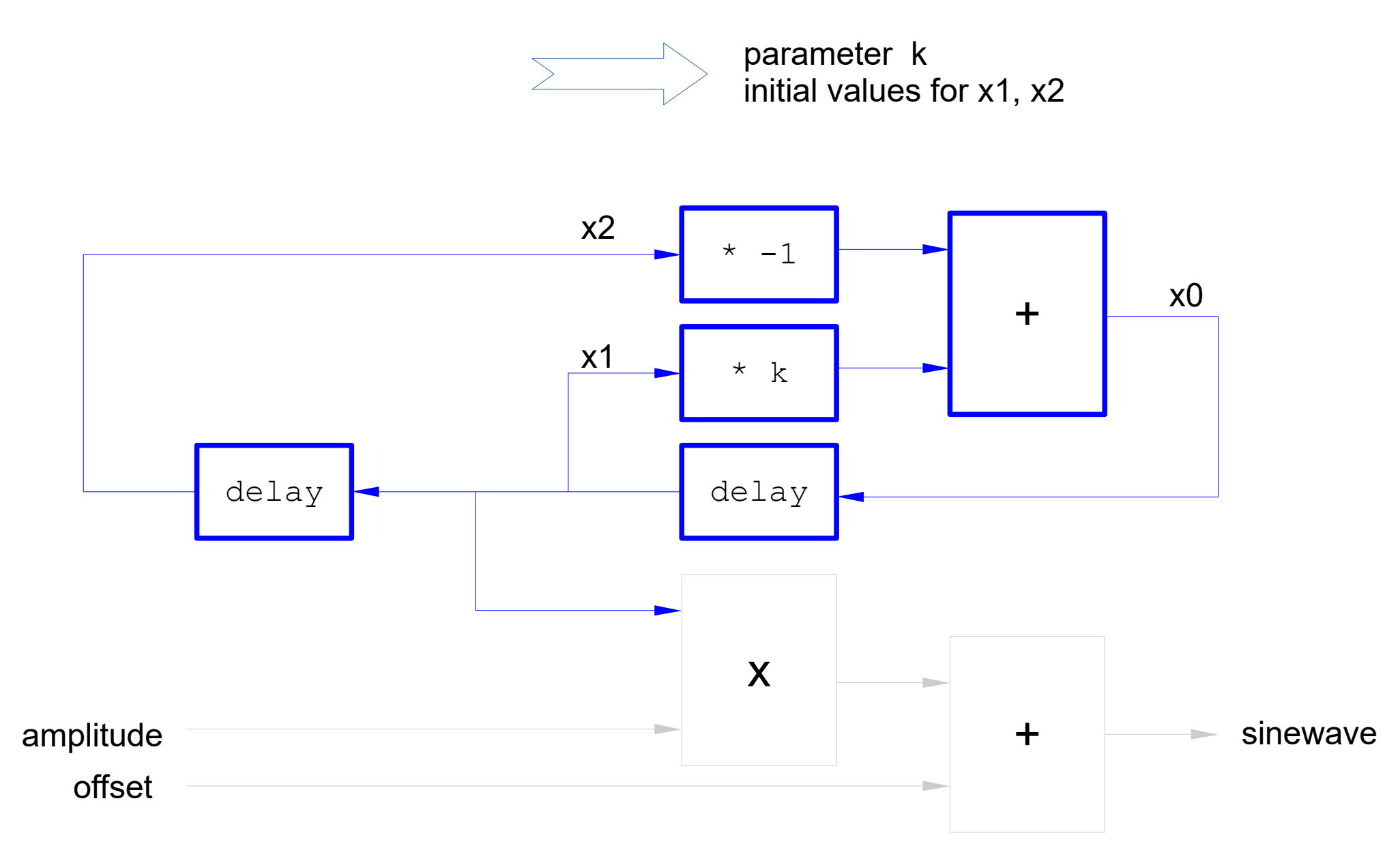

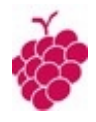

# A Direct Description in a NAPA Netlist

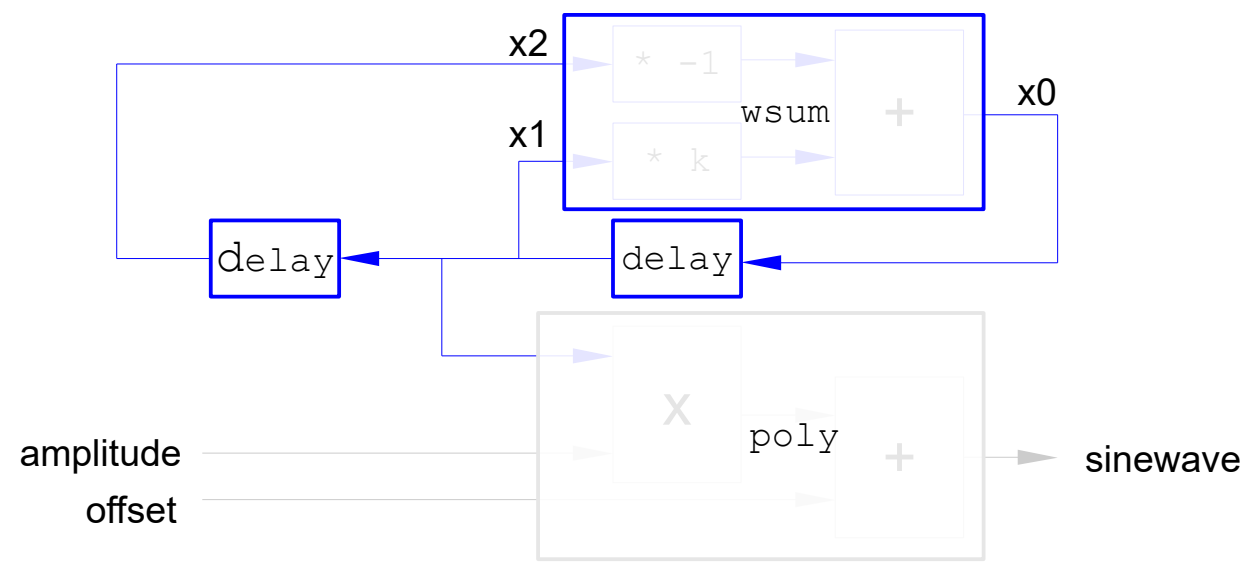

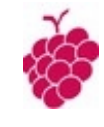

 $\overline{\phantom{a}}$   $\overline{\phantom{a}}$   $\overline{\phantom{a}}$  $\mathbf{x}$ Crimson Editor - [C:\Simulate User\Papier\resonator.nap]  $\sigma$   $\times$ File Edit Search View Document Project Tools Macros Window Help e resonator.nap Sine.nap 1 title "resonator"[  $\blacktriangle$  $2$   $\overline{y}$ header <napatool.hdr> 3  $4$  $rac{5}{6}$  fs  $1.0e6$  $2.0 * cos(2pi * (12345.6 / FSL))$ 7 dvar  $\mathbf k$  $8$  $-1.0 \times 2$ 9 node  $k \times 1$  $x\theta$ wsum x1 delay x0¶ 10 node x2 delay  $x1$ 11 node 12 node s poly  $2.0 1.0$  $x1$  $13$ 14 declare (analog)  $\times$ 0  $\times$ 1  $\times$ 2 15 9  $16$ init  $x0 \sin(\theta. \theta)$  $17$  init x1 sin(0.0 -  $(2pi*(12345.6 / FSL)))$  $18$ 19 terminate LOOP\_INDEX >= 10000000009  $\vert \cdot \vert$ Þ. Yves Leduc, Polytech Sophia Ready Ready Ln 24, Ch 1 25 ASCII, DOS READ REC COL DVF

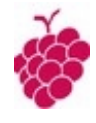

# A Description Using a NAPA Cell

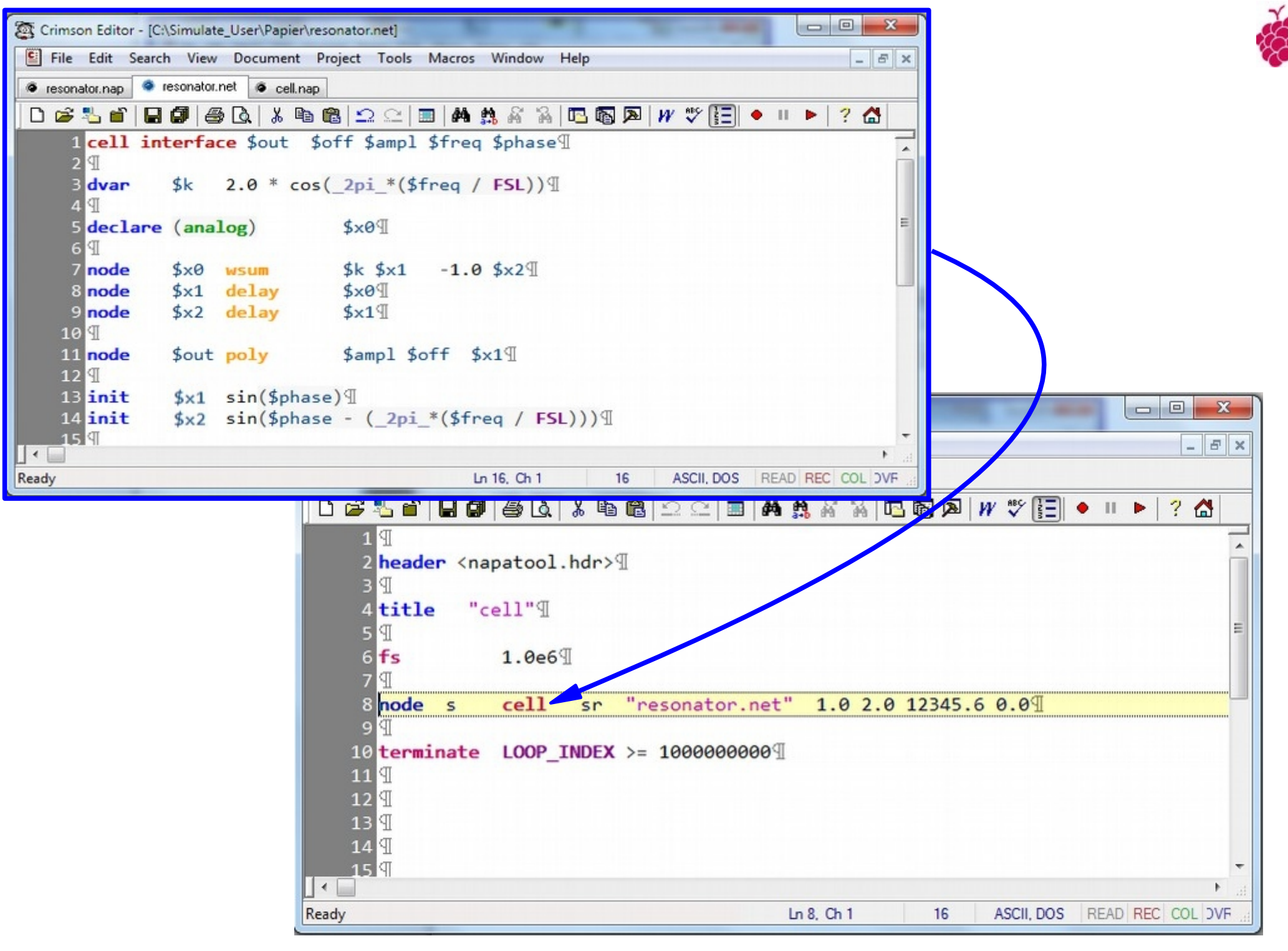

## The NAPA compiler expands the cells, flattening the hierarchy.

*Tips : to get an insider view of the flattening process,*

*press 'Alt E' from the NAPA netlist*

 $\Box$ Crimson Editor - [C:\Simulate\_User\Papier\cell.exp] File Edit Search View Document Project Tools Macros Window  $E$   $\times$ Help G resonator.nap G resonator.net G cell.nap G cell.exp n≊ 界  $m$  $?$   $\wedge$ EXPANSION OF FILE cell.tmp  $-1 + x$ \*\*\*\*\* \*\*\*\*\*\*\*\* **START q** header <napatool.hdr> IЯ  $\overline{A}$ **Stitle** "cell"I  $\sqrt{ }$  $6 \mid$  $7$  fs 1.0e6 91 8 node s cell "resonator.net" 1.0 2.0 12345.6 0.0 9#\*  $\rightarrow$  $sr$  $10$ sr k 2.0 \* cos( 2pi \*(12345.6 / FSL)) **11 dvar** 12 S 13 declare (analog)  $sr \times 0$ 14 9 sr  $k$  sr  $x1 -1.0$  sr  $x2$ 15 node  $sr \times 0$  wsum sr x1 delay  $sr\_x0$ 16 node 17 node sr x2 delay  $sr \times 1$ s poly 18 node 2.0 1.0 sr  $x1$ <sup>T</sup> 19 9  $sr$  \$x1  $sin(\theta.\theta)$  $20$  init  $\text{sr }$ \$x2  $\sin(0.0 - (2\pi i*)(12345.6 / FSL)))$  $21$  init  $22$ 23 #\* <<< 24 9 25 terminate LOOP INDEX >= 10000000000  $26$ #\* \*\*\*\*\* EXPANSION OF FILE cell.tmp 27 **END** 28 IЯ 29  $\left| \left| \right|$ Yves Leduc, Polytech Sophia Ready **Ready Let up to the U.S. Changes Leduc**, Polytech Sophia REC COL DVF

## The NAPA compiler expands the cells, flattening the hierarchy.

*Tips : to get a cross reference of the NAPA netlist,*

*press 'Alt X' from the NAPA netlist*

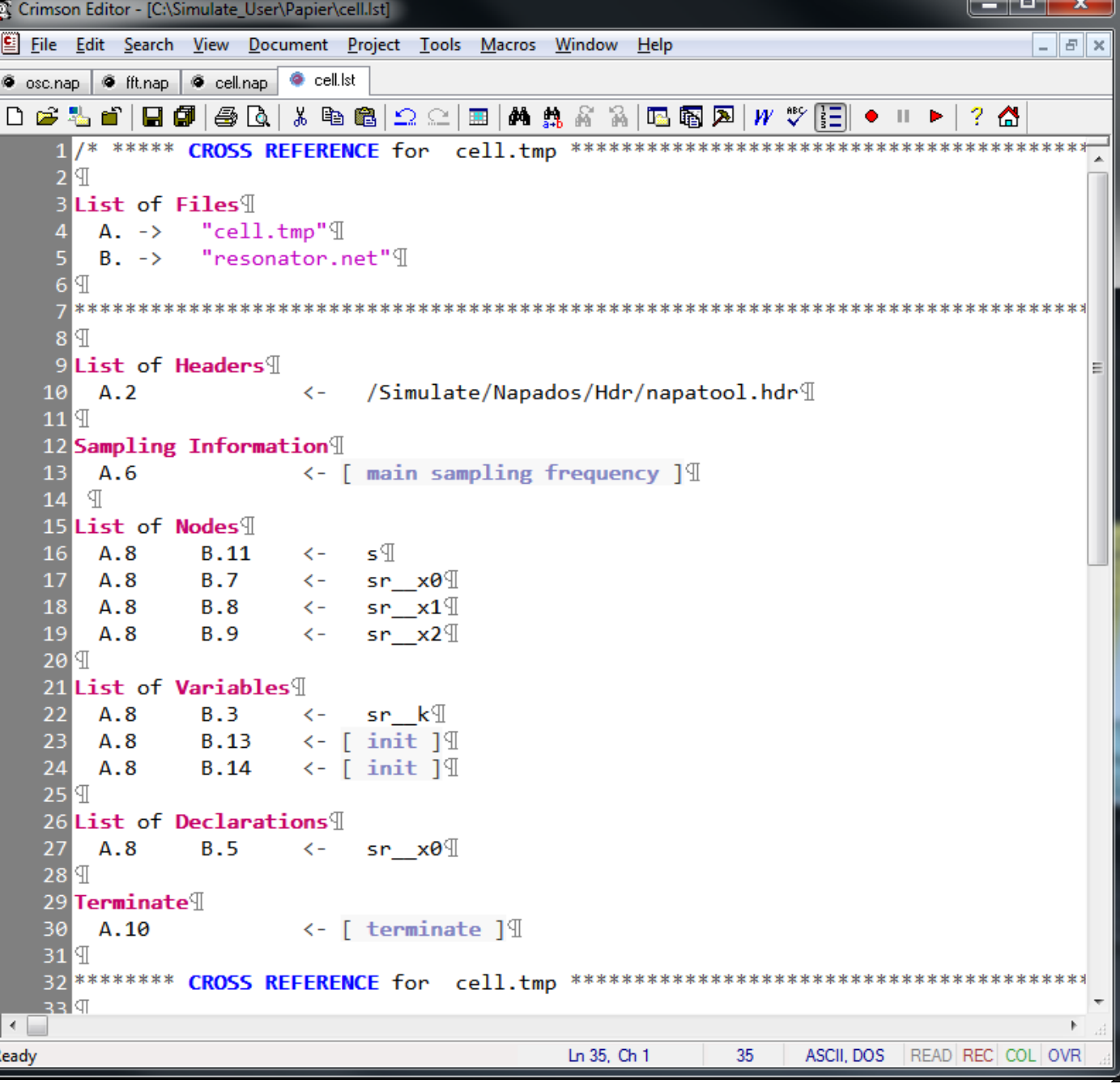

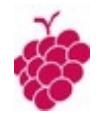

# A Description Using a NAPA Primitive

*(in fact, this solution is so attractive that it is now a built-in primitive)*

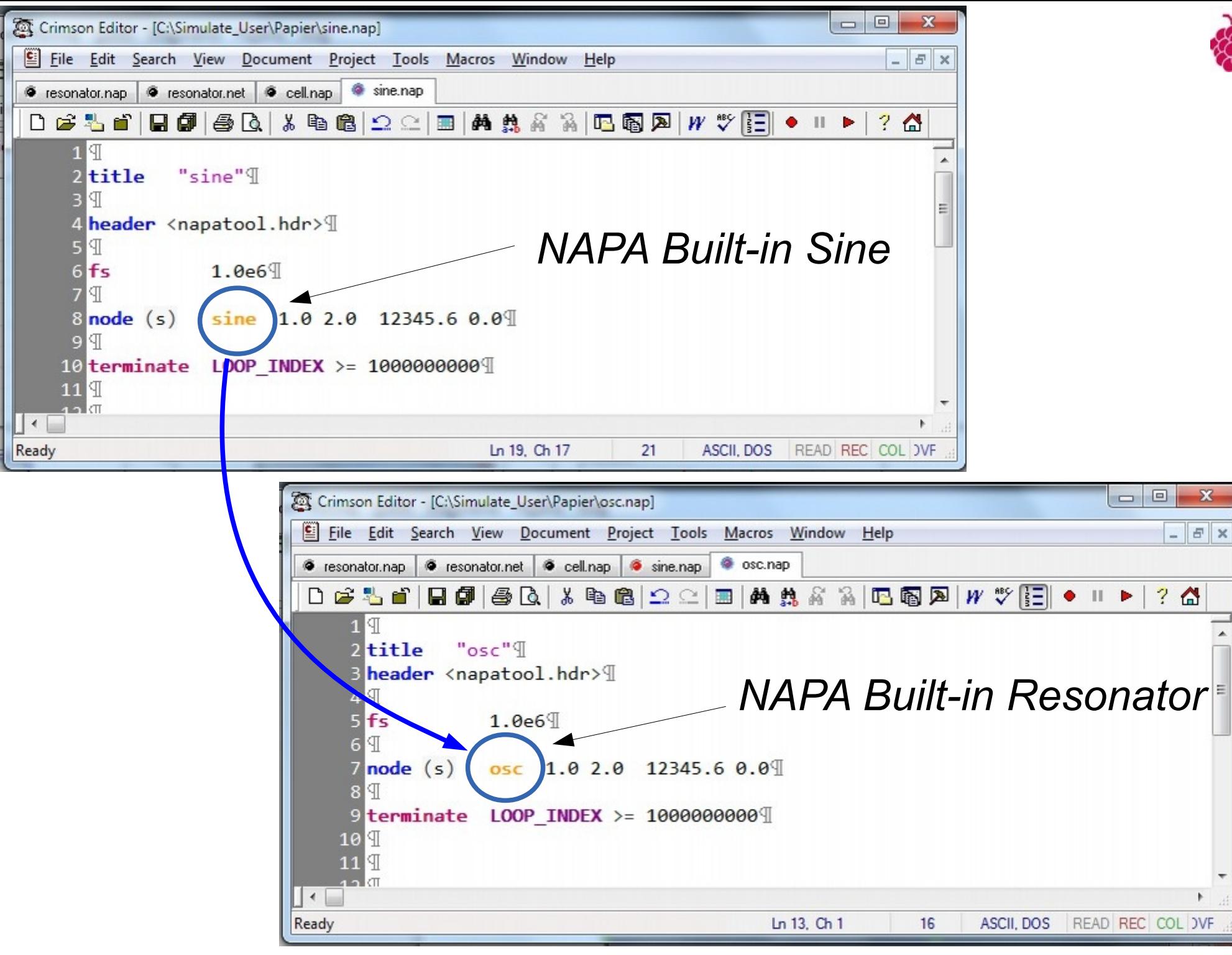

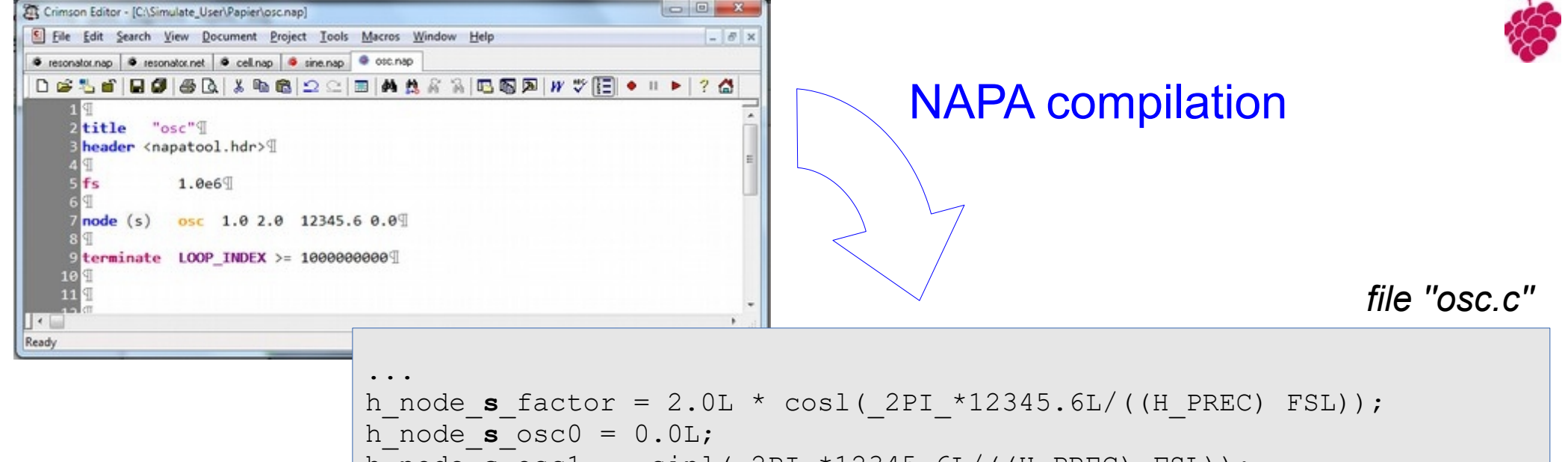

```
h_node s_osc1 = -sinl(_2PI_*12345.6L/((H_PREC) FSL));
h_node s osc2 = 0.0L;
...
napa abs loop = 0.0L;
do {
    napa abs time = napa abs loop * 1.0e-6L;
    h_node \boldsymbol{s} osc2 = h_node \boldsymbol{s} osc1;
    h_node s osc1 = h_node s osc0;
    h_node s osc0 = (h \text{ node } s \text{ factor } * h \text{ node } s \text{ osc1}) - h \text{ node } s \text{ osc2};d_node s = 2.0 * ((R_TYPE)) h_node s_osc1);
     d_node_s += 1.0;
     napa_abs_loop++;
   } while (!TERMINATE);
...
                                       The resonator itself is implemented
                                       with long double float (16 bytes)
                                       to get the best precision.
                                       Output is a double float.
```
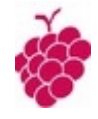

# A Description Using a NAPA User Function [\*]

*[\*] A function you can write yourself in ANSI-C*

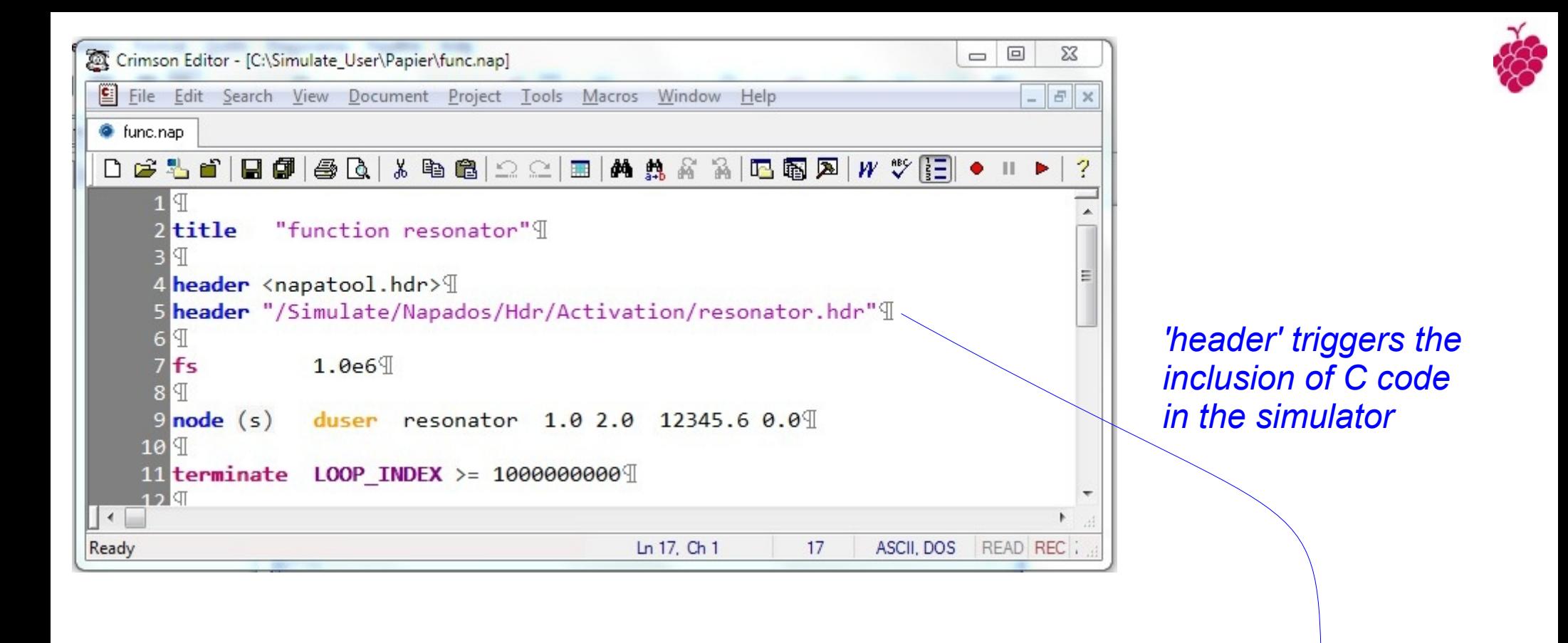

*file "/Simulate/Napados/Hdr/Activation/resonator.hdr"*

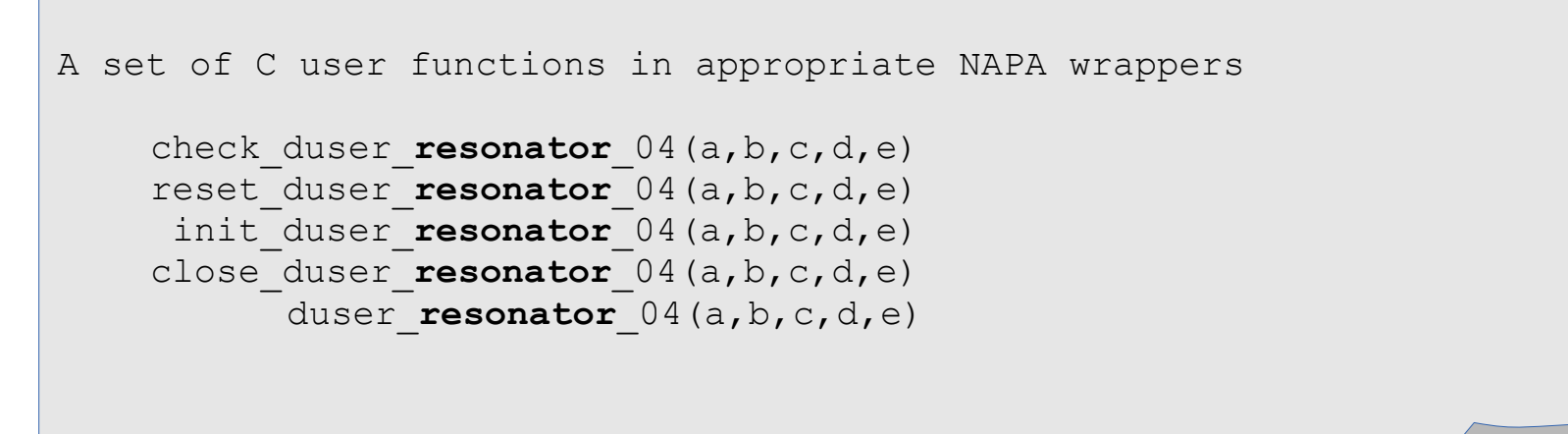

```
\begin{array}{c|c|c|c|c|c} \hline \multicolumn{3}{c|}{\mathbf{0}} & \multicolumn{3}{c|}{\mathbf{0}} \end{array}-23Crimson Editor - [C:\Simulate User\Papier\func.nap]
 File Edit Search View Document Project Tools Macros Window Help
                                                                - F \timestunc.nap e resonator.hdr
 G resonator.nap G resonator.net G cell.nap G sine.nap
  1 \sqrt{q}"function resonator"\
     2title
                                                                        NAPA compilation
     header <napatool.hdr>
               1.0e6<sup>T</sup>
     6 fs
     8 node (s) duser resonator 1.0 2.0 12345.6 0.0
    10 terminate LOOP INDEX >= 10000000000
                                                                                  file "func.c"
    12 ping
                                                             Number of instances in netlist #define COMPILE_duser_resonator 1
 Ready
        ...
         #include "/Simulate/Napados/Hdr/napatool.hdr"
                                                                              Instance ID
        ...
          check_duser_resonator_04(1.0,2.0,12345.6,0.0, 0);
          init_duser_resonator_04(1.0,2.0,12345.6,0.0, 0);
        ...
          do {
           napa abs time = napa abs loop * 1.0e-0L;
           d node s = duser resonator 04(1.0,2.0,12345.6,0.0, 0);
            napa_abs_loop++;
           while (!TERMINATE);
        ...
          close_duser_resonator_04(1.0,2.0,12345.6,0.0, 0);
         ...
Yves Leducation 27
```
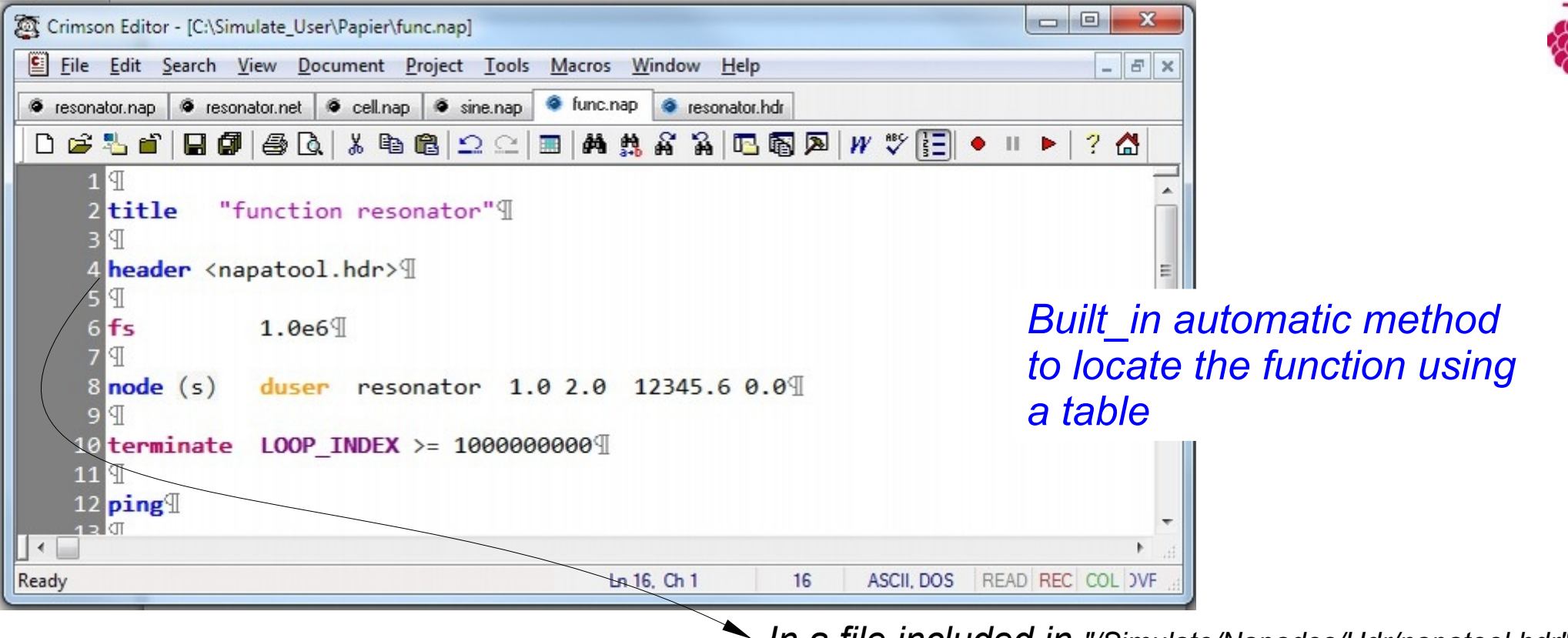

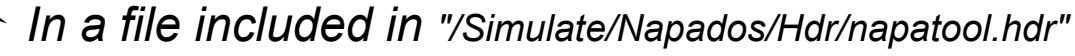

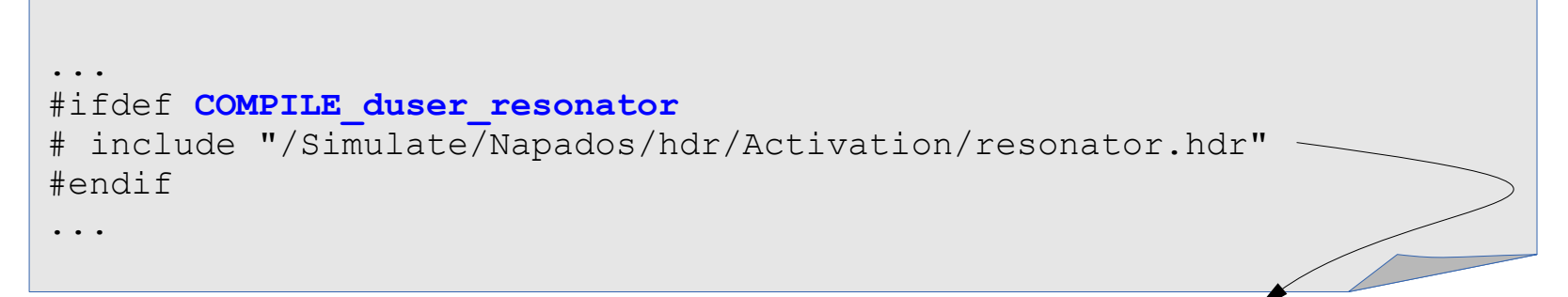

*file "/Simulate/Napados/Hdr/Activation/resonator.hdr"*

```
check duser resonator 04(a,b,c,d,e)reset duser resonator 04(a,b,c,d,e)init duser resonator 04(a,b,c,d,e)close duser resonator 04(a,b,c,d,e) ...
      duser resonator 04(a,b,c,d,e) ...
```
Yves Leduc, Polytech Sophia 28

ī

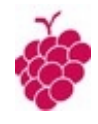

# We aimed to get speed, didn't we ?

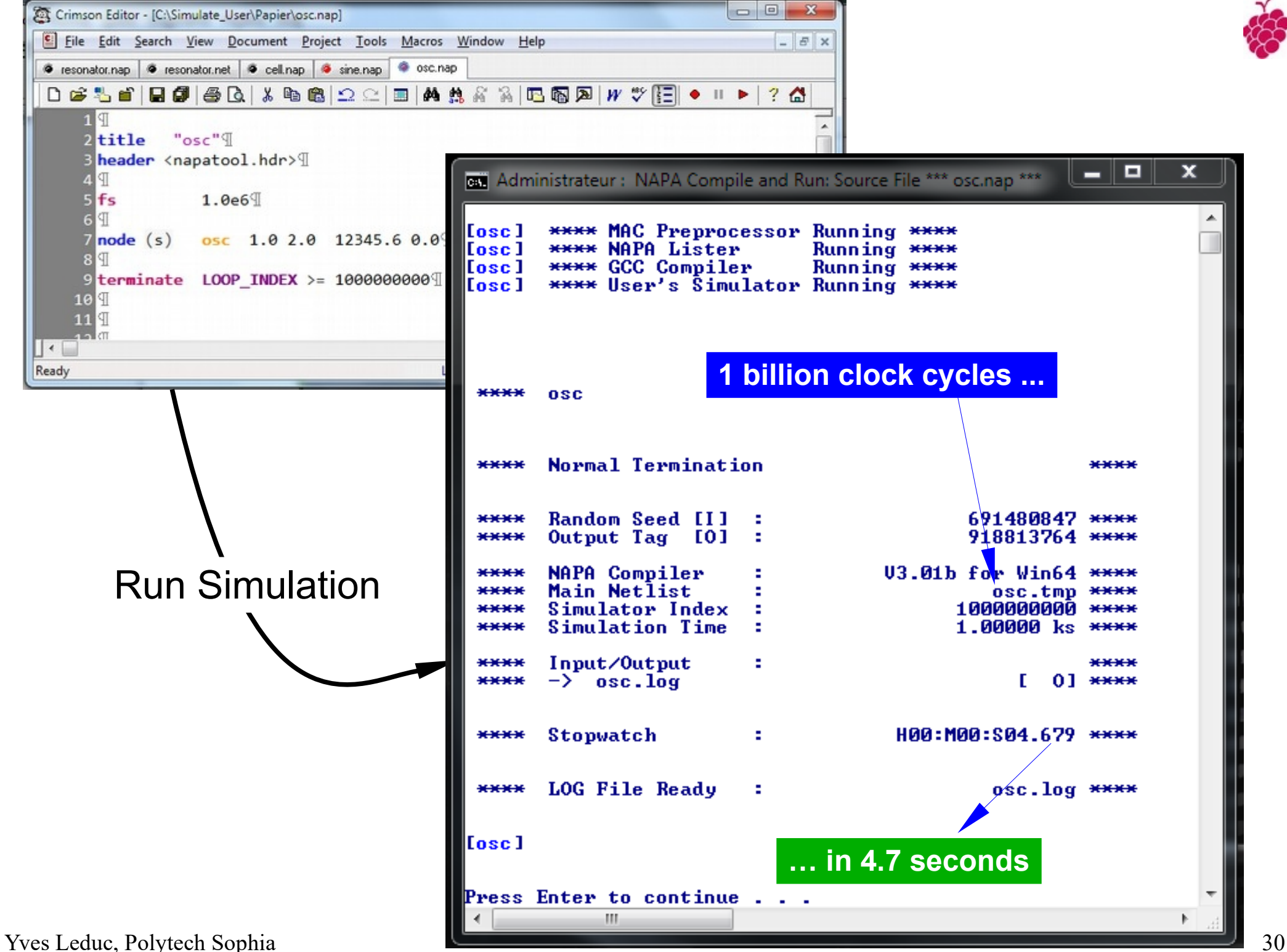

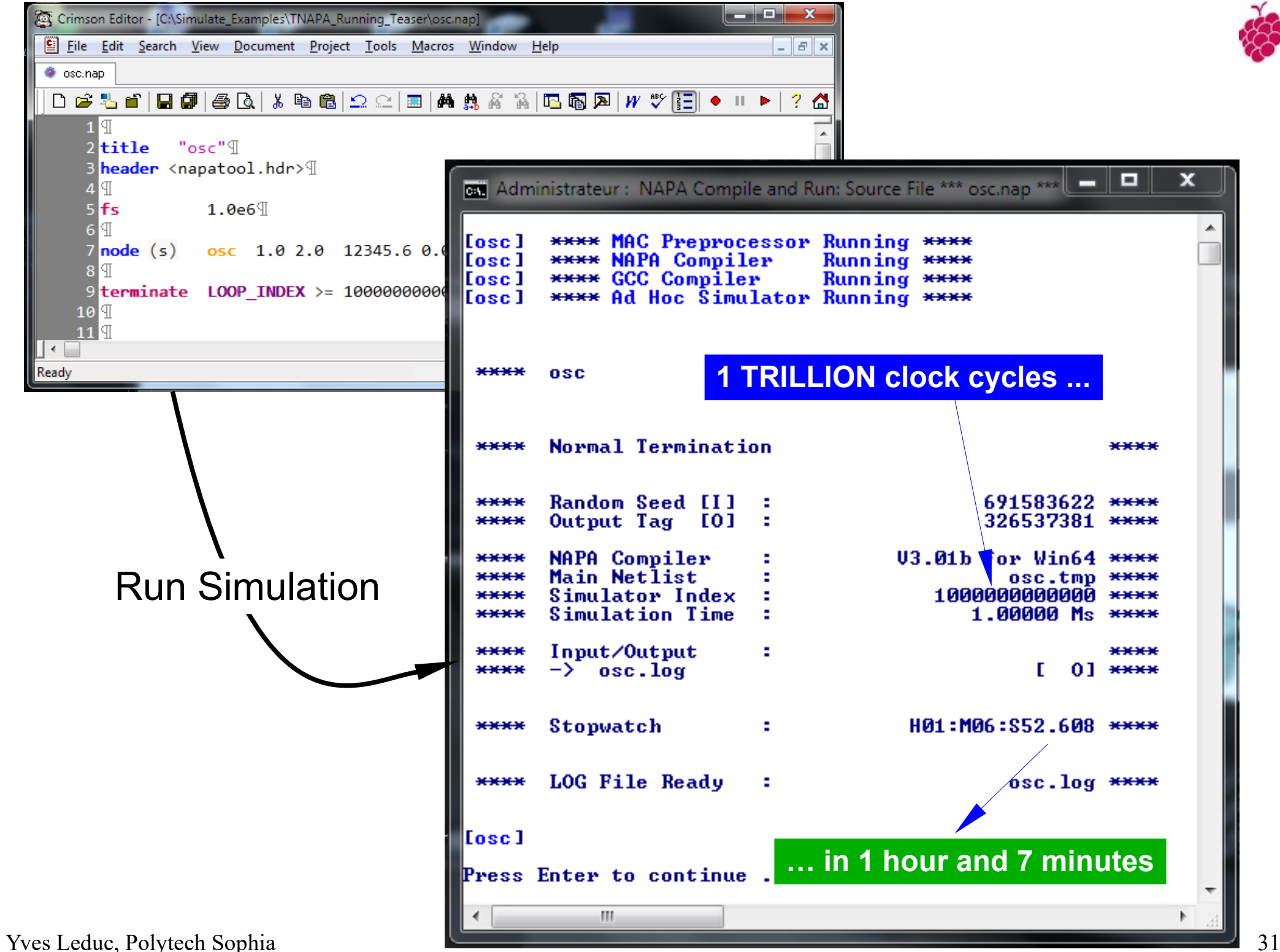

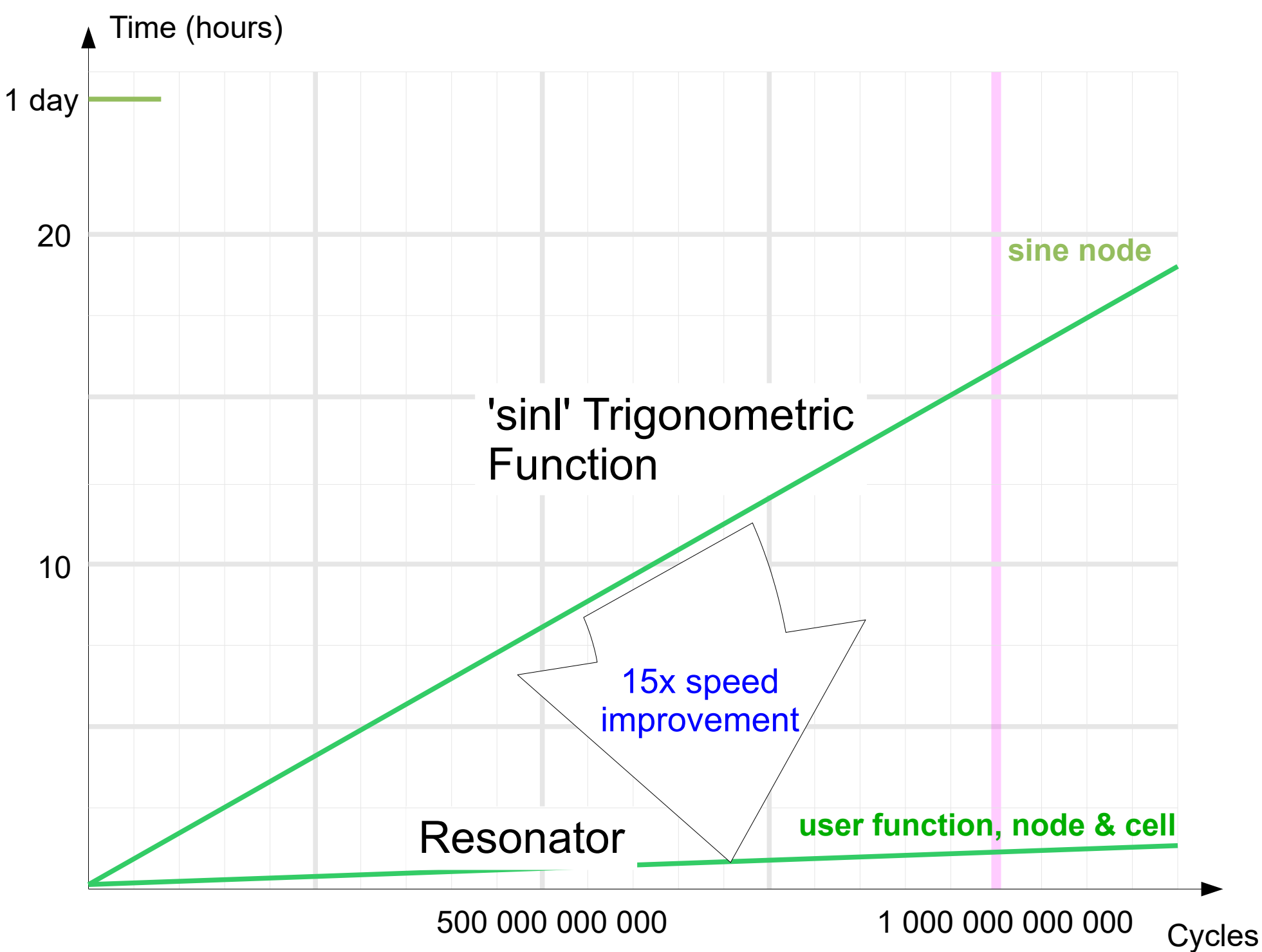

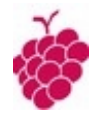

## Cool...

## But we do not want to loose precision, do we ?

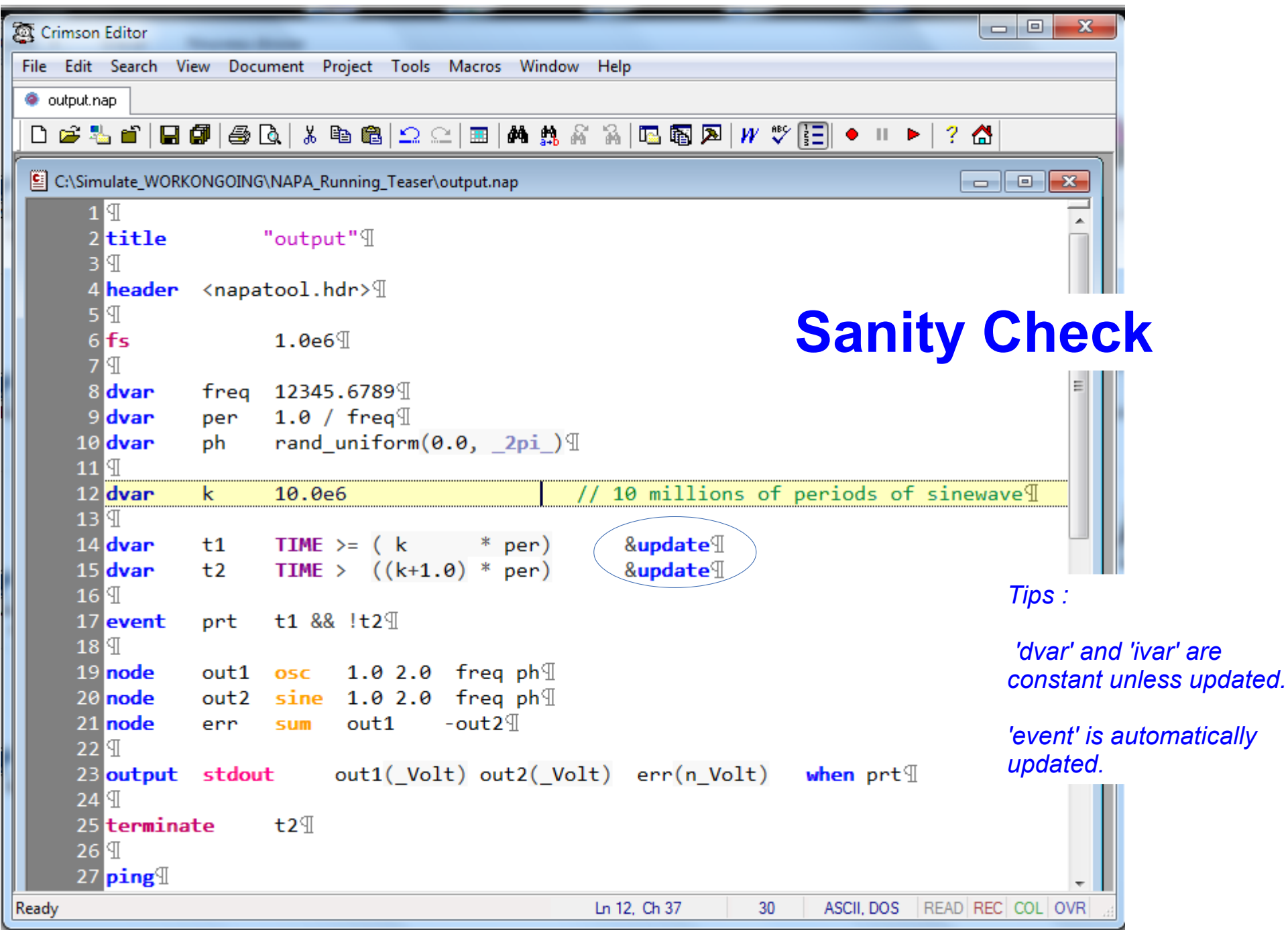

#### Time domain simulation, output through ''stdout''

<u>úa</u>

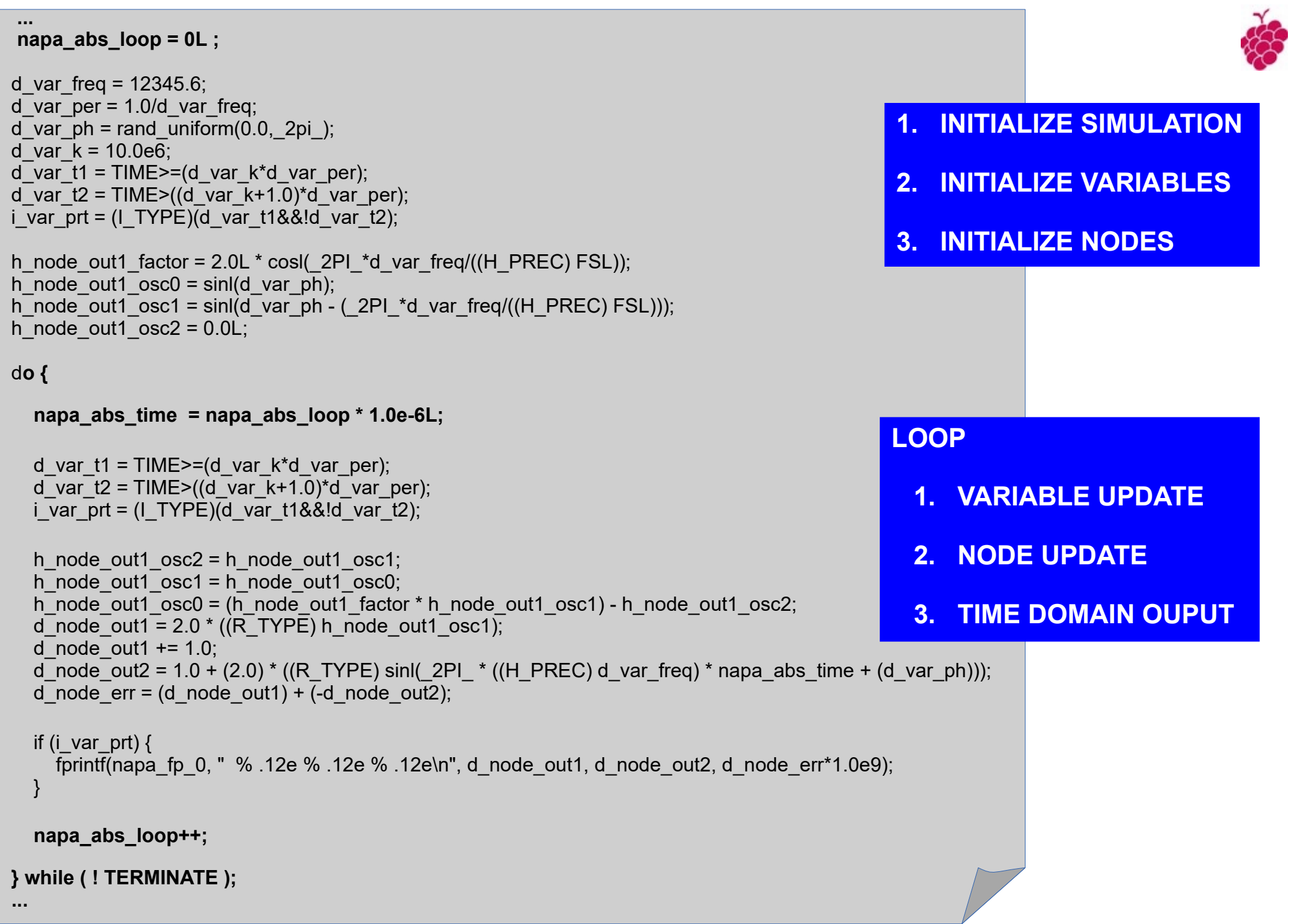

L

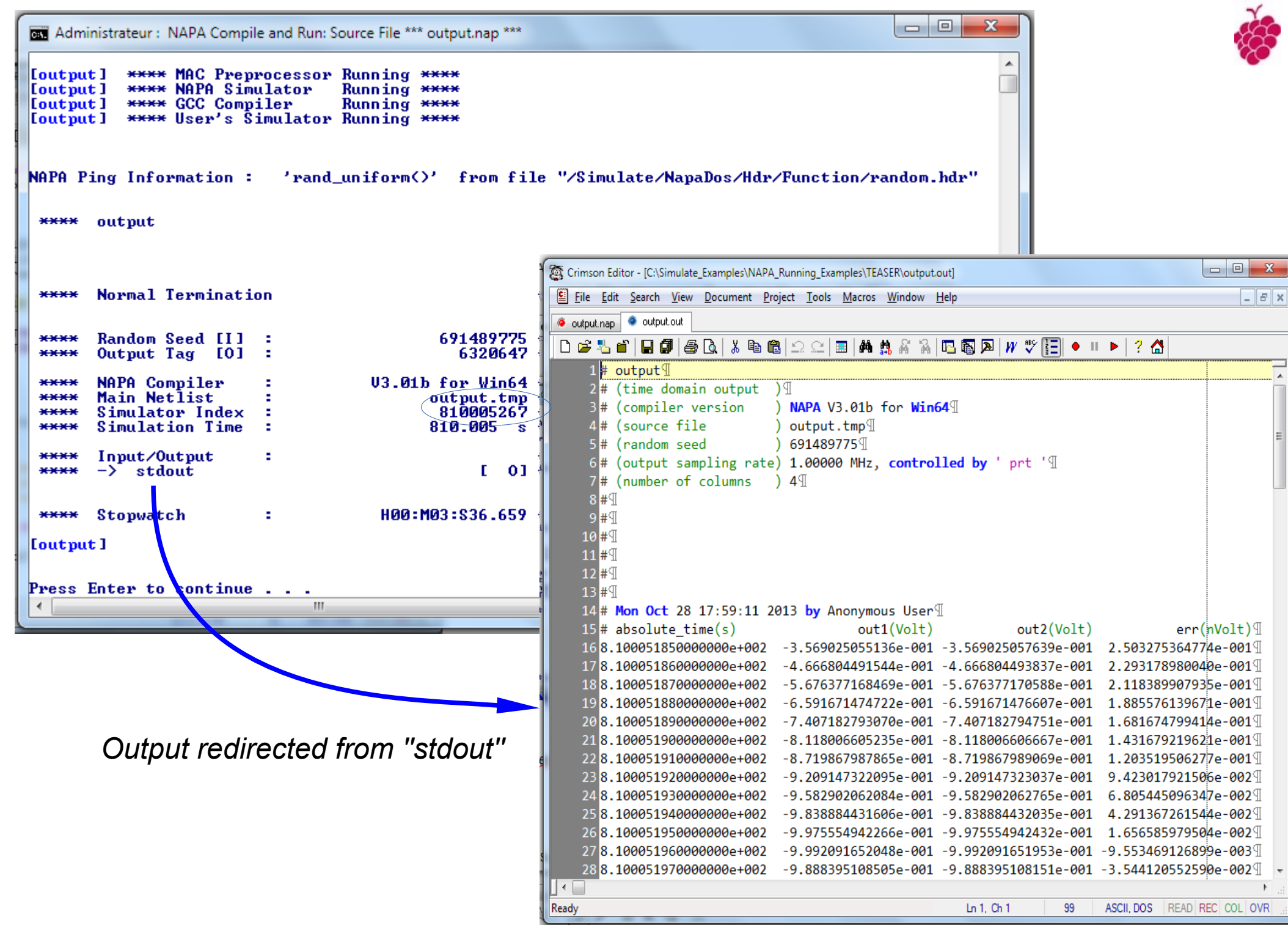
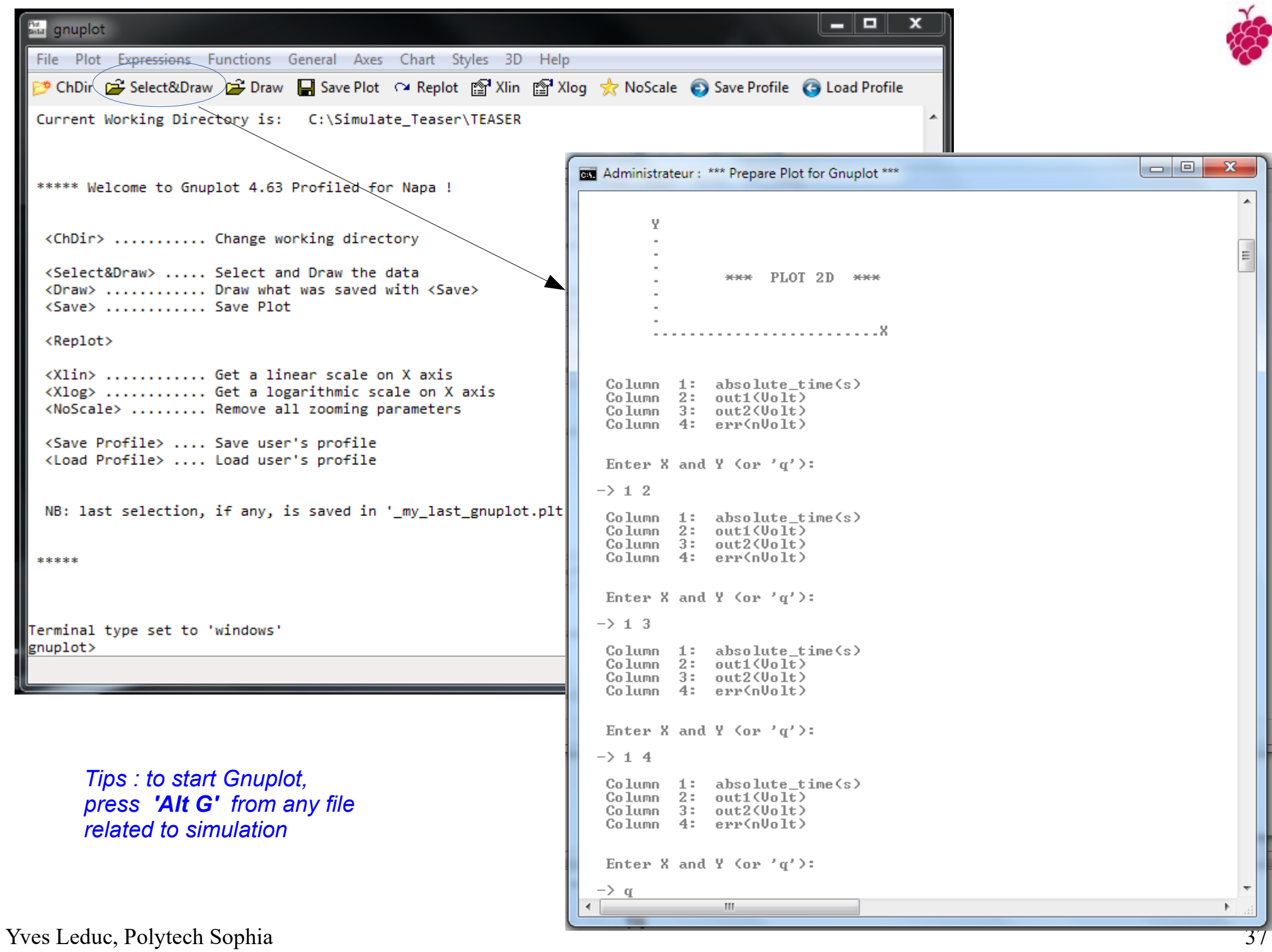

#### Time Domain Output, 2D Plot

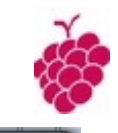

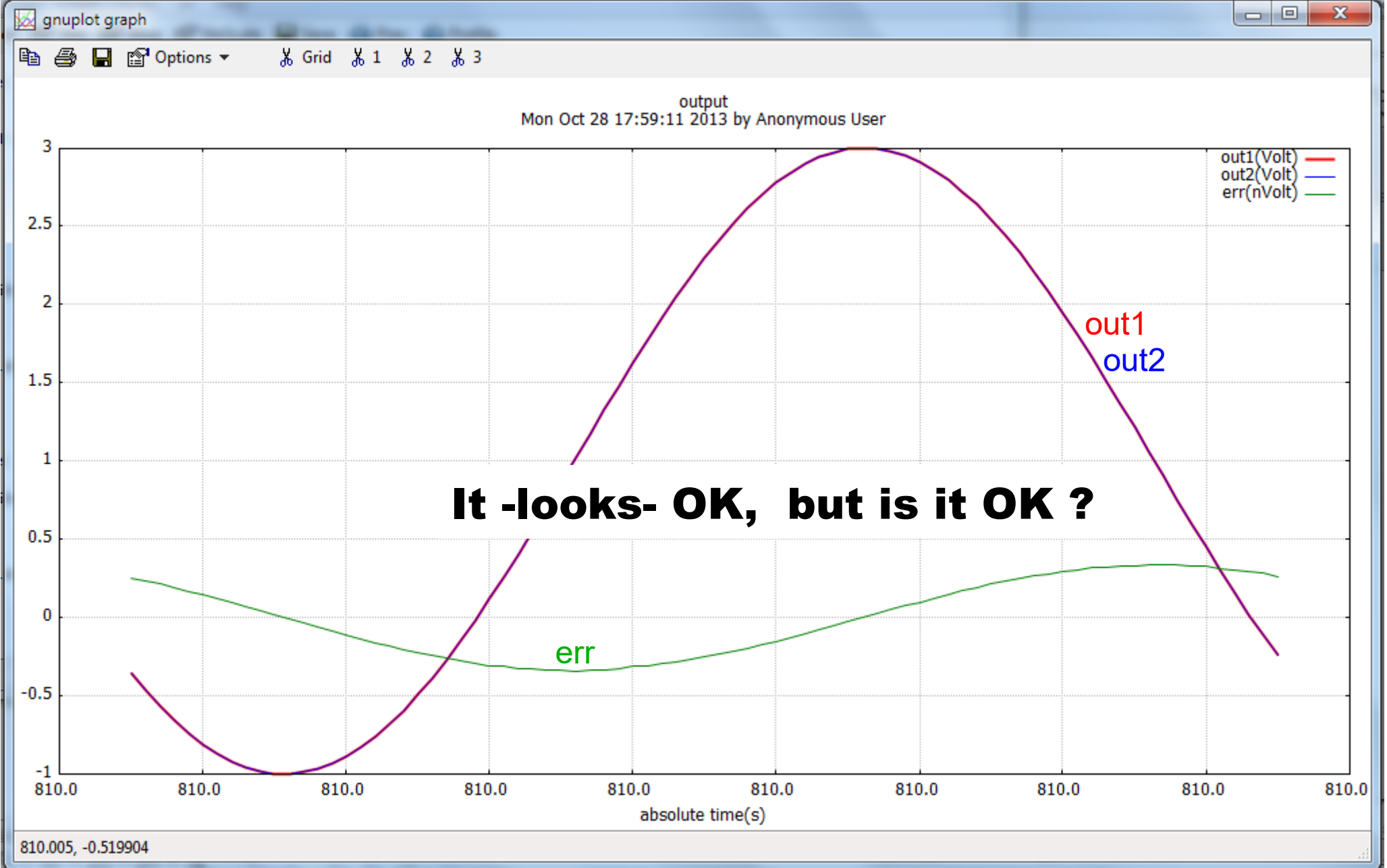

Yves Leduc, Polytech Sophia **after 810 millions simulation steps** 38 **Absolute error between 'sine' and 'osc' < 0.3 nV**

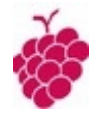

# We are now ready to use the NAPA smart tools !

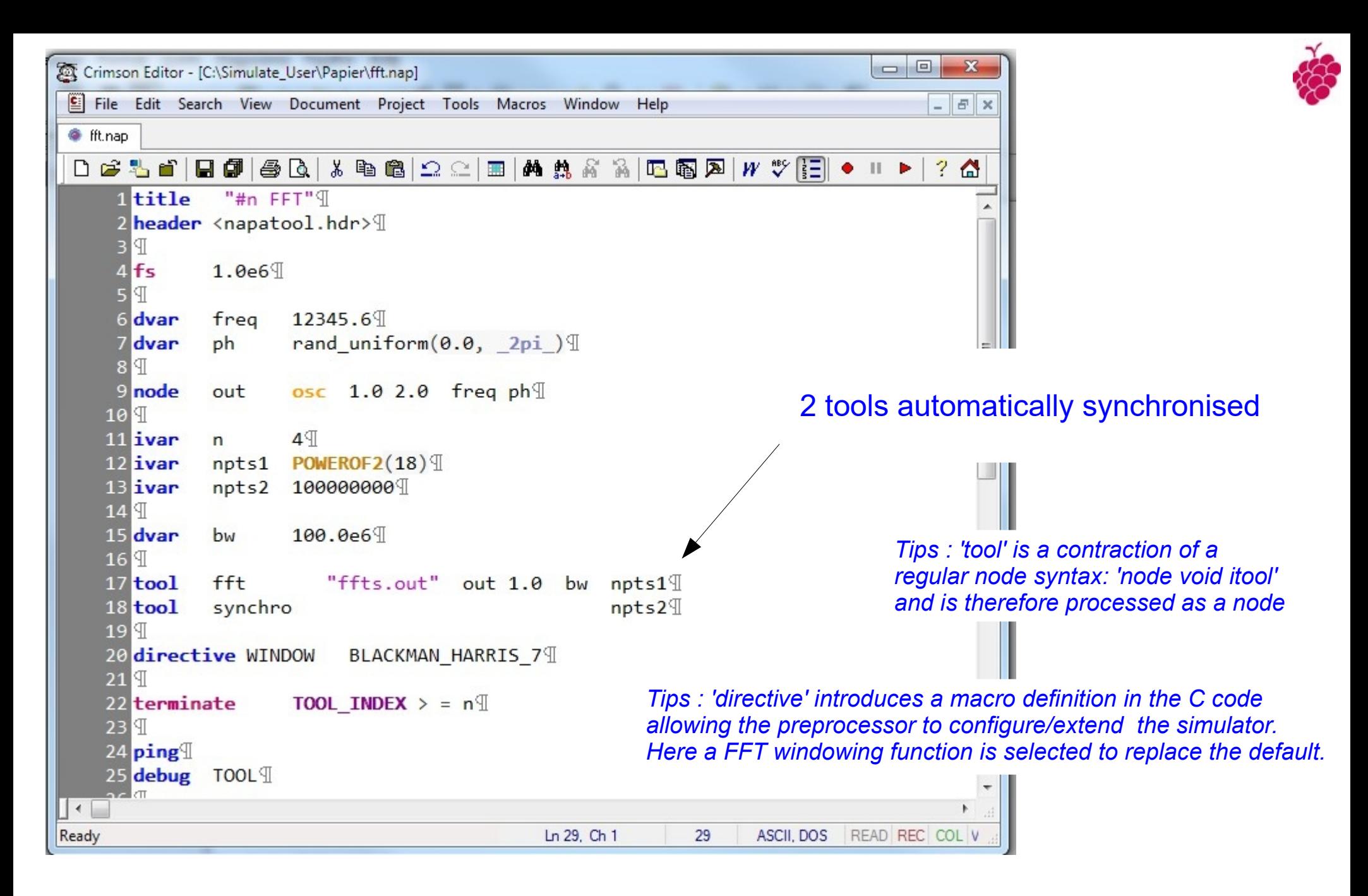

Analysis : 4 FFT of  $2^{18}$  samples, made every 10 $^8$  samples

## How the Smart Tool Synchronization Is Working ?

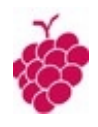

Tool is a user defined function with a synchronization mechanism automatically hooked to the simulator.

A simple **state machine** is implemented in tools with 3 main states: 'start', 'run', 'wait',

Tasks are numbered. Tools are asked by the simulator to perform a task. Tools are in waiting state until the simulator is sending a message '**start**'.

All tools start their own task. The output of the tool is the status of its work. The simulator collects these status at the end of each simulation cycle.

The simulation continues until all tools have completed the specified task. A tool having accomplished its task stops and is in **'wait**' state.

When all tools have accomplished their task, the simulator sends a message to all of them to start the next task.

Variable '**napa\_tool\_index'** handled by the simulator counts the number of tasks already completed and is often used to control the end of the simulation.

*( Note : Macro 'TOOL\_INDEX' is the image of 'napa\_tool\_index')*

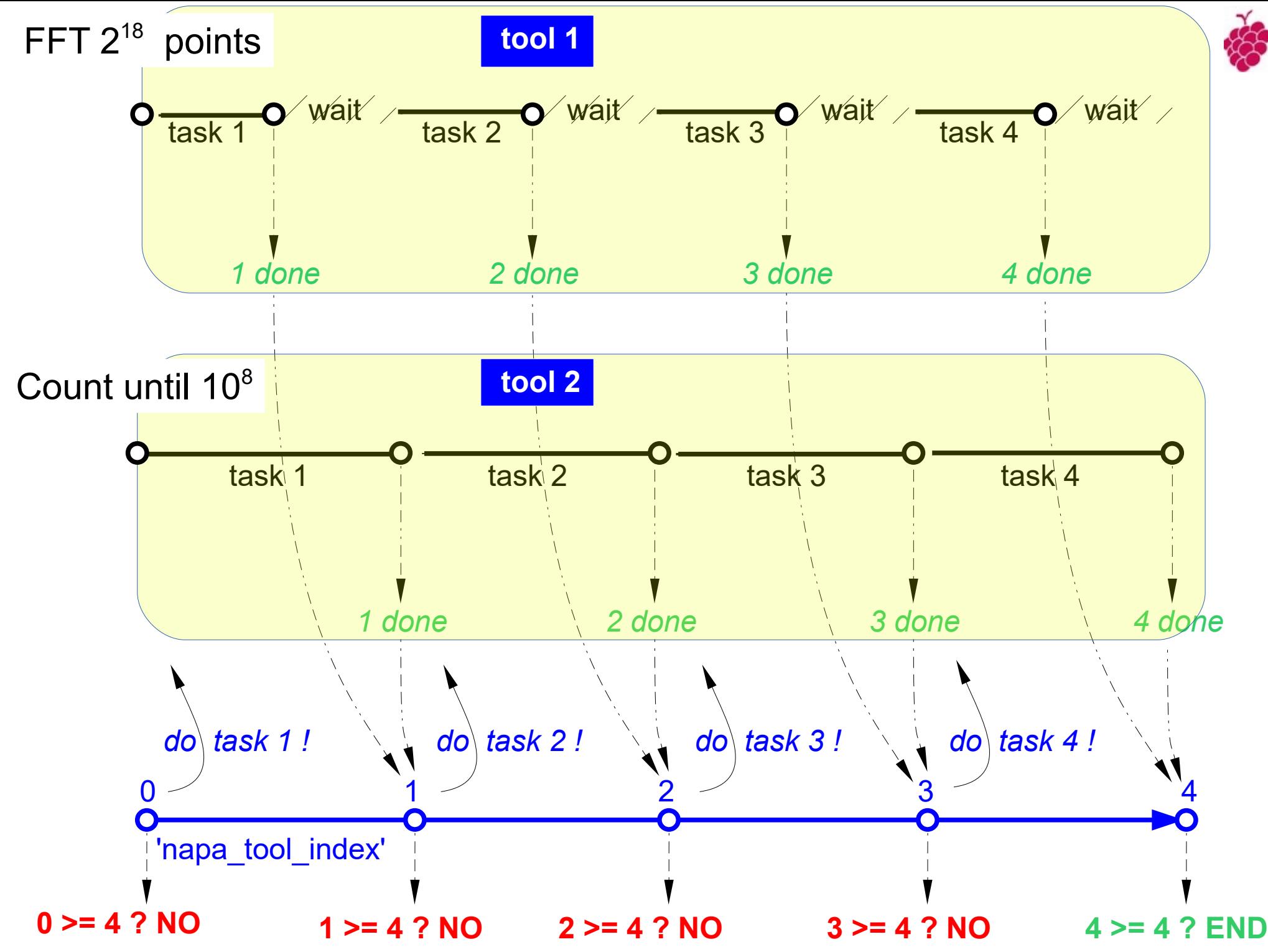

... *file "fft.c"*

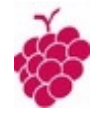

```
\frac{2}{3}do {
napa rel time = napa rel loop * 1.0e-6L;
napa abs time = napa abs loop * 1.0e-6L;
h_node_out_osc2 = h_node_out_osc1;
h_node_out_osc1 = h_node_out_osc0;
h_node_out_osc0 = (h_node_out_factor * h_node_out_osc1) - h_node_out_osc2;
 d node out = 2.0 * ((R TYPE) h node out osc1);
d node out += 1.0;napa msq = \&(napa mailbox[0]);
napa msg->o = napa packet; \leftarrowi node void0 = itool fft 05("ffts.out",d node out,1.0,d var bw,i var npts1, 0);
napa msq = \&(napa mailbox[1]);
napa msg->o = napa packet; \blacktrianglelefti node void1 = itool synchro 01(i var npts2, 0);
if ((napa mailbox[0].o >= napa packet) && (napa mailbox[1].o >= napa packet)) {
  napa rel loop = -1.0L;
  napa tool index = napa packet;
  napa mailbox[0].i = START;
  napa mailbox[1].i = START;
   napa_packet++;
 }
napa_rel_loop++;
napa_abs_loop++;
} while (!TERMINATE);
...
                                              The simulator prefills
                                              the individual mailbox output
                                              The simulator tests the content
                                              of the mailboxes output which
                                              contains the answer of the tools
                                              and reacts accordingly
                                              The simulator prefills
                                              the individual mailbox output
                              The macro 'TERMINATE' checks 'napa_tool_index'
```
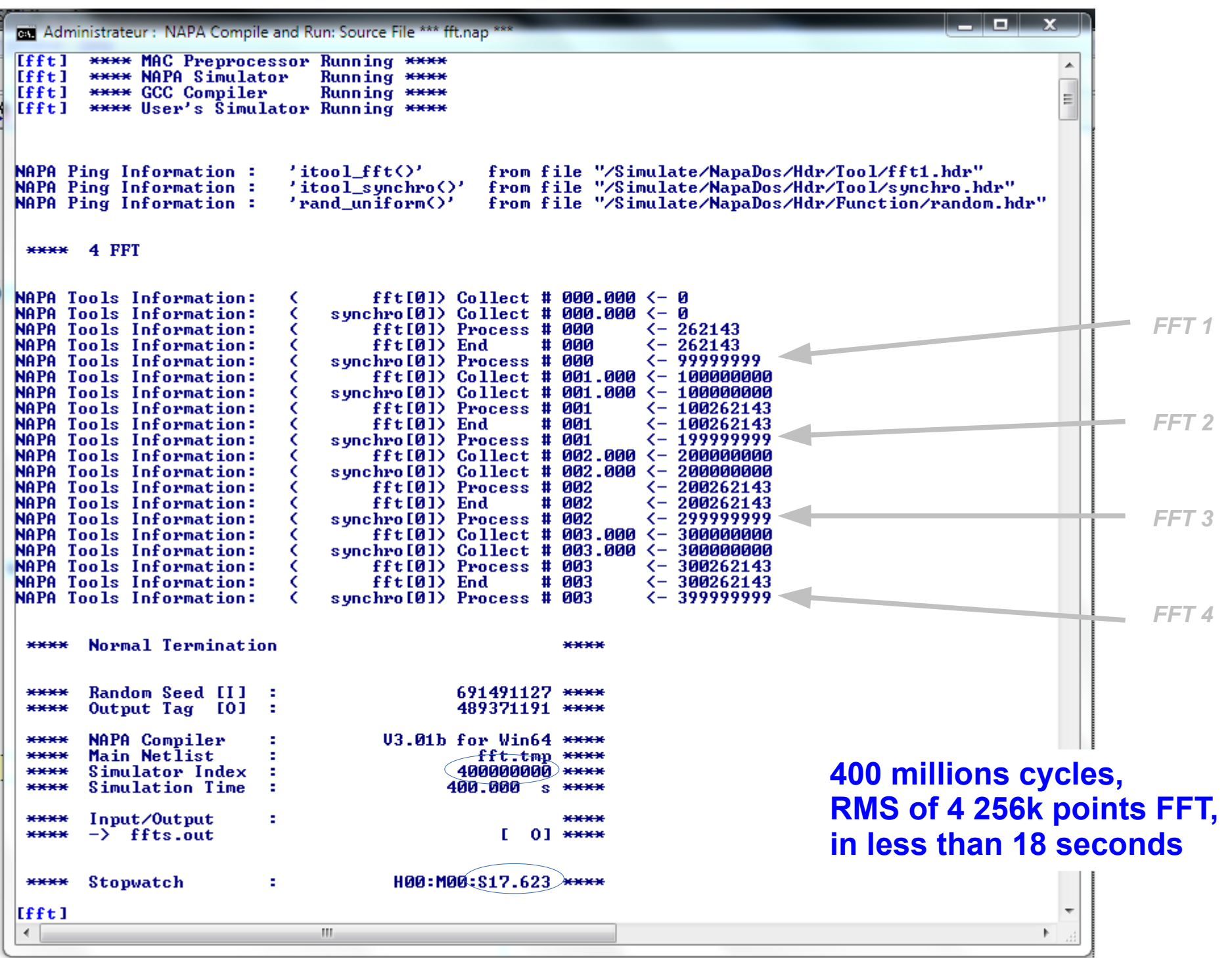

200

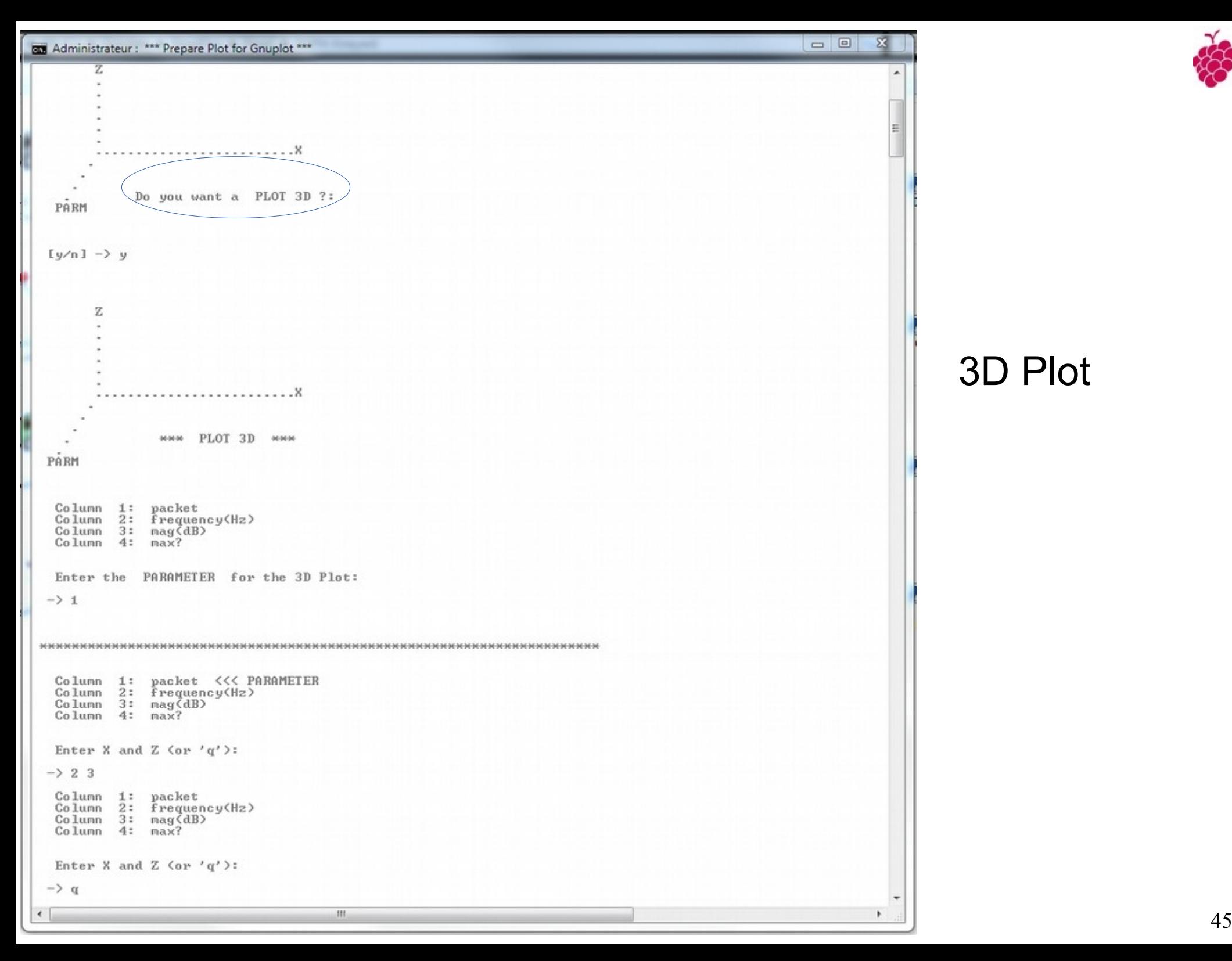

#### 3D Plot

#### Frequency Domain Output, 3D Plot

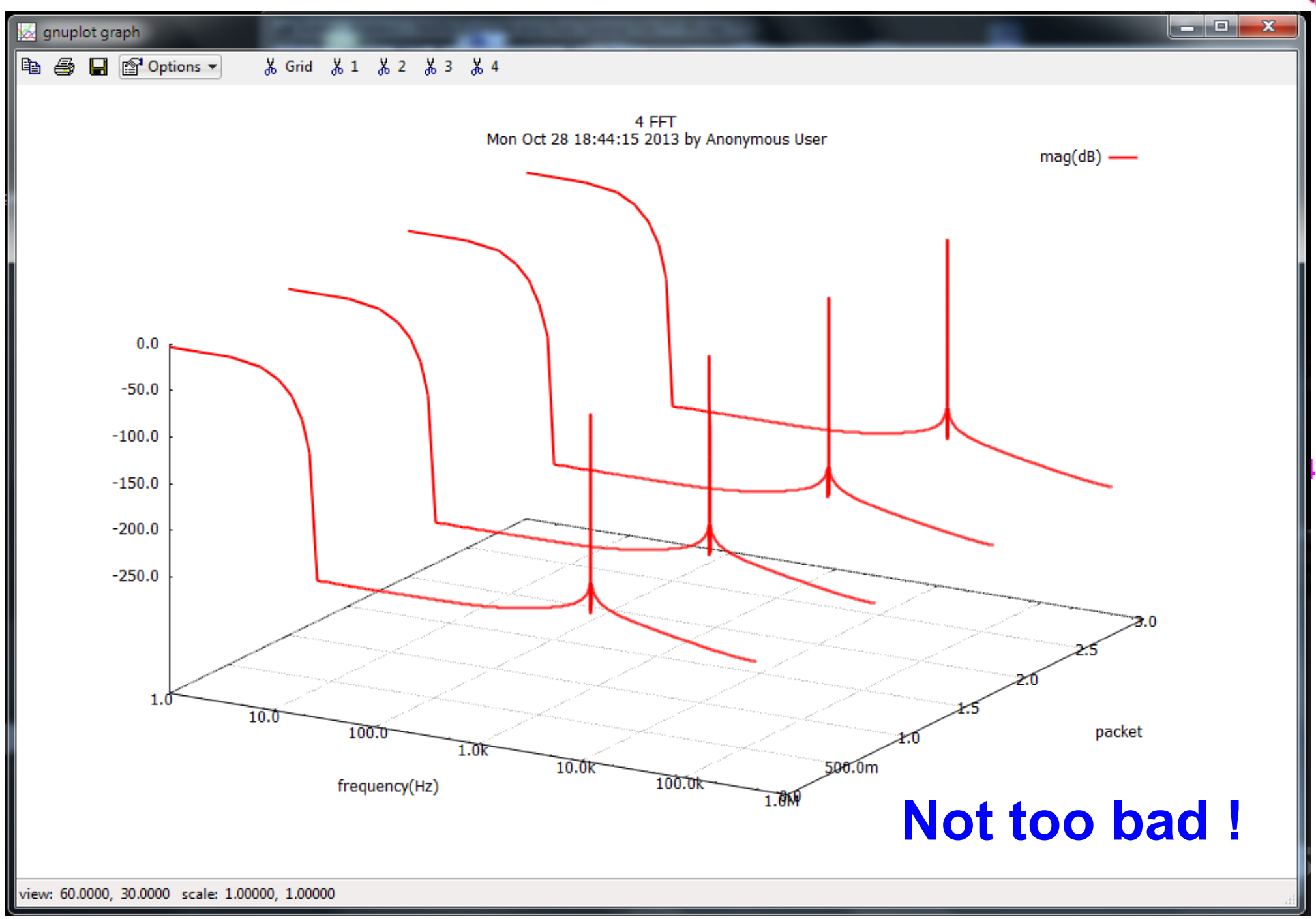

#### Now a Realistic Example

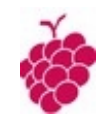

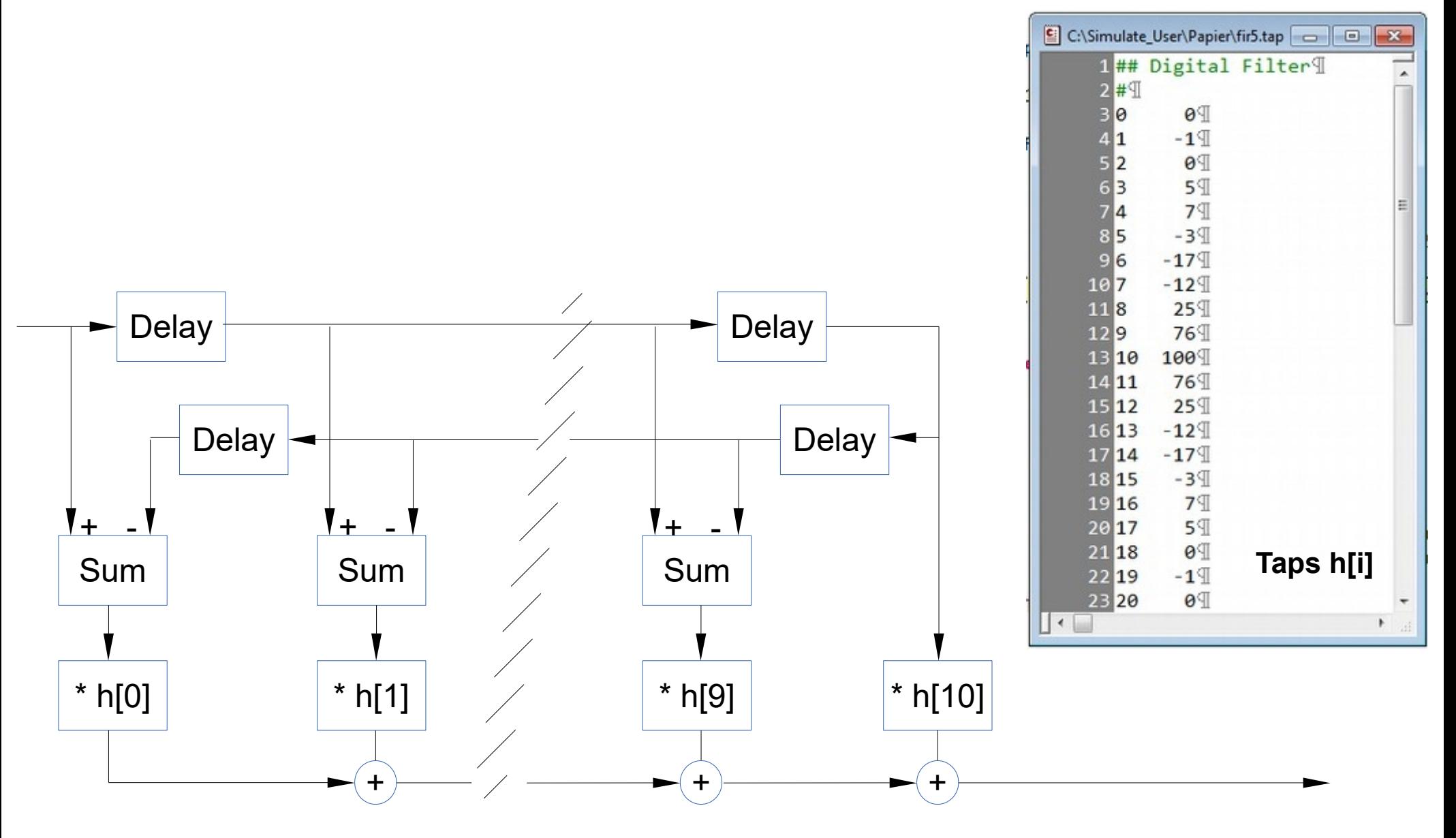

Digital Folded FIR

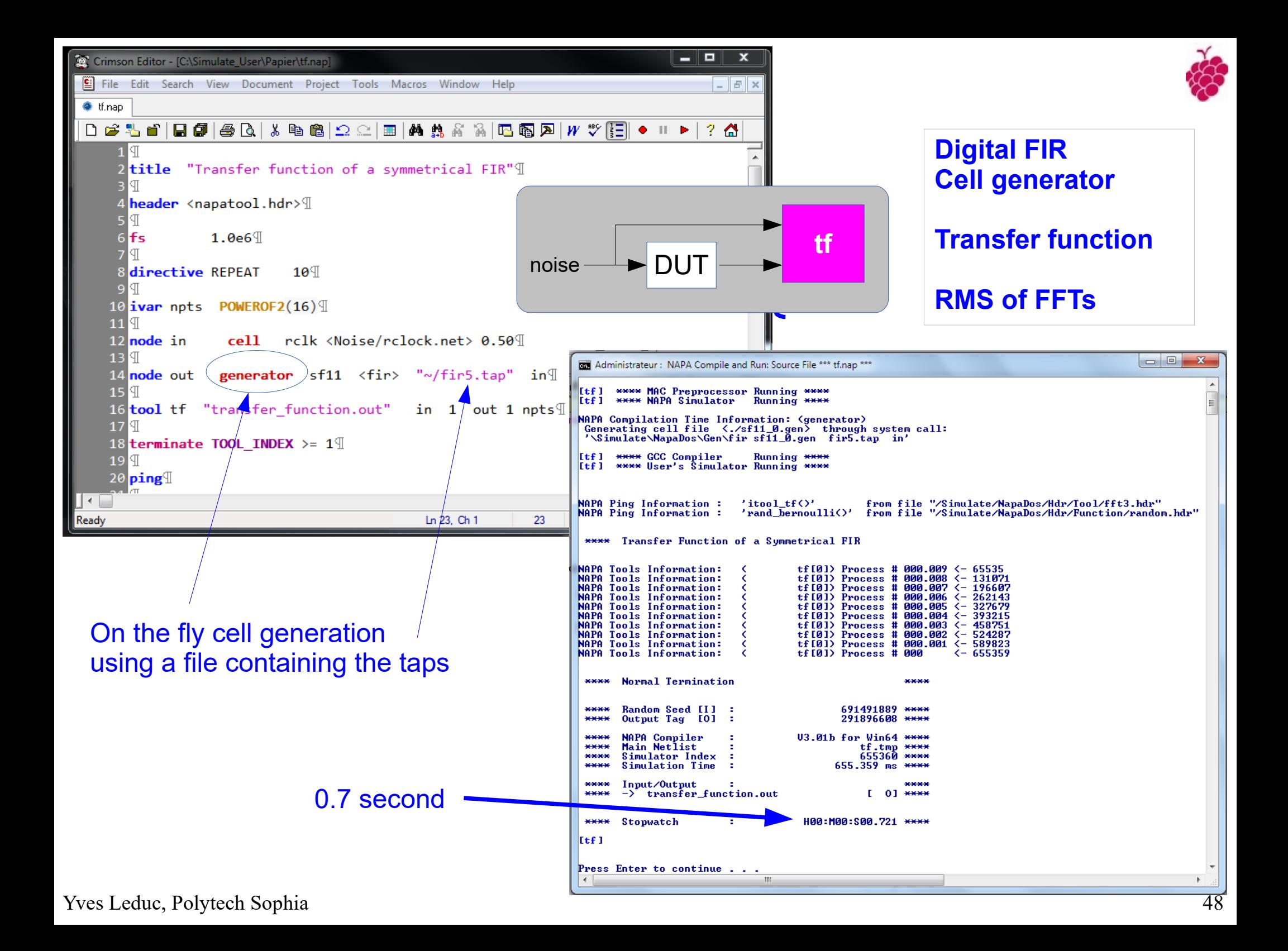

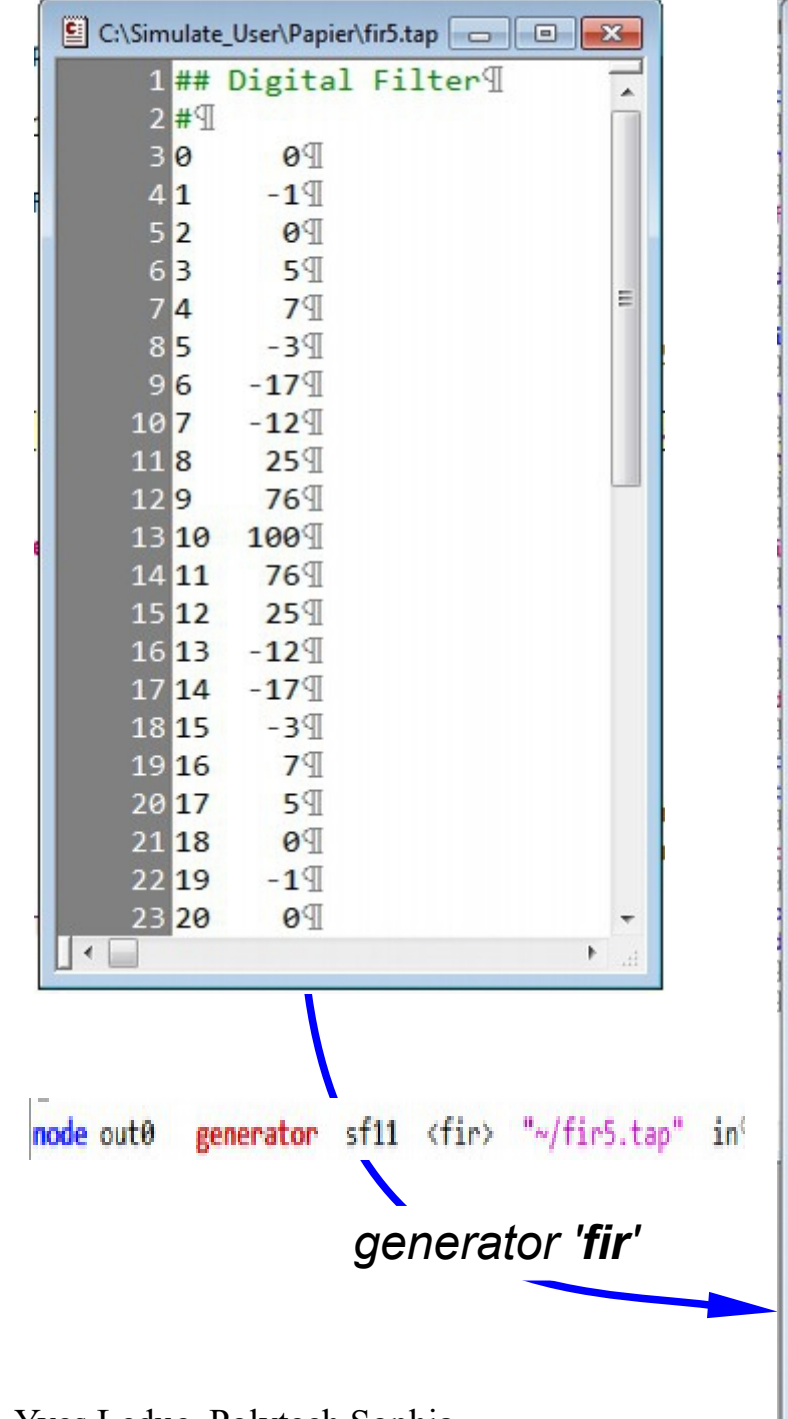

#### *Taps Cell produced on the fly by generator 'fir'*

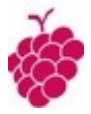

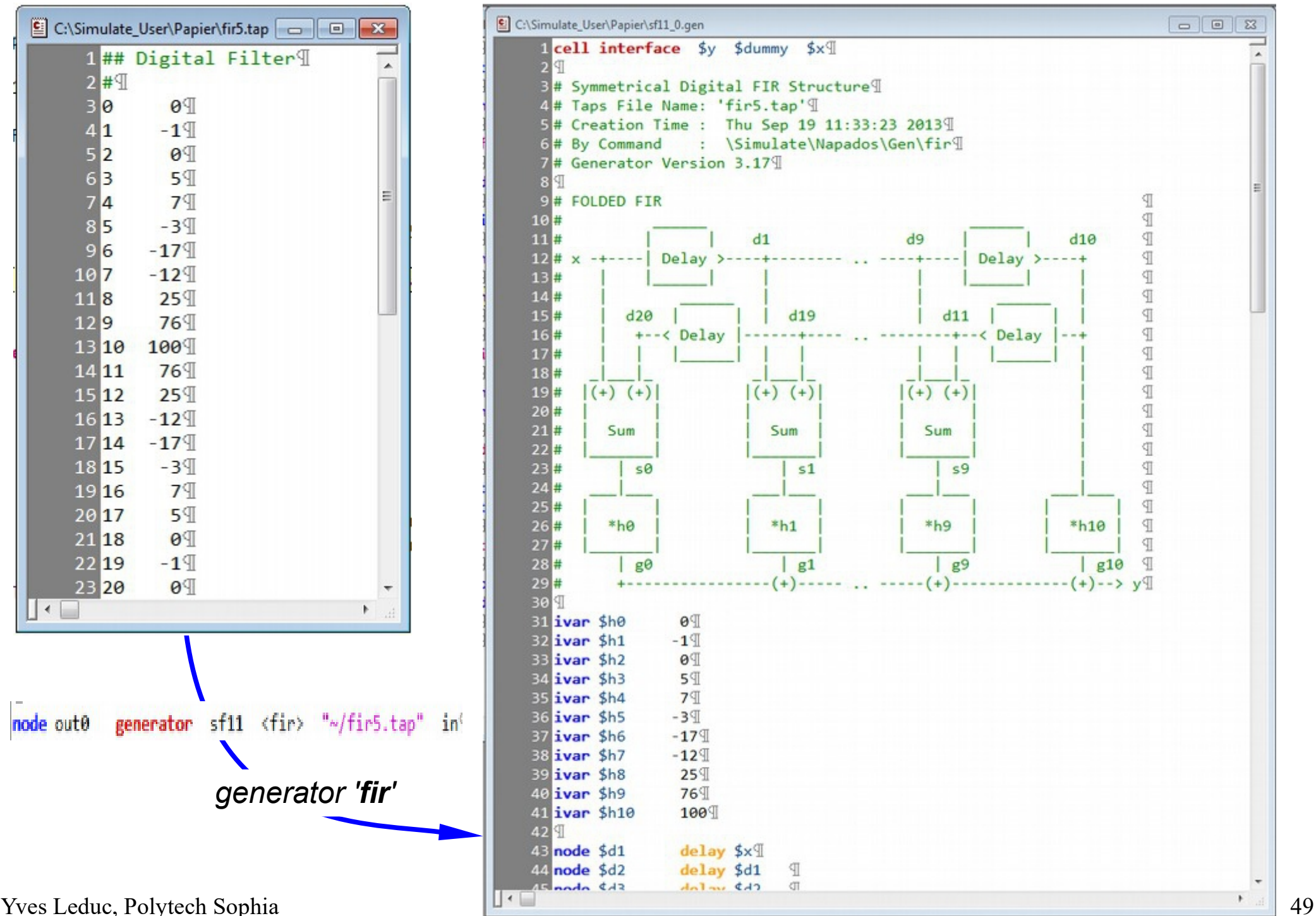

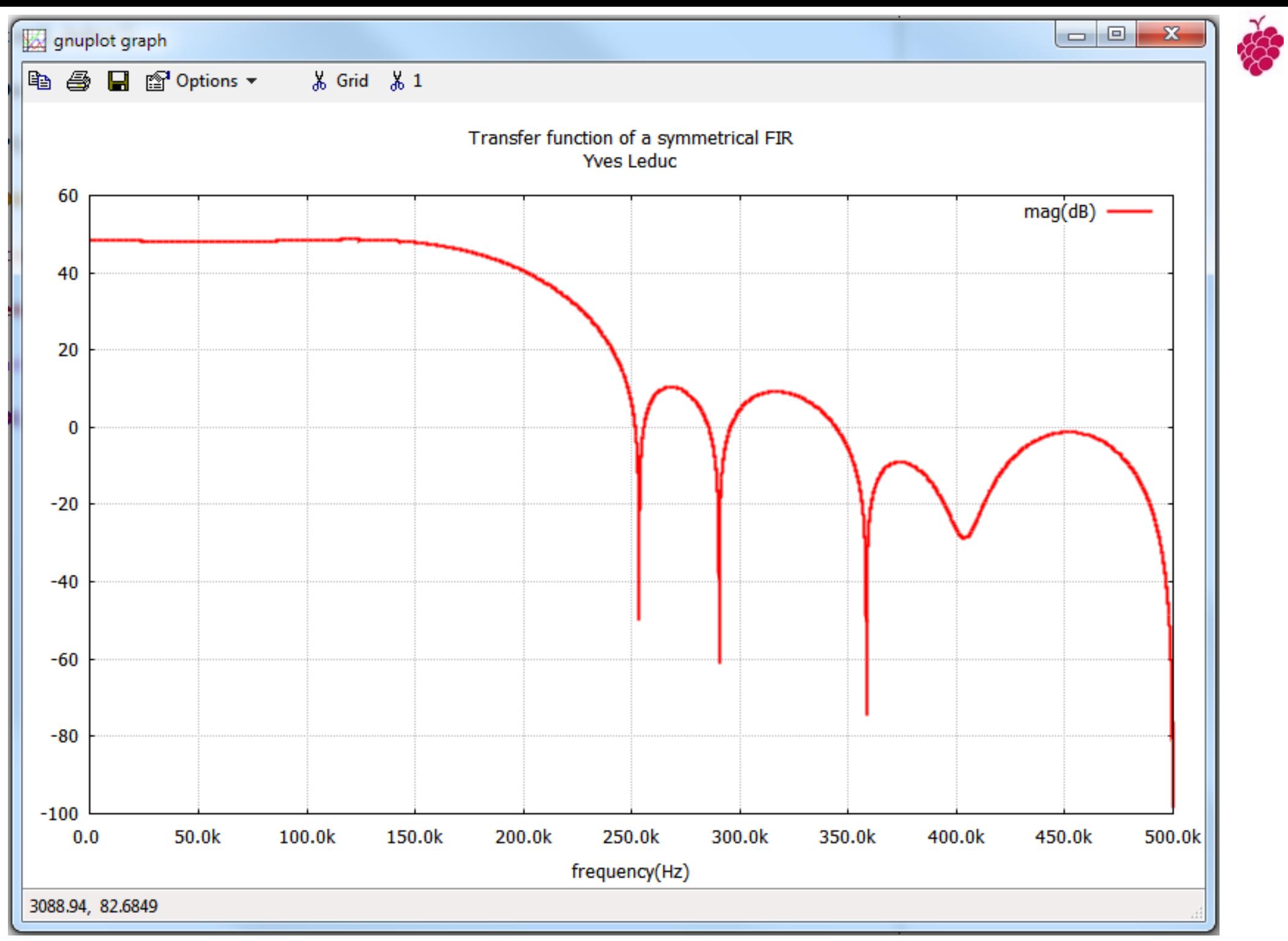

#### Step and Impulse Response ?

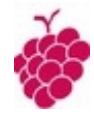

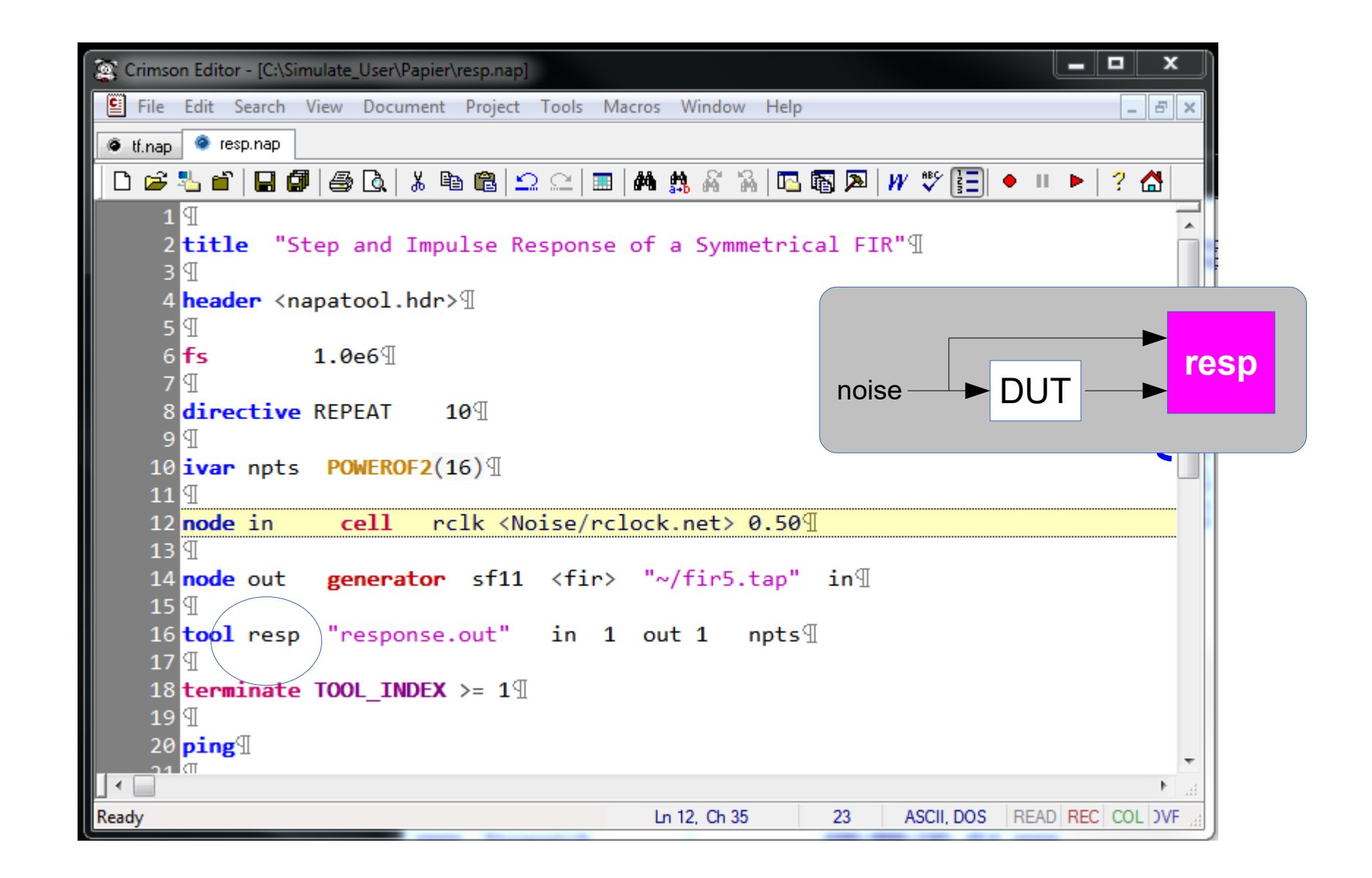

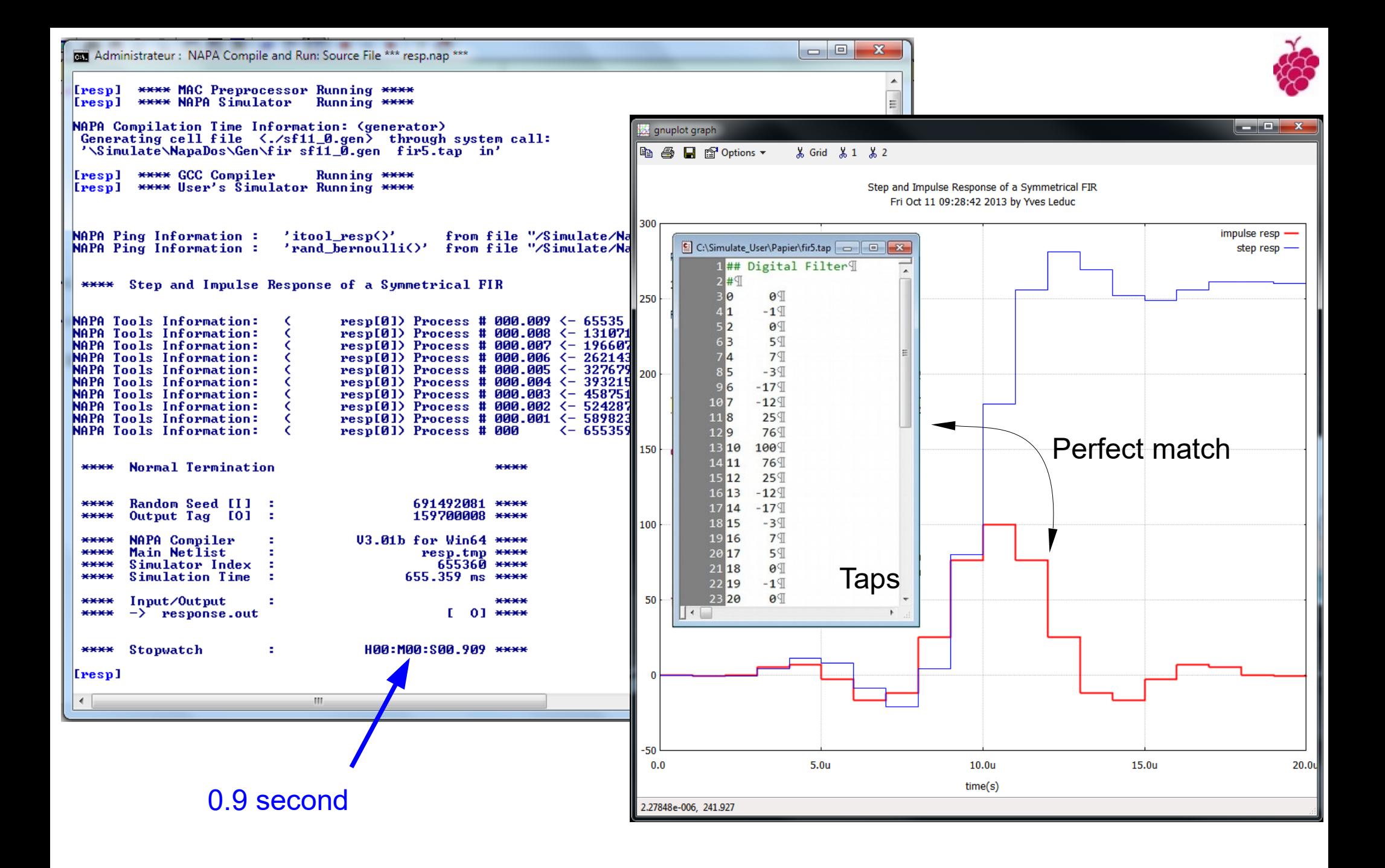

## Transfer Function with Interpolation ?

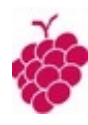

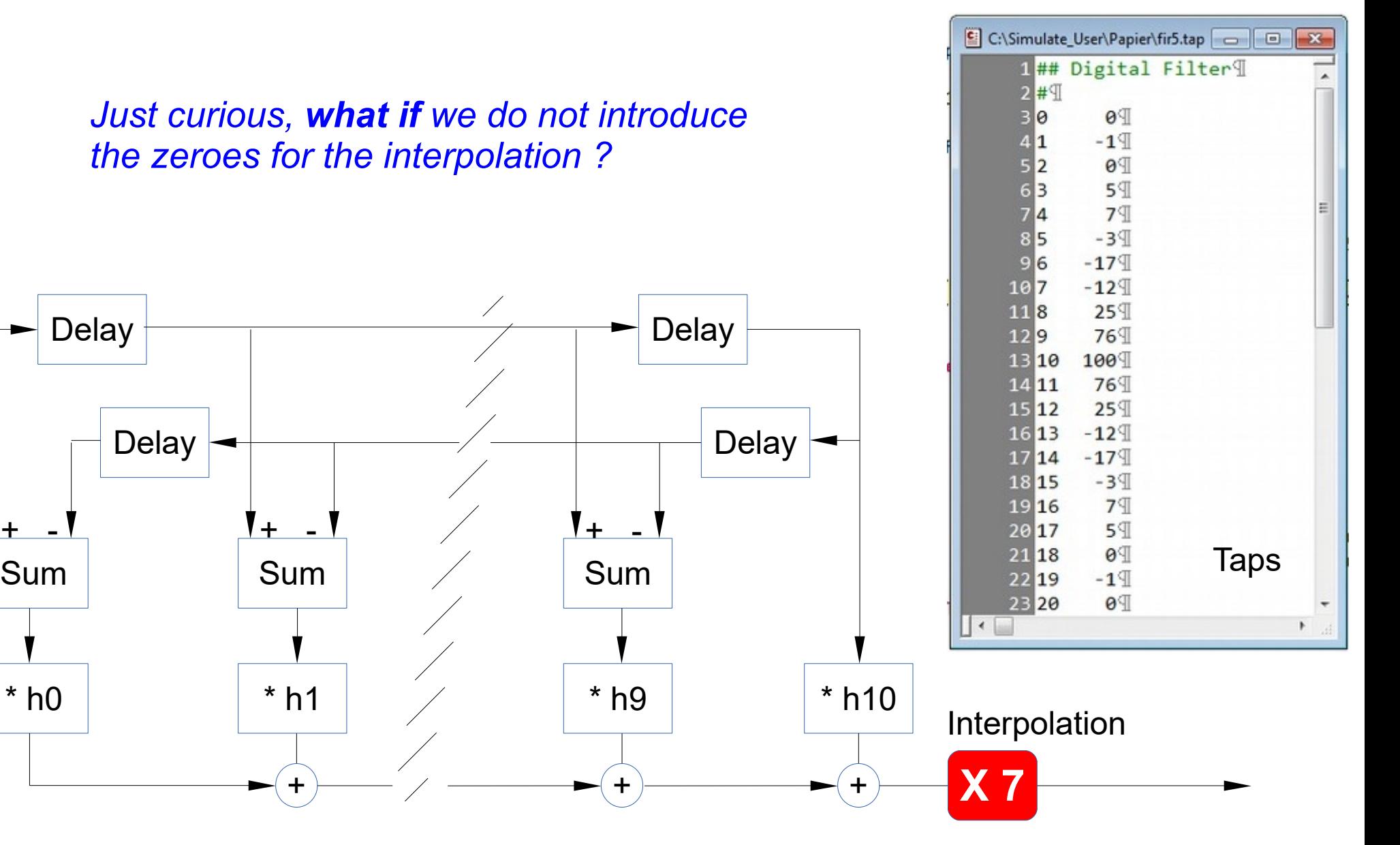

Digital Folded FIR

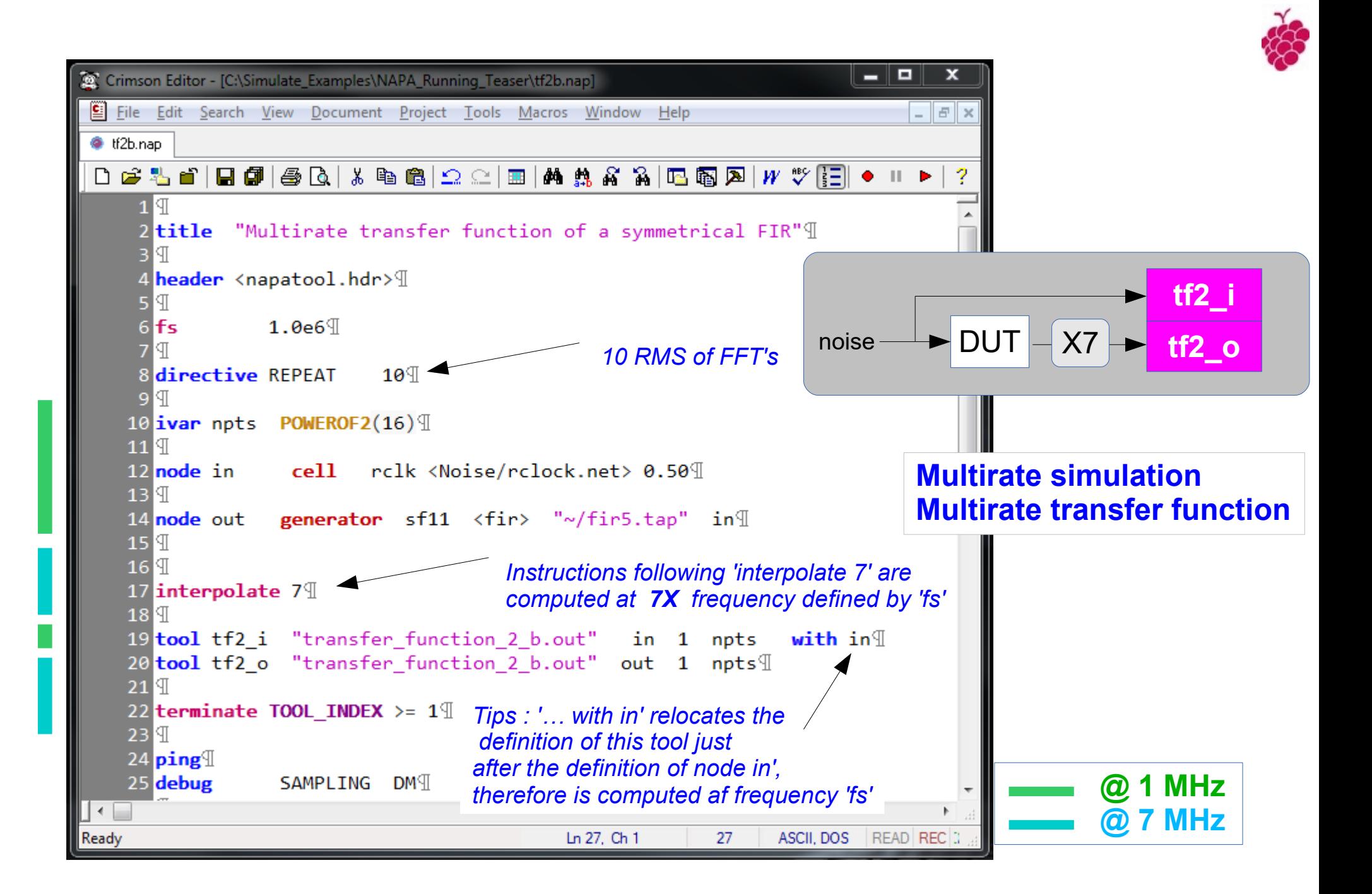

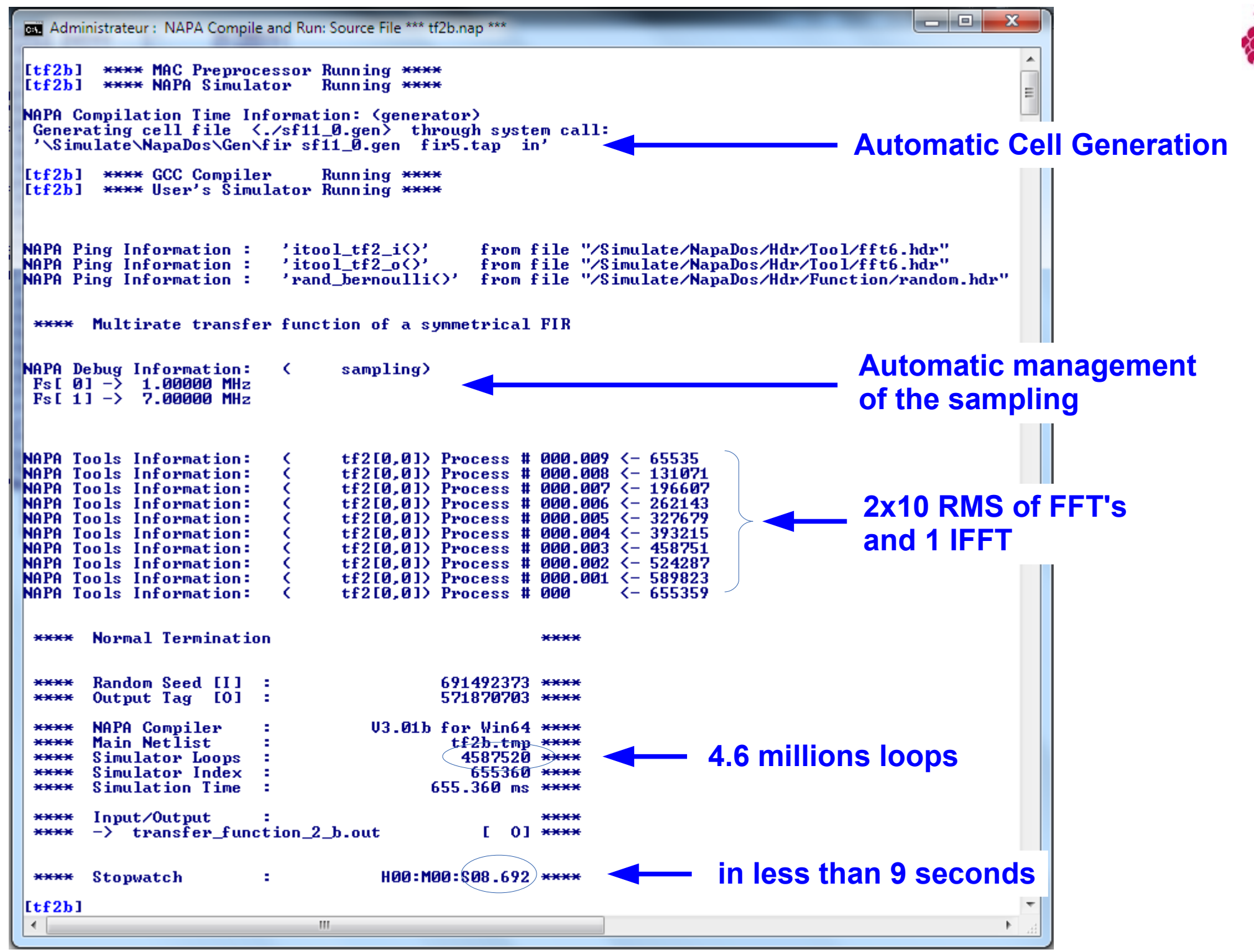

Yves Leduc, Polytech Sophia 55

## Multirate transfer function

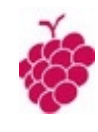

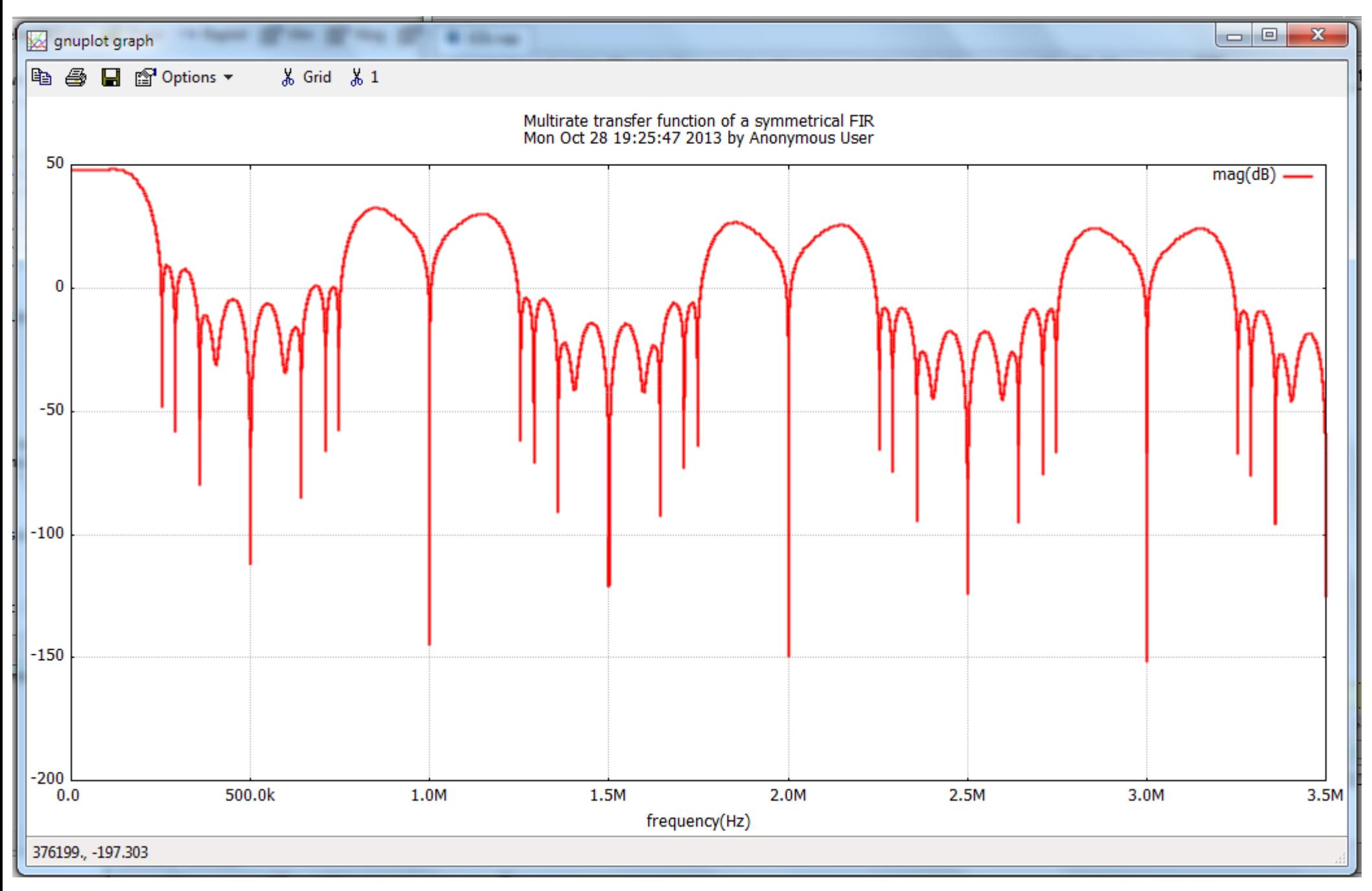

#### There are much more capabilities than it is described here.

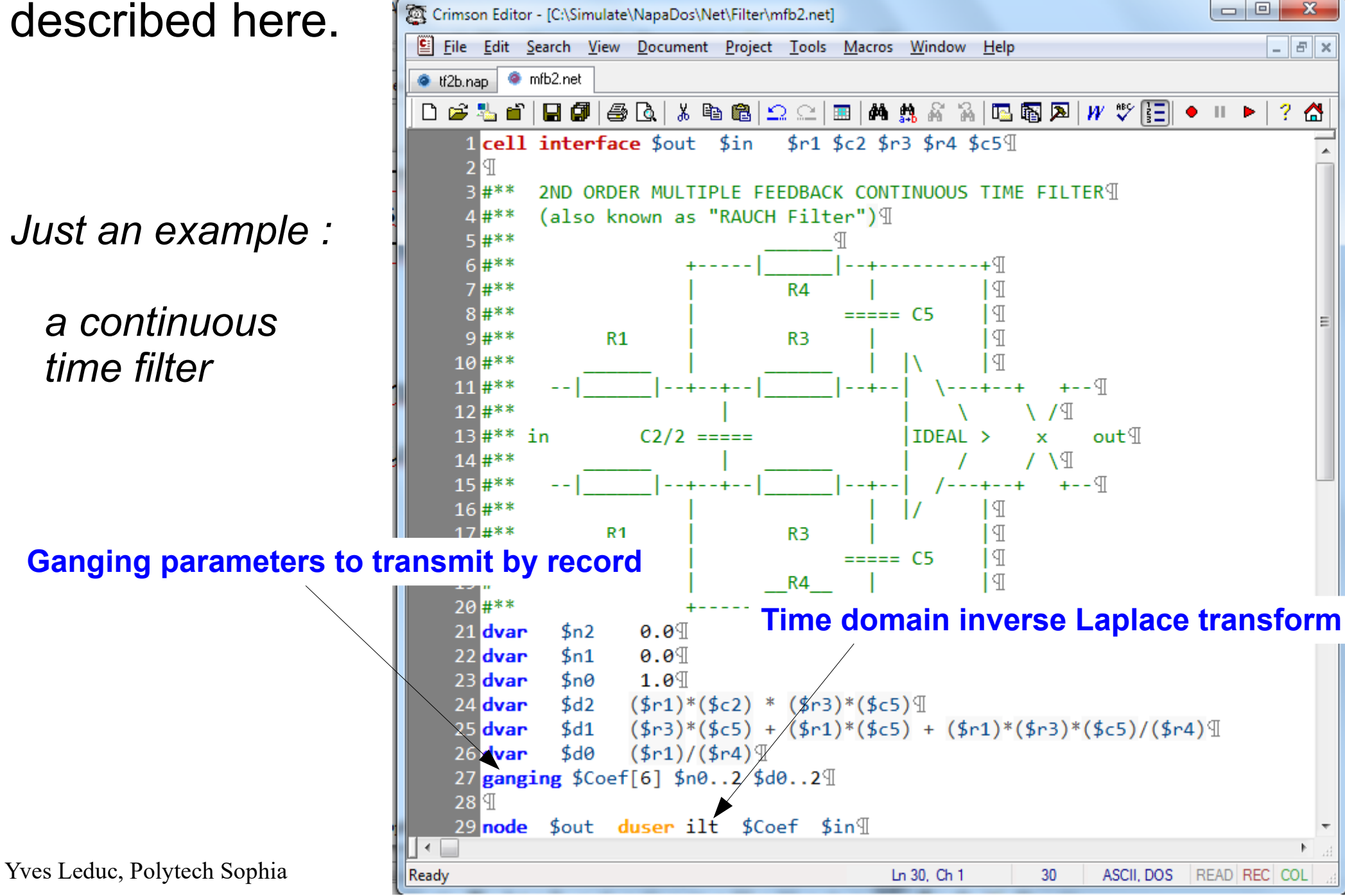

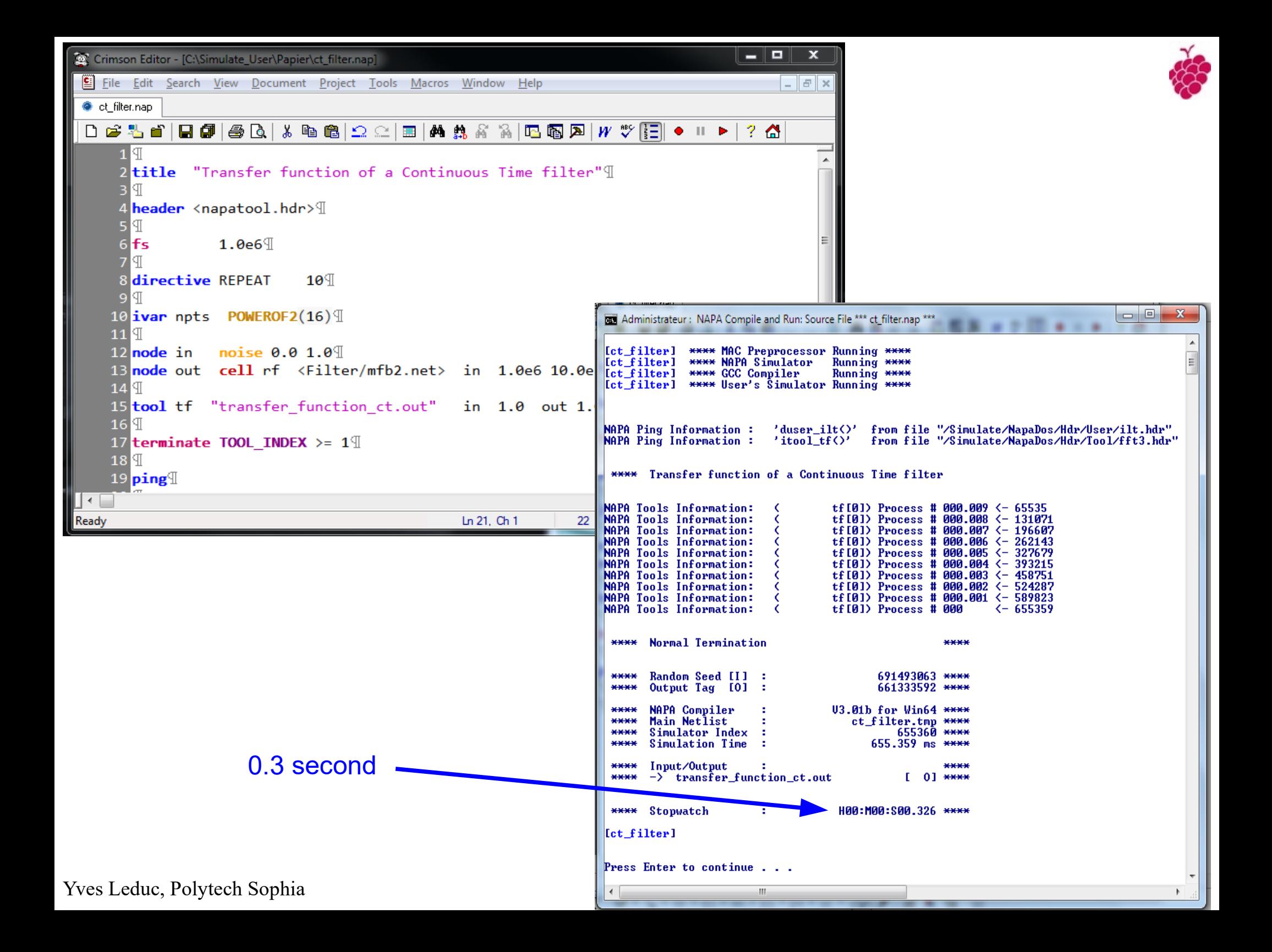

#### Its transfer function

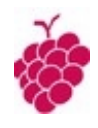

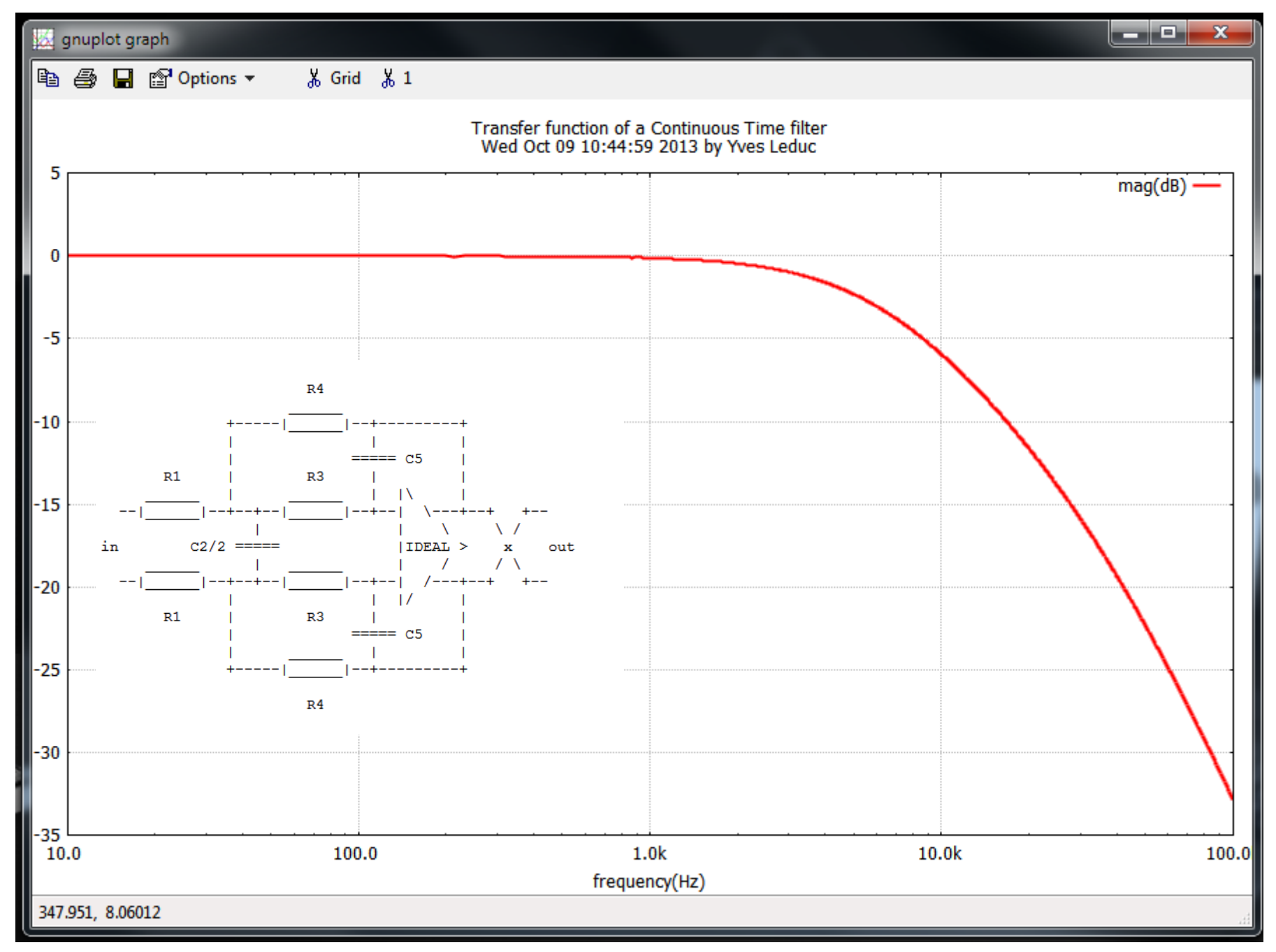

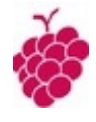

# A few Words about NAPA Error Handling

## NAPA has an Extensive Set of Errors Verifications.

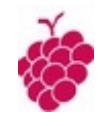

Undetermined loops are detected.

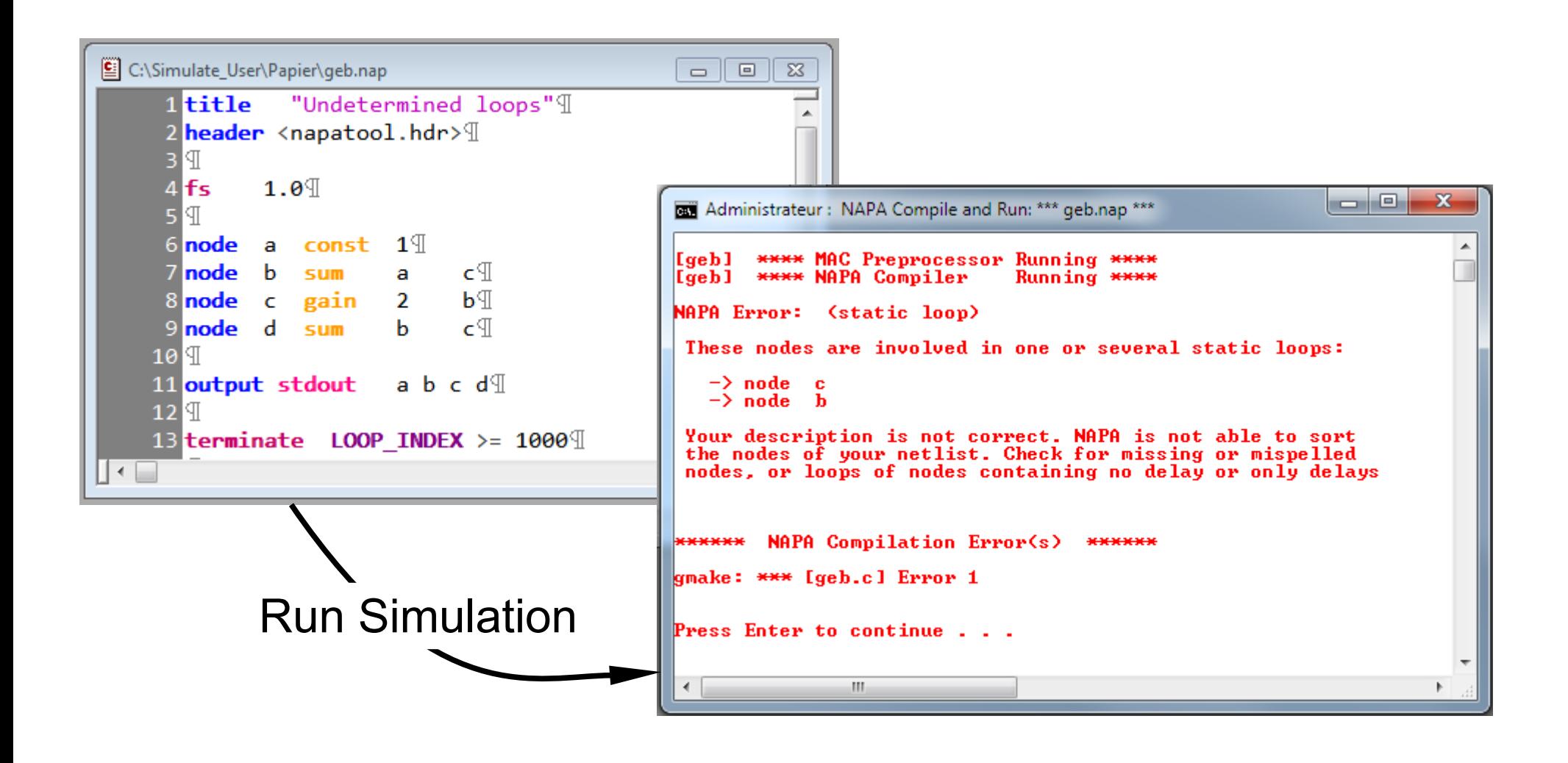

## Type Mismatches, Syntax Errors are Catched at Compilation

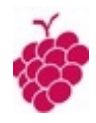

A syntax error inside a cell is detected and documented here :

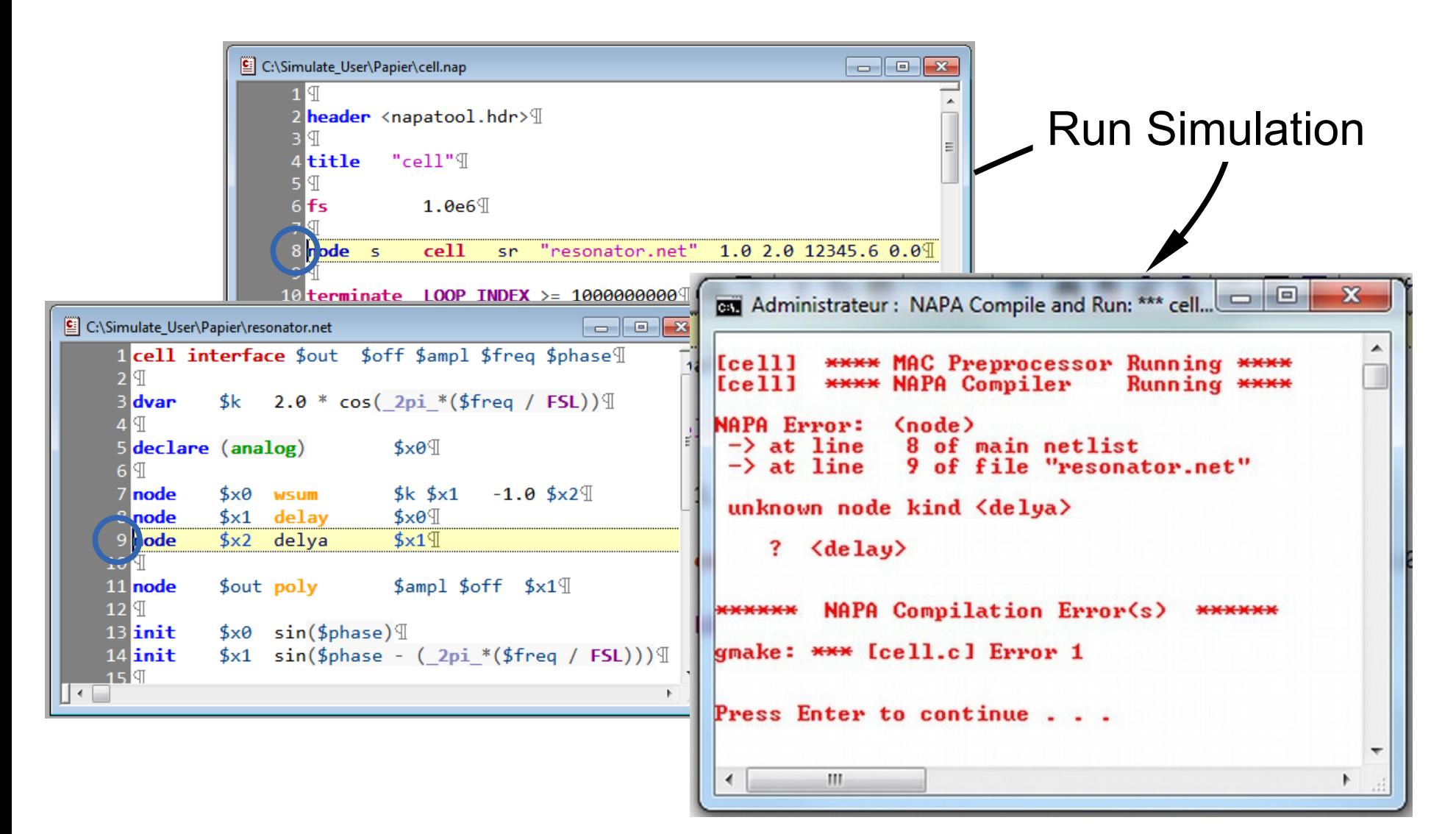

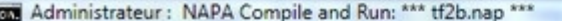

\*\*\*\* Multirate transfer function of a symmetrical FIR

NAPA Debug Information: <

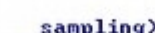

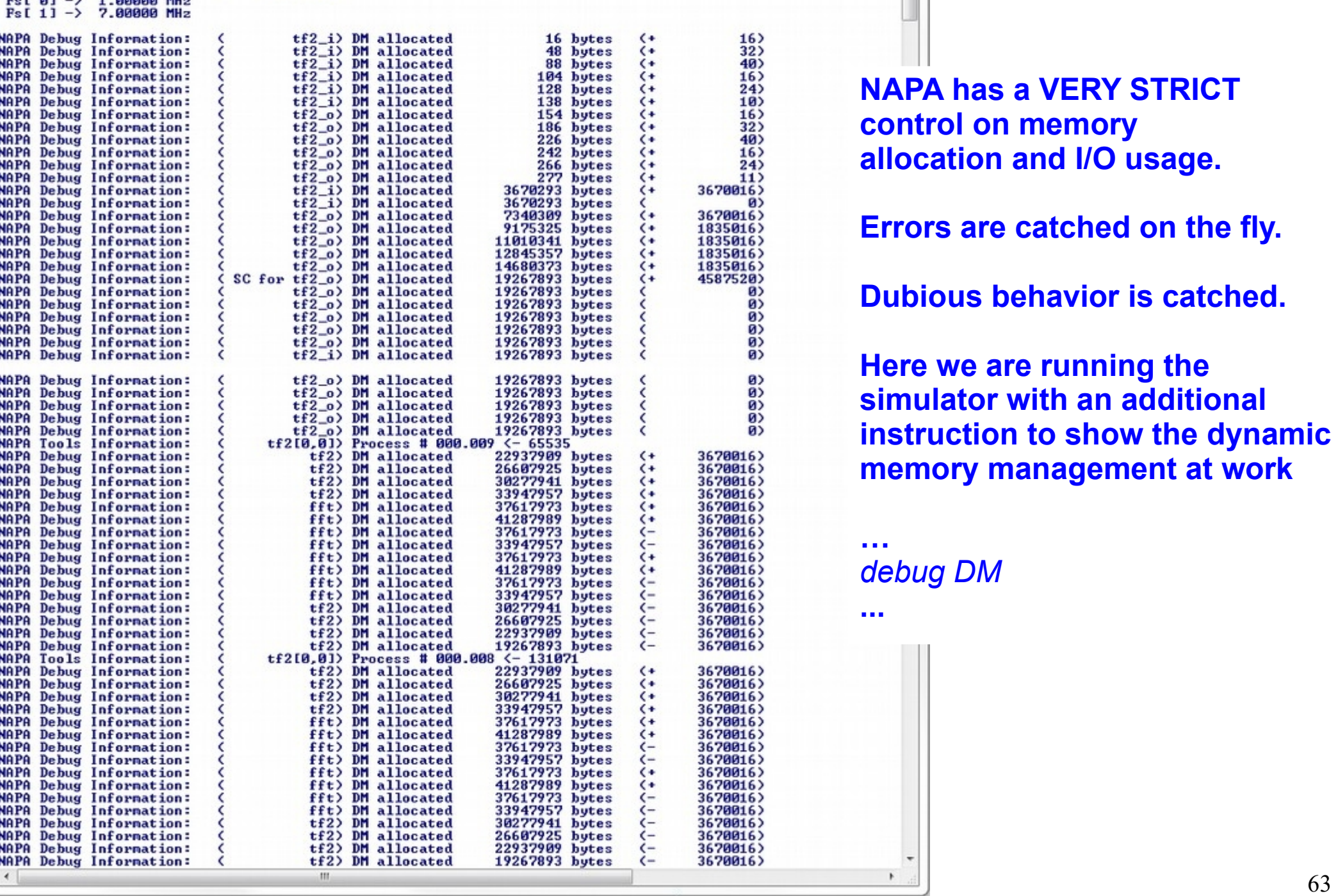

**NAPA has a VERY STRICT control on memory allocation and I/O usage.**

**Errors are catched on the fly.**

**Dubious behavior is catched.**

**Here we are running the simulator with an additional instruction to show the dynamic memory management at work**

**…** *debug DM*

**...**

- 9

 $25$ 

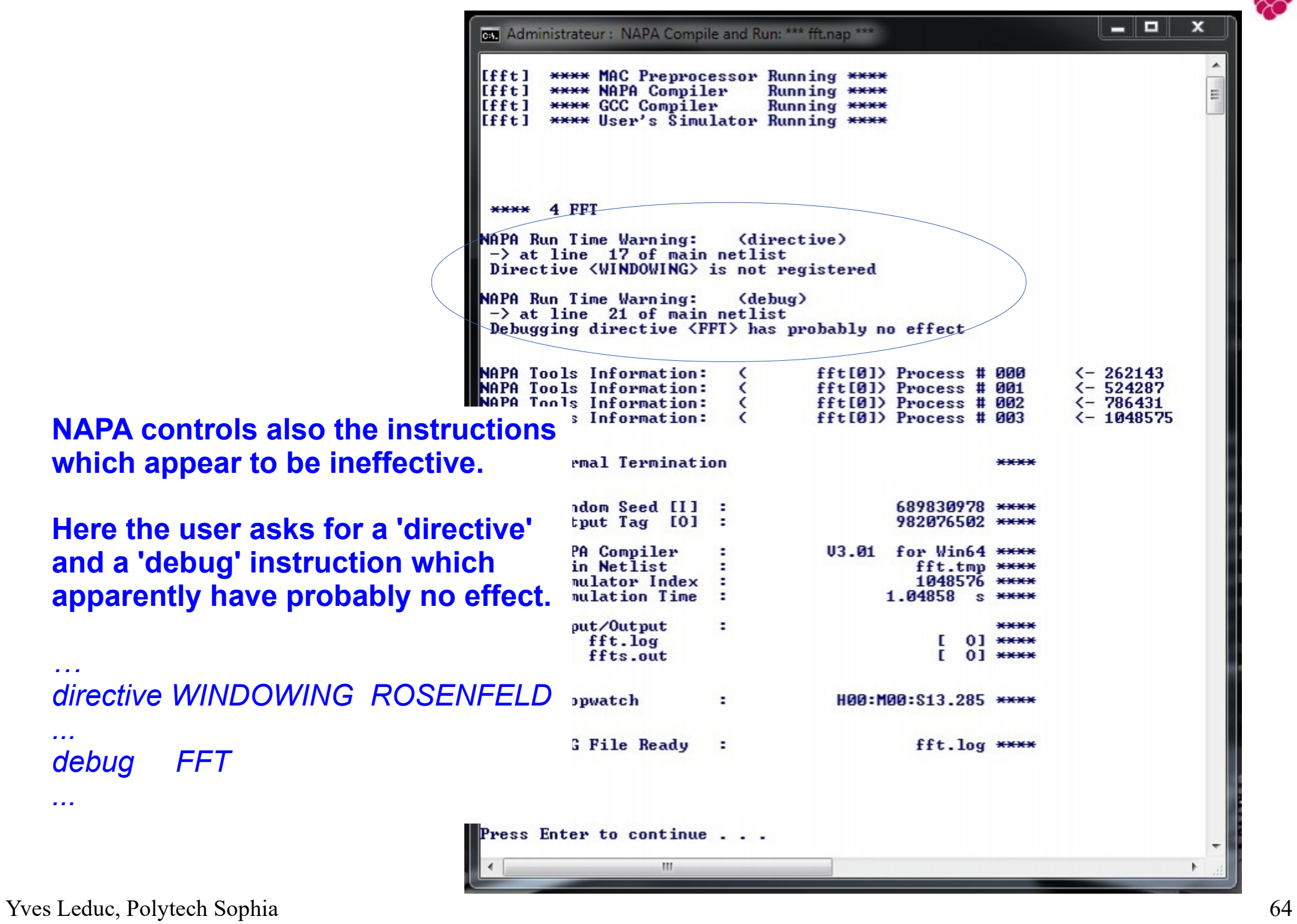

NOS

Dedicated Solutions are Implemented for the Modeling and Simulation of :

*Analog SWC circuits,*

*Linear circuits described in Laplace domain,*

*Linear circuits described with elementary components with occasional percussion,*

*Limited width digital register arithmetic,*

*PLL,*

*etc... etc...* 

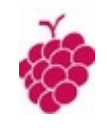

# *Last but not Least !*

*A -very- important NAPA user-defined function 'sarc' uses*

 *'Semi Analytical Recursive Convolution'*

*to model accurately and simulate linear circuits with on-demand percussion.*

*In addition to continuous time domain circuits, this function allows the simulation of switched capacitors circuits at the switch level, class D amplifiers, DC-DC converters, etc..*

*This important solution is developped by Jacques Mequin and desserves a dedicated and detailed presentation.*

**Simulating with SARC : Simulation at lower level**

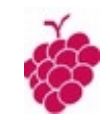

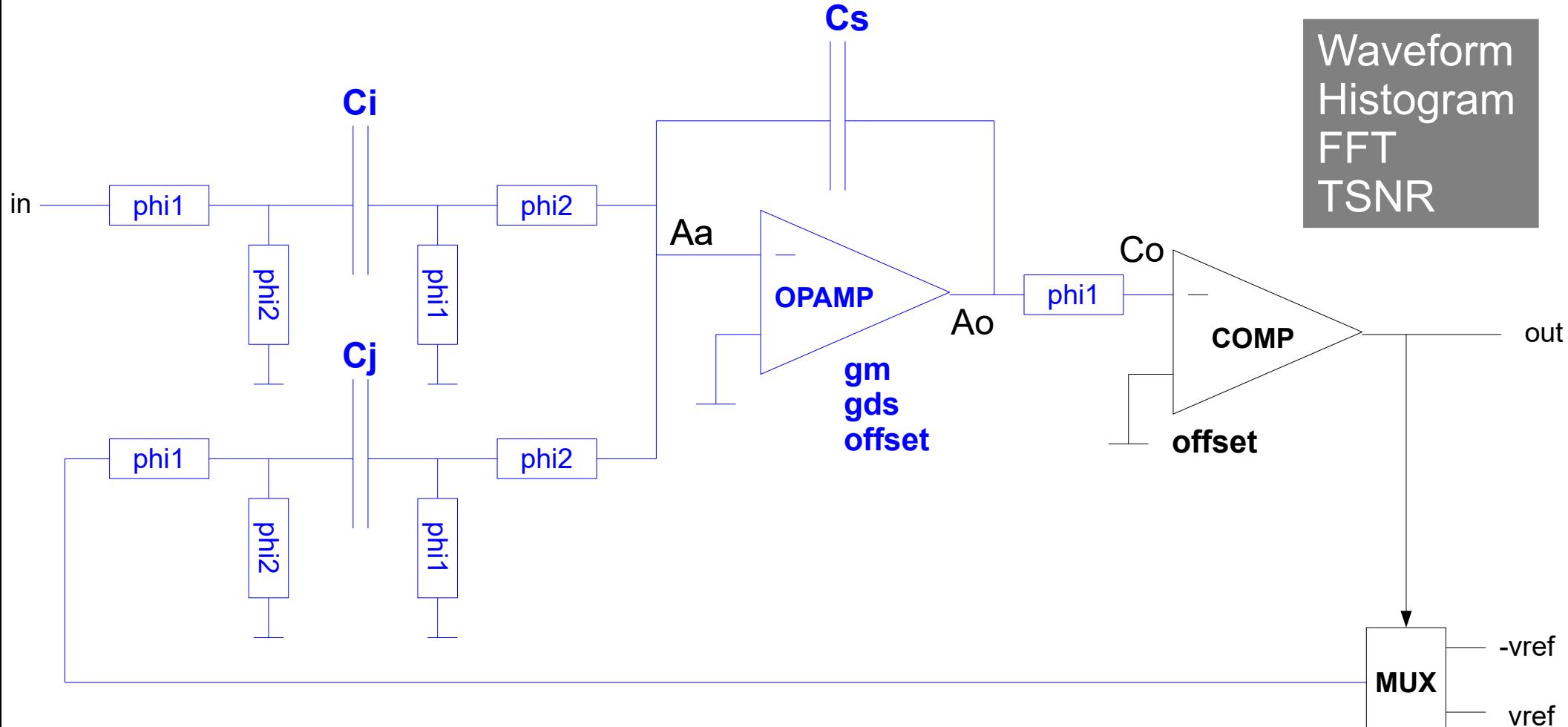

**Electrical modeling** of the switched capacitor integrator

*offset, limited gain, limited bandwidth, parasitic capacitances, switches*

#### **Mixed signal modeling** of the **modulator** :

 *integrator, comparator, multiplexer*

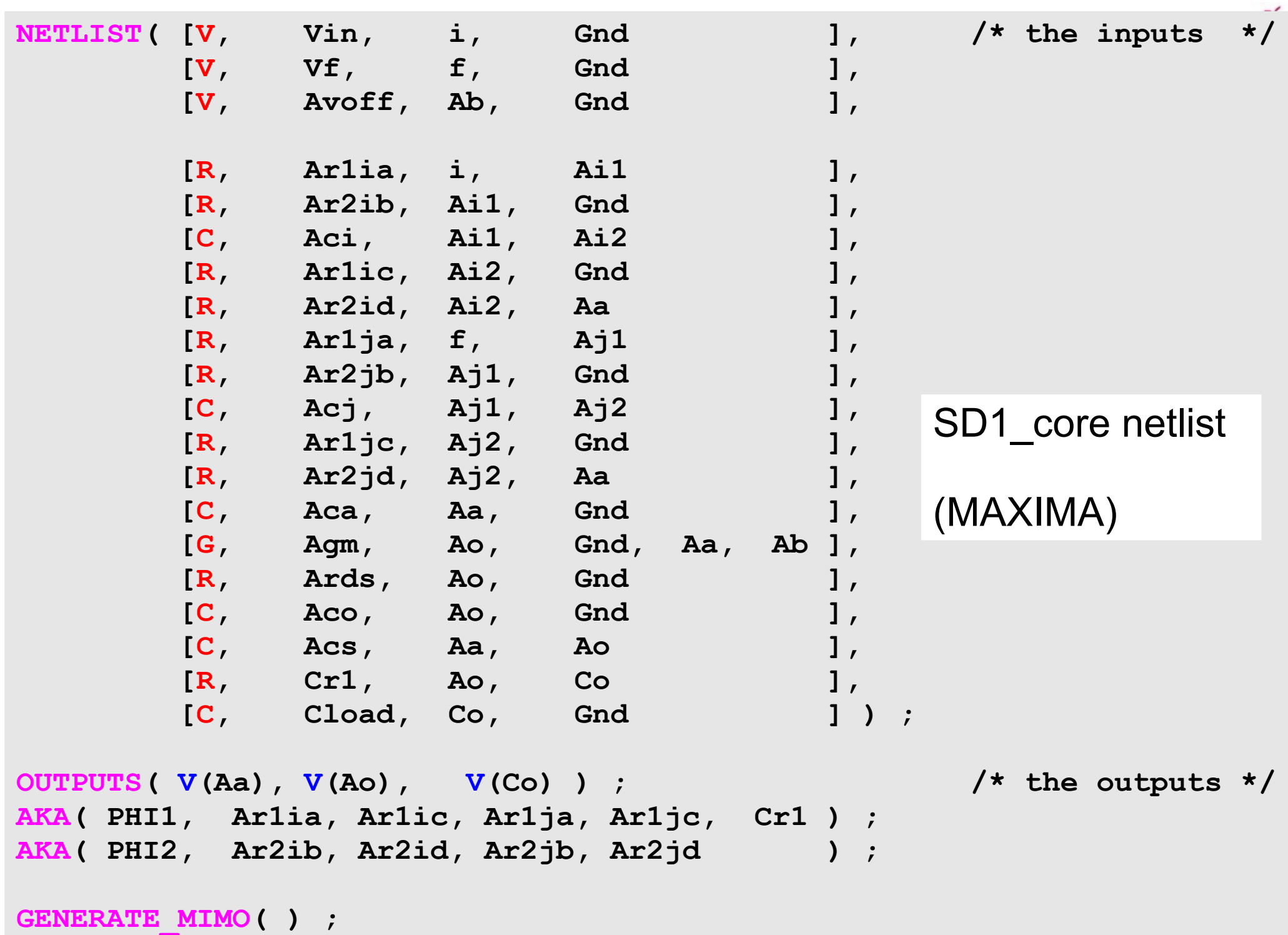

**cell interface \$Voutd \$Vin \$Vref \$Clk \$Afile \$Cfile title " [Analog 1st Order SD Modulator with SARC model] " node \$PHI1 dalgebra \$Clk? \$ROff : \$ROn // variable resistance node \$PHI2 dalgebra \$Clk? \$ROn : \$ROff // variable resistance dvar \$ROn 1.0e3 dvar \$ROff 1.0e9 dvar \$a 1.0 // scaling input dvar \$g 1.0 // scaling reference dvar \$Aci \$a\*\$Acs dvar \$Acj \$g\*\$Acs dvar \$Acs 5.0e-12 dvar \$ibias 125.0e-6 // opamp bias current data \$Afile \$Agm \$Ards \$VoffA \$Aca \$Aco \$ibias ganging \$parms[] \$Aca \$Aci \$Acj \$Aco \$Acs \$Ck \$PHI1 \$PHI2 \$Ards \$Agm node \$tag duser sarc SD1\_core() \$parms \$VoffA \$fdbck \$Vin node (\$Aa) duser sarc \$tag (V@Aa) node (\$Ao) duser sarc \$tag (V@Ao) node (\$Co) duser sarc \$tag (V@Co) data \$Cfile \$VoffC \$Ck node \$Cod delay \$Co** node \$Voutd comp \$Cod \$VoffC **node \$fdbck mux \$Voutd \$Vref -\$Vref** SD1 modulator cell netlist

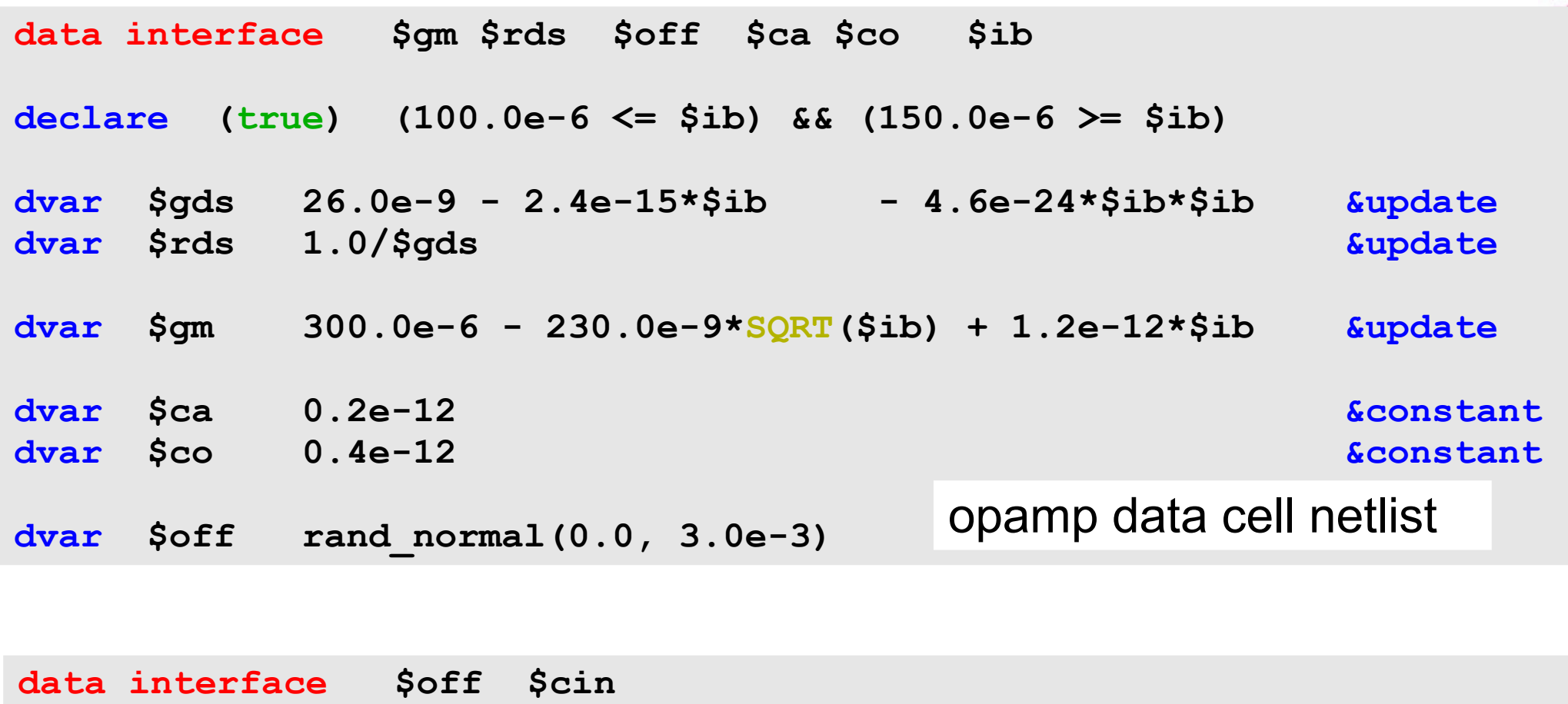

**dvar \$cin 0.5e-12 &constant dvar \$off rand\_normal(0.0, 2.0e-3)**

comparator data cell netlist

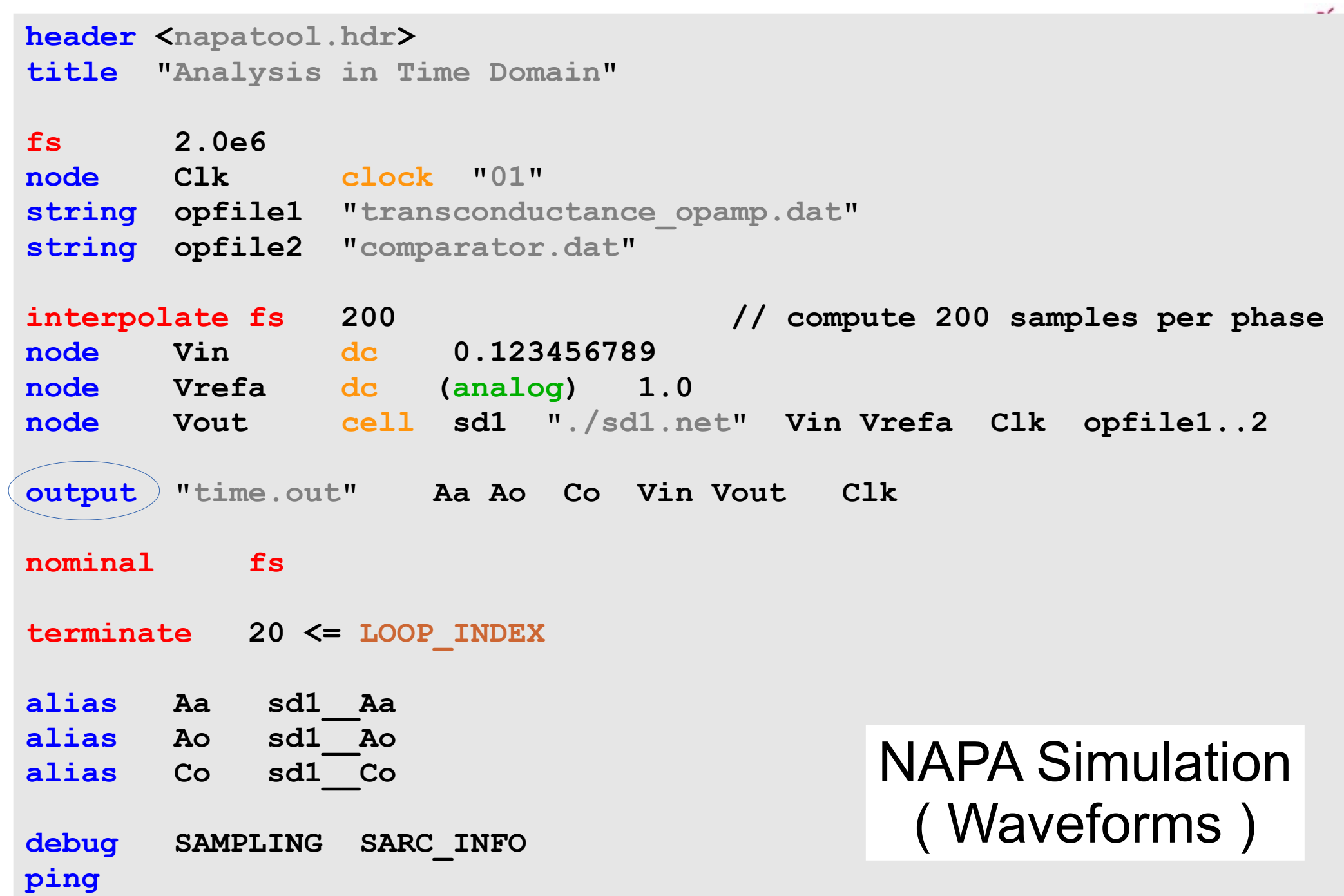

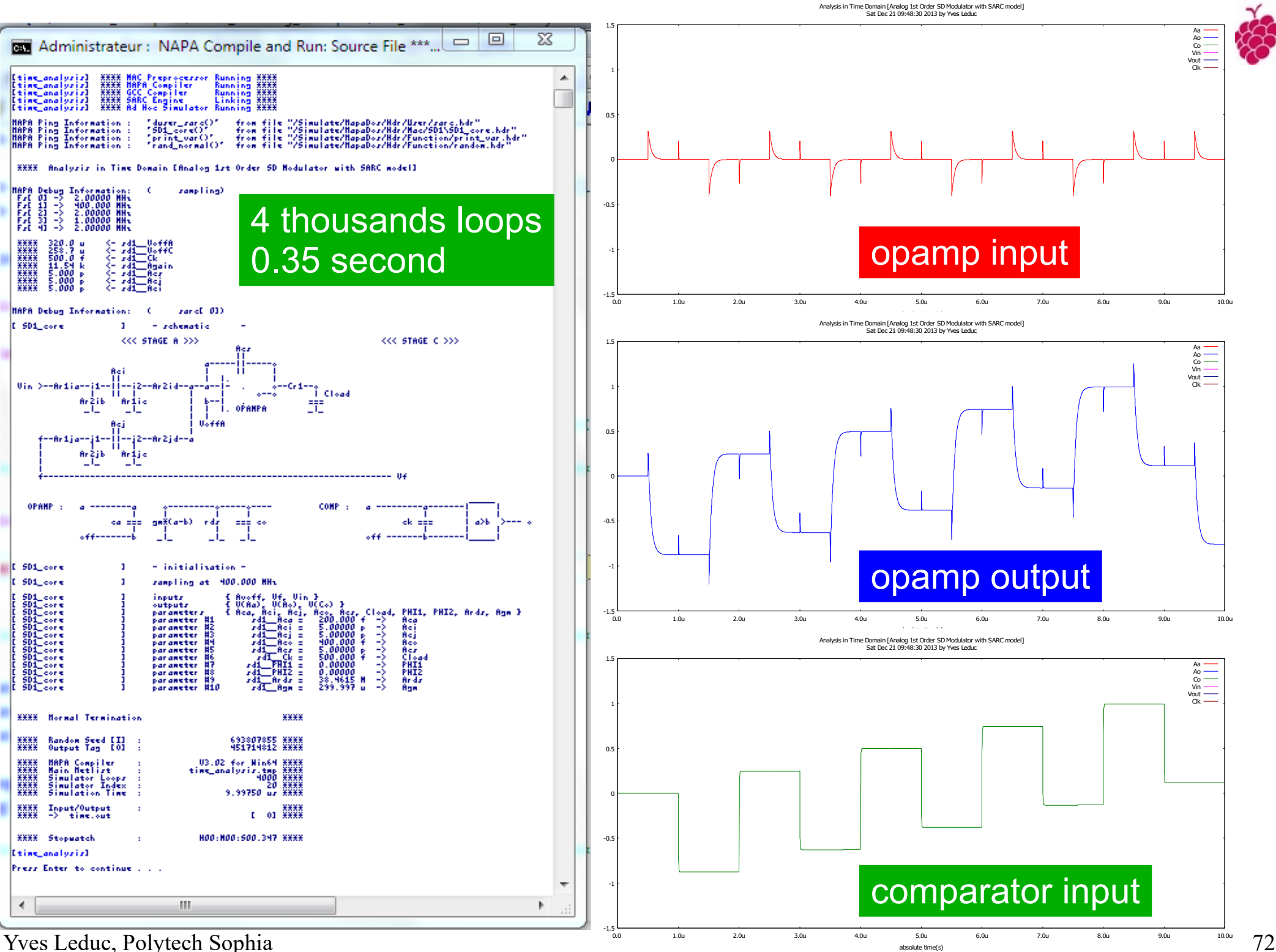
header <napatool.hdr> **title "Histogram Analysis in Time Domain"**

**fs 2.0e6 node Clk clock "01" string opfile1 "transconductance\_opamp.dat" string opfile2 "comparator.dat" dvar ampldb -6.0**

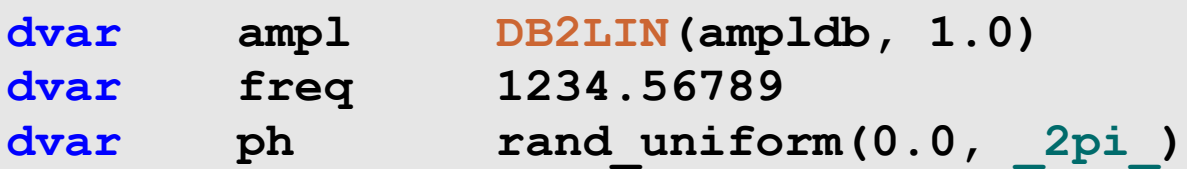

### **interpolate fs 200**

**node Vin osc 0.0 ampl freq ph node Vrefa dc (analog) 1.0** node Vout cell sd1 "./sd1.net" Vin Vrefa Clk opfile1..2 **tool histoval "histo.out" Ao Vrefa -3.0 3.0 100**

**nominal fs**

**terminate 10000 <= LOOP\_INDEX**

**alias Ao sd1\_\_Ao debug SAMPLING SARC\_INFO ping**

NAPA Simulation ( Histogram )

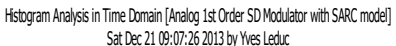

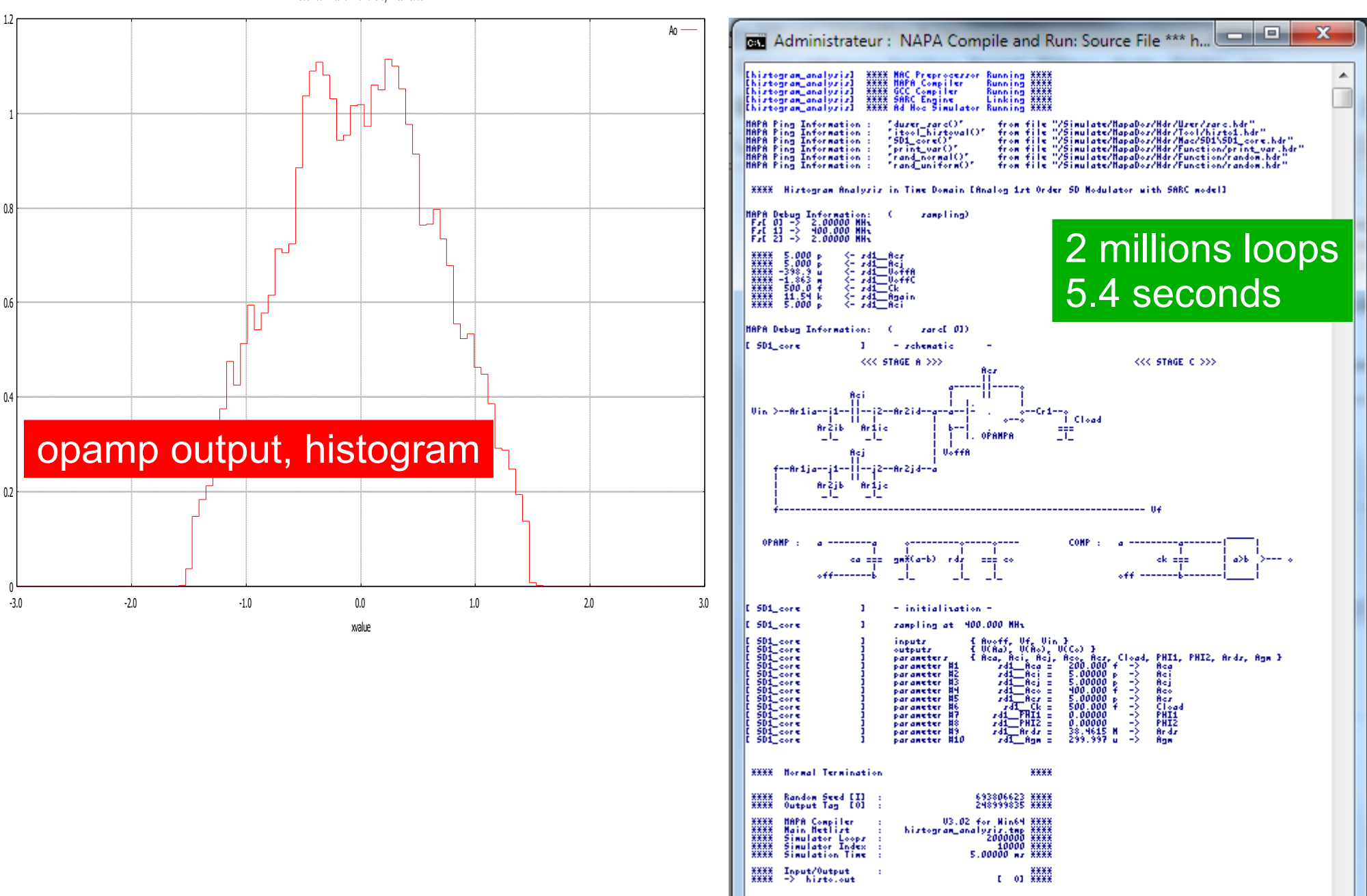

XXXX Stopwatch

 $\leftarrow$ 

[histogram\_analysis] Prezz Enter to continue . . . **HOO: NOO: SOS. 422 XXXX** 

m.

Yves Leduc, Polytech Sophia 74

 $\overline{\phantom{a}}$ 

 $\mathbb{R}$ 

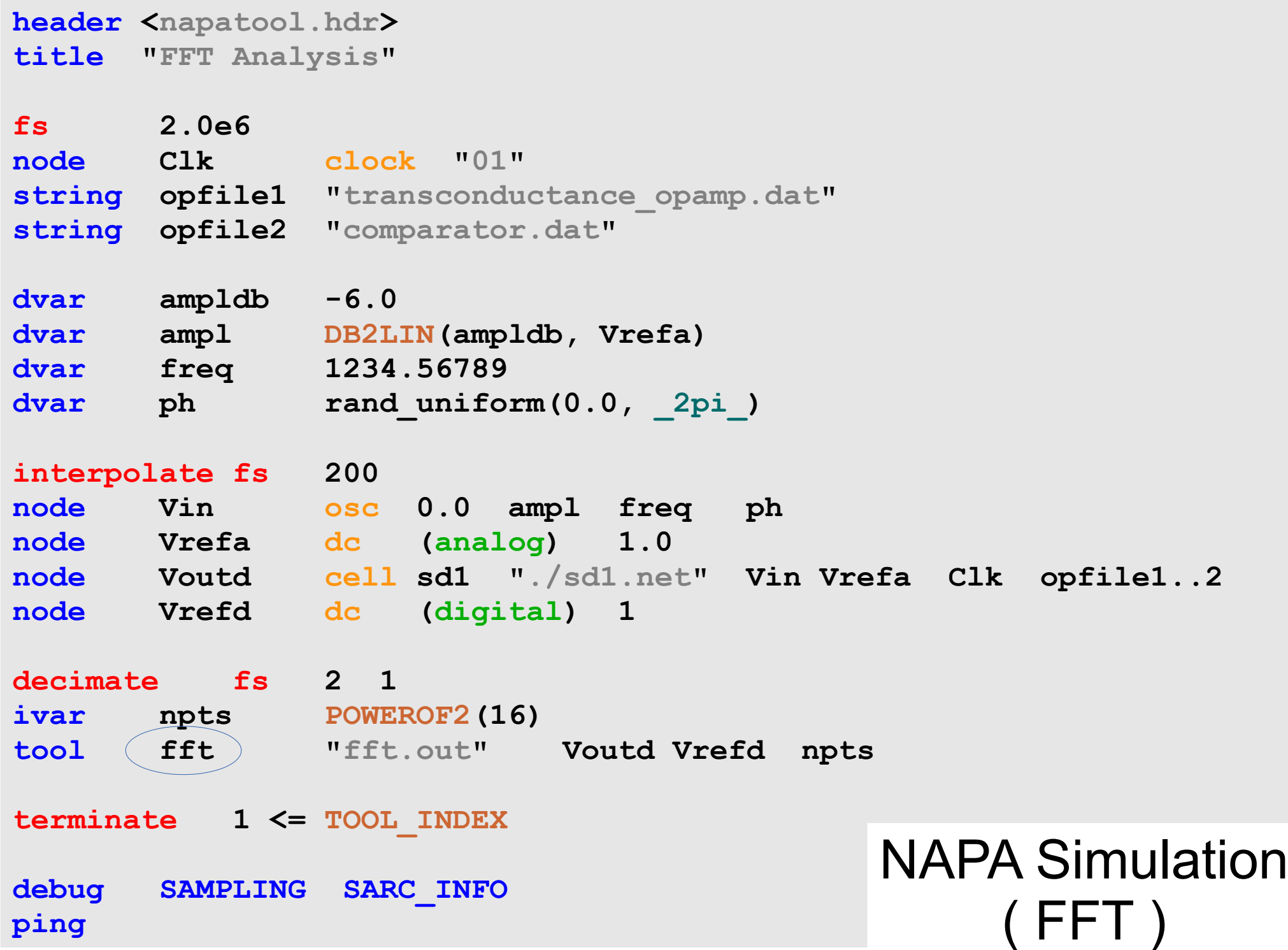

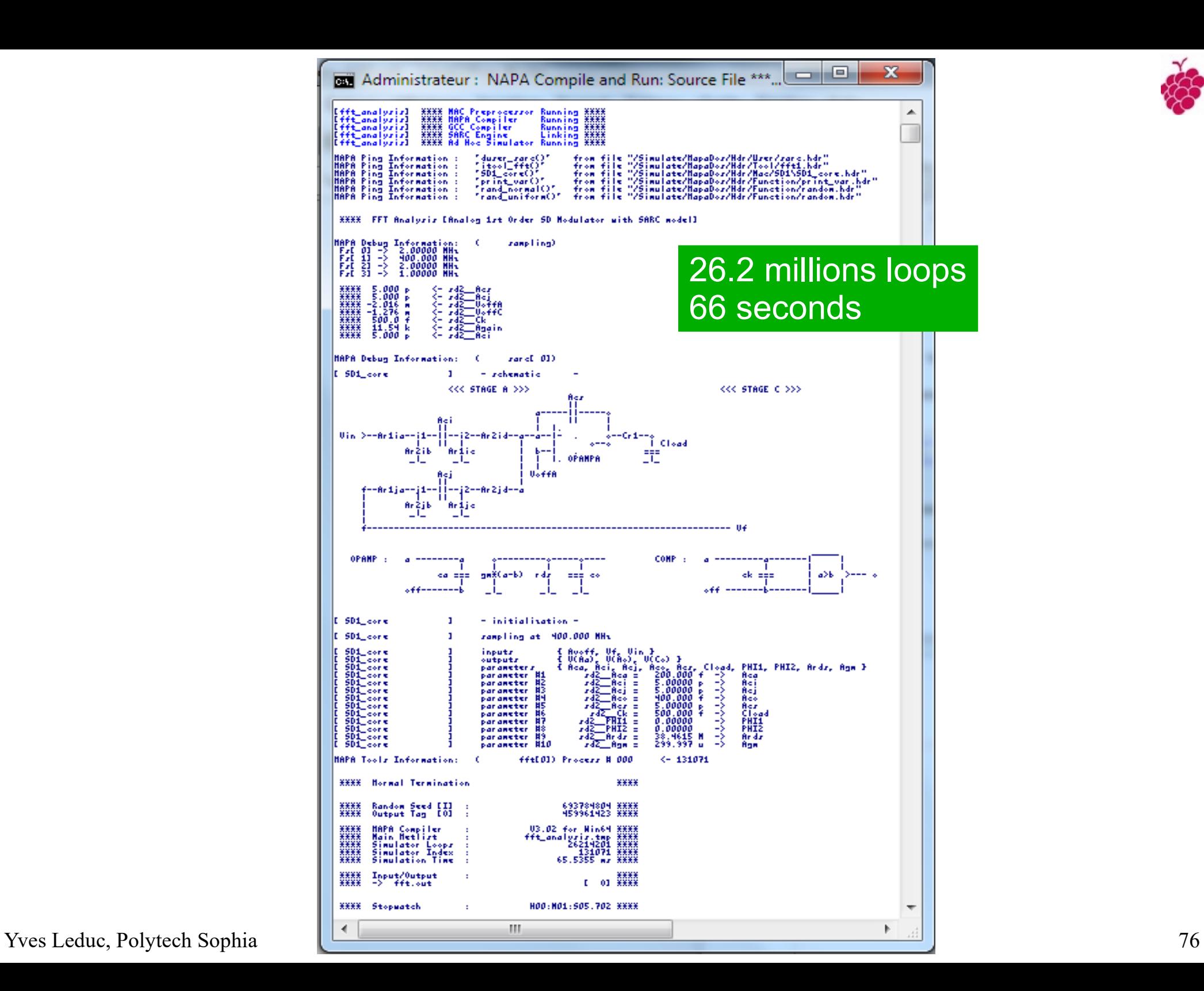

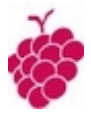

### FFT Analysis [Analog 1st Order SD Modulator with SARC model] Yves Leduc

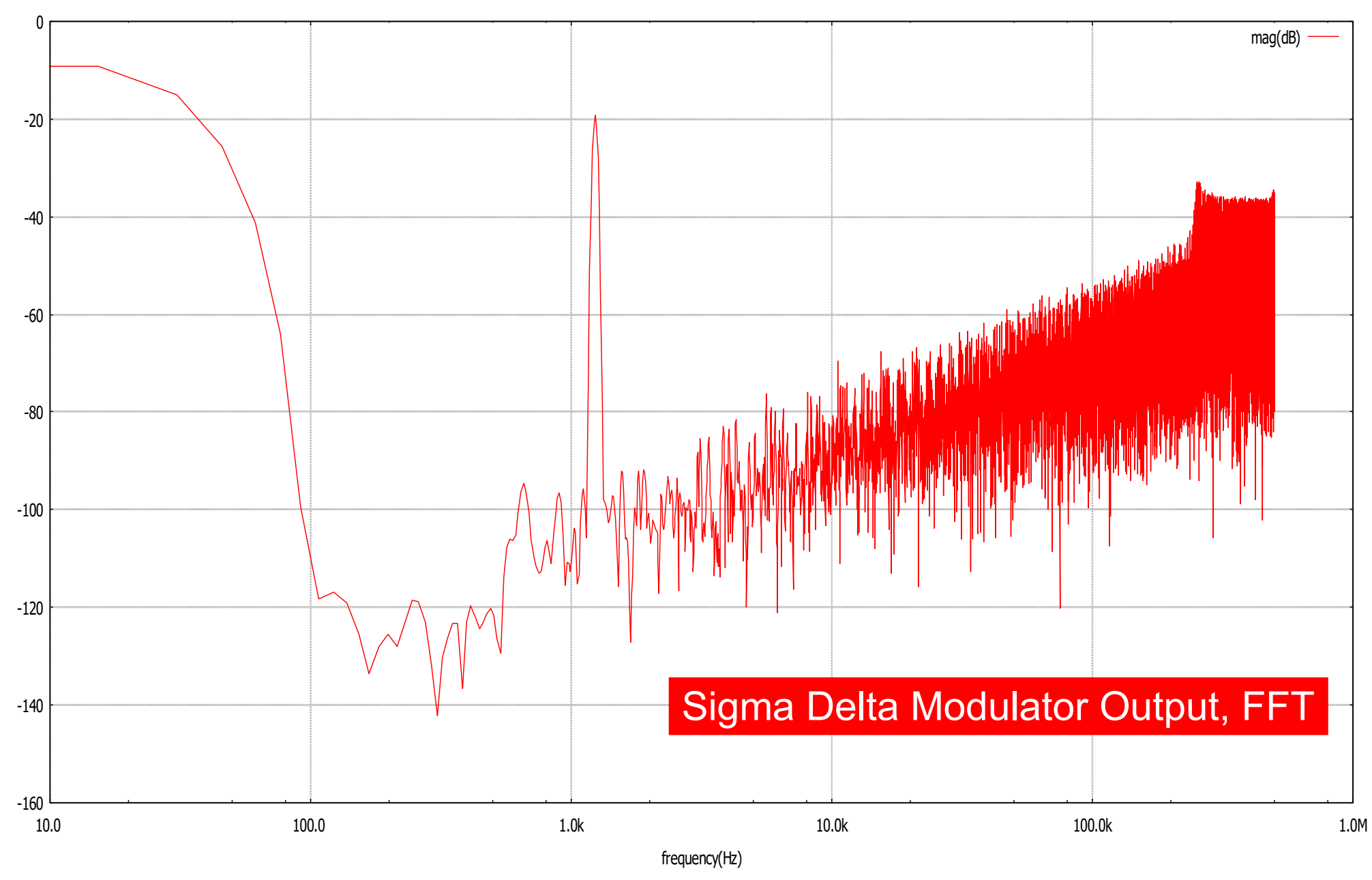

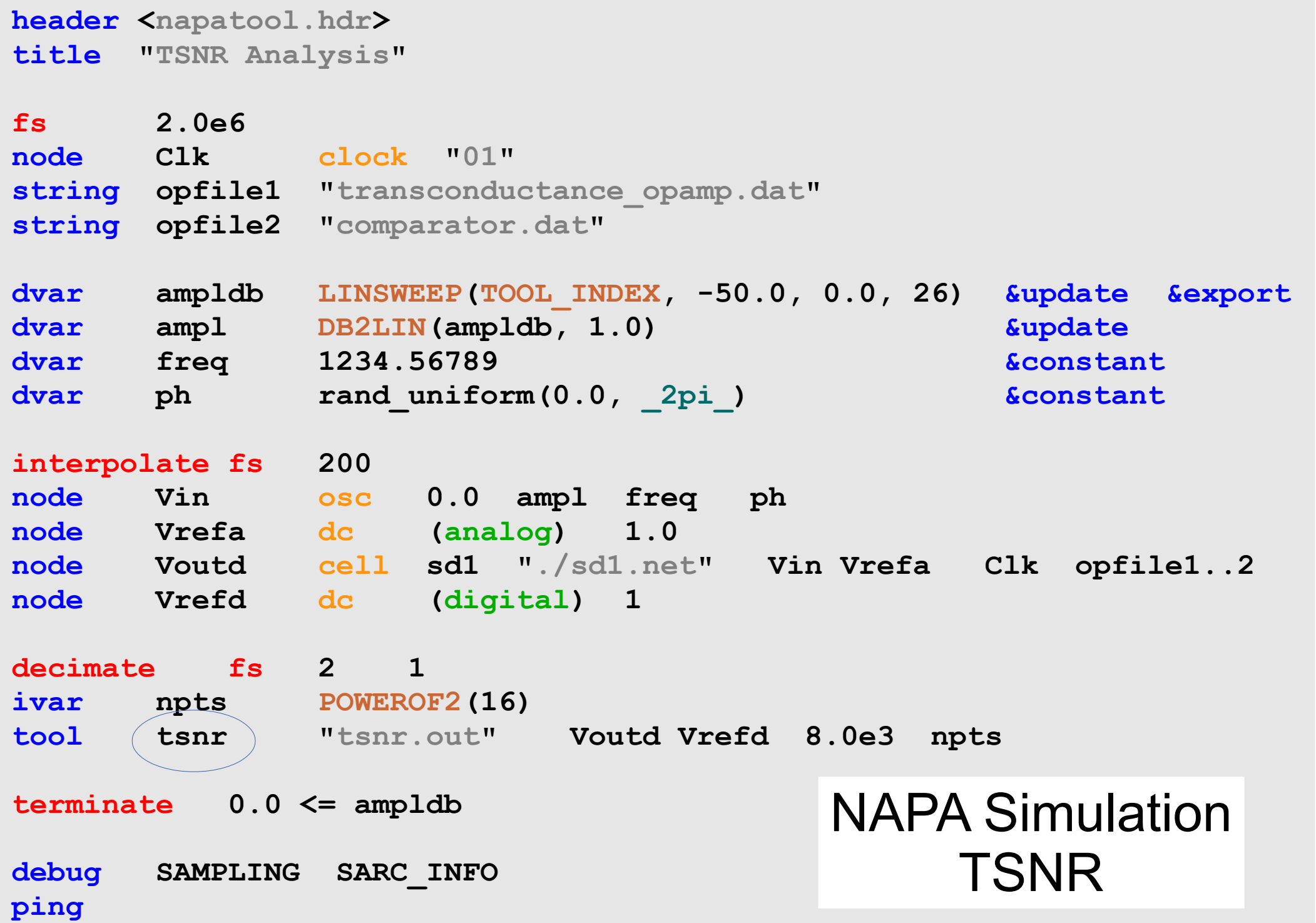

### TSNR Analysis [Analog 1st Order SD Modulator with SARC model] Yves Leduc

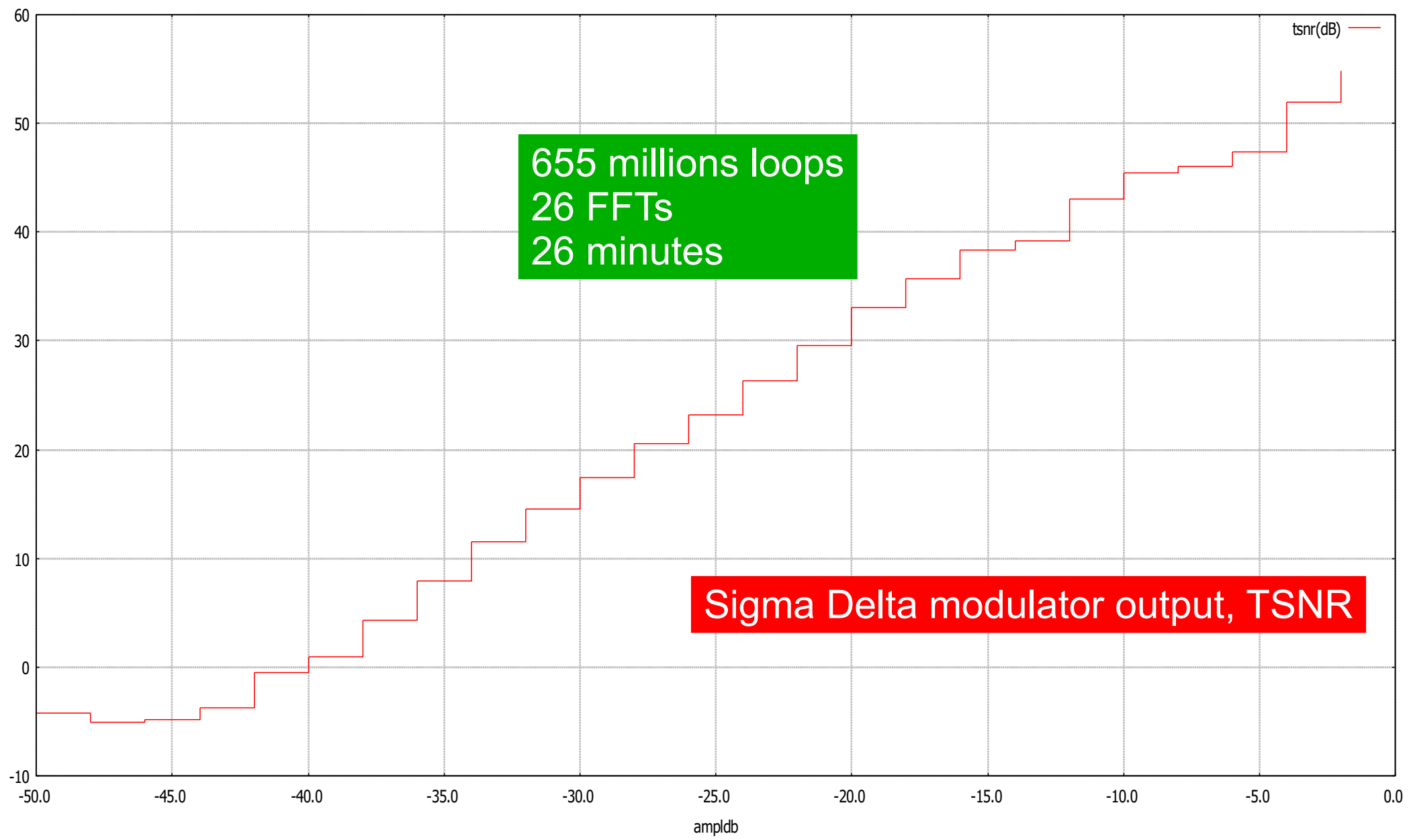

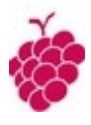

### NAPA Has MANY Other Nice Features.

*They are listed in the NAPA User's Manual and in the NAPA Quick Card.*

*The NAPA Primer Booklet describes in details the advanced features of NAPA.*

*They deserve a visit !*

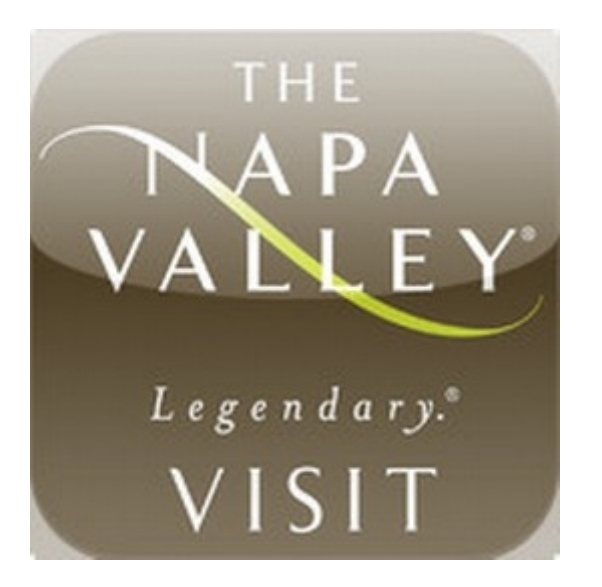

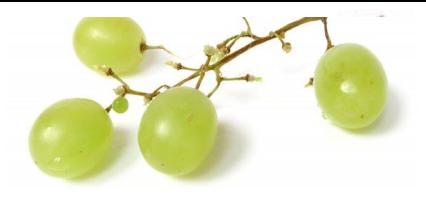

**alias array** *assert call* **command\_line** *comment* **data debug decimate declare directive drop** *dump* **dvar** *error* **event export** *format*

**fs ganging** *gateway* **header init inject** *input interface* **cell interface data interface interpolate ivar** *load napa\_version* **node nominal num\_initial opcode**

**output** *ping* **post random\_seed** *restart stuck* **string** *synchronize* **terminate title tool** *ts* **update void** *warning* **#\***

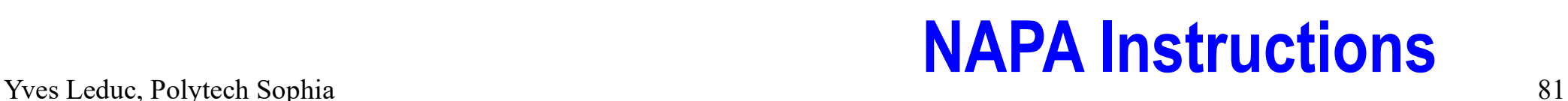

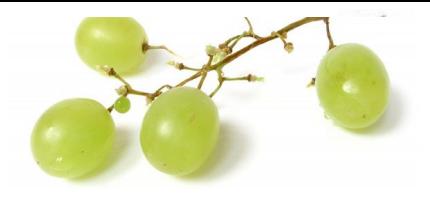

**adc algebra alu and average bshift btoi buffer bwand bwbuffer bwinv bwnand bwnor bwnot bwor bwxnor bwxor cell change**

**clip clock comp copy cosine dac dalgebra dc delay differentiator div dtoi** *dtool* **duser equal** *fzand fzbuffer fzinv fzor*

*fznand fznor fznot* **gain generator hold ialgebra integrator inv itob itod itool iuser latch lshift max merge min mod**

**muller offset quant register** *rom2* **rshift rshift1 rshift2 sign sine square step sub sum toggle track triangle trig uadc udac wsum xnor xor zero**

**mux**

**nand**

**noise**

**nor**

**not**

**or**

**osc**

**poly**

**prod**

**ram**

*ram2*

**rect**

**relay**

**rip**

**rom**

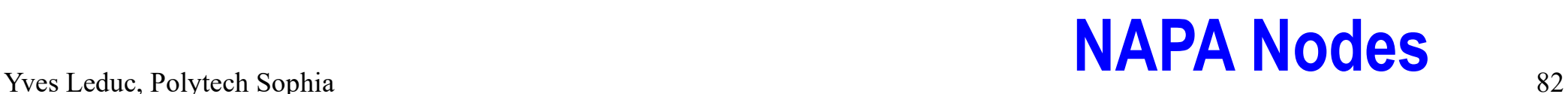

ABS(x) SIGN(x)  $MIN(x,y)$  $MAX(x,y)$  $LIMIT(x, I, h)$ ISINSIDE(x,l,h)  $ISOUTSIDE(x, i, h)$  $ISEQUAL(x,y)$ ISNOTEQUAL(x,y) ISTIME(t) ISSMALL(x) ISNOTSMALL(x) ISEVEN(x) ISODD(x) ISINTEGER(x) ISPOWEROF2(n) POWEROF2(n)  $MODULO(x,y)$  $SIN(x)$ COS(x) SQRT(x)  $LOG(x)$  $POW(x,y)$ ROOT(x,y)  $LOG10(x)$  $POW10(x)$  $D2I(x)$  $I2D(n)$  $DB2LIN(x,r)$ LIN2DB(x,r) DB2POW(x,r) POW2DB(x,r) RAD2DEG(x) DEG2RAD(x) LENGTH(s) LINDOMAIN(c,b,e) LOGDOMAIN(c,b,e) LINSWEEP(c,b,e,n) LOGSWEEP(c,b,e,n) RAND\_01()  $RAND^-01^YX()$ FSS(nseg) STS(nseg) NIS(nseg) IO\_MANAGER(c,f,n,s,t) ISDELAYED(f,i) ISOPTION(f,i,o) ISNOTOPTION(f,i) PING(fun)

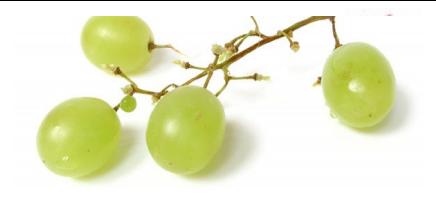

### Yves Leduc, Polytech Sophia 83 **Built-in C Macros**

Activation\chirp.net Activation\chirp2.net Activation\chirp2\_g.net Activation\chirp\_g.net Activation\pulse.net Activation\resonator.net Activation\sigmoid.net Activation\step.net Activation\three\_phase.net Activation\triangle.net Adder\i1.net Adder\i1\_a.net Adder\i2.net Adder\i2\_a.net Adder\i3.net Adder\i3\_a.net Adder\i4.net Adder\i4\_a.net ASD\m1.net ASD\m11.net ASD\m2.net ASD\m211.net ASD\m21\_va.net ASD\m22\_va.net ASD\m22\_vc.net ASD\m2ff.net Bessel\LP1.net Bessel\LP2.net Bessel\LP3.net Bessel\LP4.net Bessel\LP5.net Bessel\LP6.net Bessel\LP7.net Bessel\LP8.net Biquad\Martin\_Sedra.net Biquad\SWC.net Biquad\SWC1.net Biquad\SWC2.net Biquad\z.net Butterfly\4.net Butterfly\4b.net Butterfly\4b\_hl.net Butterworth\LP1.net Butterworth\LP10.net Butterworth\LP2.net Butterworth\LP3.net Butterworth\LP4.net Butterworth\LP5.net Butterworth\LP6.net Butterworth\LP7.net

Butterworth\LP8.net Butterworth\LP9.net CDSD\m1.net CDSD\m11.net CDSD\m2.net Cell\1.net Cell\2.net Cell\3.net Cell\4.net Cell\5.net Cell\6.net Cell\d1.net Cell\d2.net Cell\d3.net Cell\d4.net Cell\d5.net Cell\d6.net Comparator\1\_h.net Comparator\2.net Comparator\2\_a.net Comparator\2\_h.net Comparator\3.net Comparator\d1\_h.net Comparator\d2.net Comparator\d2\_a.net Comparator\d2\_h.net Comparator\d3.net Counter\bincount.net Counter\counter.net Counter\counter2.net Counter\edgecount.net Counter\modcnt.net Counter\modcnt2.net Counter\modcntr.net Counter\modcntr2.net DC\_removal\dcr0.net DC\_removal\dcr1.net DC\_removal\dcr2.net DC\_removal\dcr4.net Detect\d.net Detect\u.net Detect\ud.net Differentiator\1.net DSD\m1.net DSD\m11.net DSD\m2.net DWA\16\_d.net DWA\4\_d.net DWA\8.net DWA\8\_d.net

Filter\1p1z.net Filter\2p2z.net ISD\m.net Latch\DFF1.net Latch\DFF2.net Latch\SR.net Logic\adder.net Logic\adder2b.net Logic\adder3b.net Logic\add\_evn.net Logic\add\_gen.net Logic\add\_odd.net Logic\carry.net Logic\half\_adder.net Logic\sum.net Measure\energy.net Measure\freq.net Measure\slope.net Misc\adder.net Misc\channel.net Misc\cint.net Misc\cintd.net Misc\gdelay.net Misc\GTswitch.net Misc\intdz.net Misc\intm.net Misc\intz.net Misc\rv1.net Modulation\am.net Modulation\am2.net Modulation\fm.net Modulation\fm2.net Modulation\phm.net Noise\jitter.net Noise\ktoverc.net Noise\pink.net Noise\rclock.net Noise\red.net Processor\bbh.net Processor\bbh4.net PWL\d.net PWL\i.net PWM\1.net PWM\2.net PWM\3.net PWM\4.net Range\max.net Range\max\_z.net Range\min.net Range\min\_z.net Range\width.net Sequence\a.net

Filter\filt11.net Filter\filt22.net Filter\filt33.net Filter\lp1.net Filter\lprc1.net Filter\lprc2.net Filter\ma.net Filter\mfb2.net Filter\nyq365.tap Filter\nyquist.net Integrator1\d1.net Integrator1\d1i1.net Integrator1\d1i1\_a.net Integrator1\d1i1\_ac.net Integrator1\d1\_a.net Integrator1\d1\_ac.net Integrator1\d1\_r.net Integrator1\d2.net Integrator1\d2\_a.net Integrator1\d2\_ac.net Integrator1\d2\_r.net Integrator1\d3.net Integrator1\d3\_a.net Integrator1\d3\_ac.net Integrator1\d3\_r.net Integrator1\d4.net Integrator1\d4\_a.net Integrator1\d4\_ac.net Integrator1\i1.net Integrator1\i1\_a.net Integrator1\i1\_ac.net Integrator1\i1\_ct.net Integrator1\i2.net Integrator1\i2\_a.net Integrator1\i2\_ac.net Integrator1\i2\_ct.net Integrator1\i3.net Integrator1\i3\_a.net Integrator1\i3\_ac.net Integrator1\i3\_ct.net Integrator1\i4.net Integrator1\i4\_a.net Integrator1\i4\_ac.net Integrator1\i4\_ct.net Integrator2\1.net Integrator2\1\_a.net Integrator2\1\_ac.net Integrator2\2.net Integrator2\2\_a.net Integrator2\2\_ac.net Integrator2\3.net Integrator2\3\_a.net

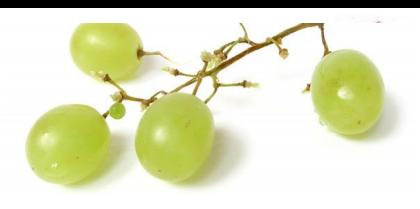

Integrator2\3\_ac.net

Integrator2\4.net Integrator2\4\_a.net Integrator2\4\_ac.net Sequence\ag.net Sequence\g.net Sinc\sinc.net Sinc\sinc4.net chebycheff\LP1a.net Tchebycheff\LP1b.net Tchebycheff\LP2a.net Tchebycheff\LP2b.net Tchebycheff\LP3a.net Tchebycheff\LP3b.net Tchebycheff\LP4a.net Tchebycheff\LP4b.net Tchebycheff\LP5a.net Tchebycheff\LP5b.net Tchebycheff\LP6a.net Tchebycheff\LP6b.net Tchebycheff\LP7a.net Tchebycheff\LP7b.net Tchebycheff\LP8a.net Tchebycheff\LP8b.net Thermometer\2.net Thermometer\2b.net Thermometer\4.net Thermometer\4b.net Thermometer\8.net Thermometer\8b.net Toggling\d.net Toggling\i.net Twist\twist.net Twist\twist\_bit.net WFilter\A.net WFilter\B.net WFilter\C.net WFilter\D.net WFilter\Z.net

**Cells**

Nes Leduc, Polytech Sophia Sequence a net https://www.france.com/community/sequence and the community of the sequence is not a sequence in the sequence is a net of the sequence in the sequence is not a sequence in the sequ

Adder\\_op1.dat Adder\\_op2.dat Array\10x1.dat Array\10x2.dat Array\10x3.dat Array\11x1.dat Array\11x2.dat Array\11x3.dat Array\12x1.dat Array\12x2.dat Array\12x3.dat Array\13x1.dat Array\13x2.dat Array\14x1.dat Array\14x2.dat Array\15x1.dat Array\15x2.dat Array\16x1.dat Array\16x2.dat Array\17x1.dat Array\18x1.dat Array\1x1.dat Array\1x10.dat Array\1x11.dat Array\1x12.dat Array\1x13.dat Array\1x14.dat Array\1x15.dat Array\1x16.dat Array\1x17.dat Array\1x18.dat Array\1x2.dat Array\1x3.dat Array\1x4.dat Array\1x5.dat Array\1x6.dat Array\1x7.dat Array\1x8.dat Array\1x9.dat Array\2x1.dat Array\2x10.dat Array\2x12.dat Array\2x13.dat Array\2x14.dat Array\2x15.dat Array\2x16.dat Array\2x11.dat

Array\2x2.dat Array\2x3.dat Array\2x4.dat Array\2x5.dat Array\2x6.dat Array\2x7.dat Array\2x8.dat Array\2x9.dat Array\3x1.dat Array\ 3x10.dat Array\3x11.dat Array\ 3x12.dat Array\3x2.dat Array\3x3.dat Array\3x4.dat Array\3x5.dat Array\3x6.dat Array\3x7.dat Array\3x8.dat Array\3x9.dat Array\4x1.dat Array\4x2.dat Array\4x3.dat Array\4x4.dat Array\4x5.dat Array\4x6.dat Array\4x7.dat Array\4x8.dat Array\4x9.dat Array\5x1.dat Array\5x2.dat Array\5x3.dat Array\5x4.dat Array\5x5.dat Array\5x6.dat Array\5x7.dat Array\6x1.dat Array\6x2.dat Array\6x3.dat Array\6x4.dat Array\6x5.dat Array\6x6.dat Array\7x1.dat Array\7x2.dat Array\7x3.dat Array\7x4.dat Array\7x5.dat Array\8x1.dat

Array\8x2.dat

Array\8x3.dat Array\8x4.dat Array\9x1.dat Array\9x2.dat Array\9x3.dat Array\9x4.dat Array\c2\_a.dat Array\c3\_a.dat Array\c4\_a.dat Array\c4\_b.dat Array\c5\_a.dat Array\c5\_b.dat ASD\ cmp2.dat ASD\\_cmp3.dat ASD\\_cmp4.dat ASD\\_cmp5.dat ASD\\_cmp6.dat ASD\ m1.dat ASD\\_m11.dat ASD\ m2.dat ASD\ m211.dat ASD\ m21 va.dat ASD\\_m22\_va.dat  $ASD\overline{D}$  m22\_vc.dat ASD\\_m2ff.dat ASD\\_op1.dat ASD\\_op2.dat  $ASD\overline{D}$ op3.dat  $ASD\overline{O}$ op4.dat ASD\\_op5.dat Biquad\\_Martin\_Sedra.dat Comparator\\_cmp1.dat Comparator\\_cmp2.dat Integrator1\\_op1.dat Integrator1\\_op2.dat Integrator1\\_op3.dat Integrator1\\_opreal.dat Integrator2\\_op1.dat Integrator2\\_op2.dat

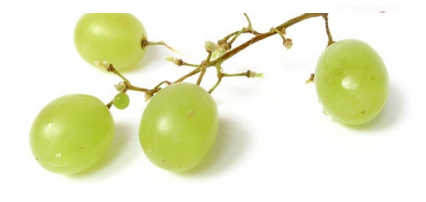

### Yves Leduc, Polytech Sophia  $\frac{\text{Array/8x1.dat}}{2 \text{Gamma}}$ **Data Cells**

acosh arithmetic\_mean arithmetic geometric mean asinh atanh bessel\_i bessel j bessel\_k bessel\_y c2f c2k centroidal\_mean choice\_between\_i choice\_between\_d choice\_between\_s coherent coherent\_lindomain coherent\_linsweep coherent\_logdomain coherent\_logsweep cmp3 compress\_A\_law compress\_A\_law2 compress\_mu\_law compress\_mu\_law2 contraharmonic\_mean db2lin db2pow d2i dec2bin deg2rad diode\_Iv diode\_Ri diode\_Rv diode\_Vi dirac dirac2 ET<sub>12</sub> expand A law expand\_A\_law2 expand\_mu\_law expand\_mu\_law2 f2c factorial gaussian geometric\_mean halton hardlimiter harmonic\_mean heronian mean

**GCD** I2d isign ispowerof2 k2c LCM lin2db lindomain linsweep logdomain log factorial logsweep parallel\_R parallel\_C pow2db p2t kt powerof2 prompt for double prompt for long prompt\_for\_yes\_no QR\_01 QR\_01\_x QR\_gaussian QR\_normal QR\_uniform QR\_uniform\_x rad2deg rand\_01 rand 01 x rand\_bernoulli rand\_binomial rand\_chisquare rand\_equilikely rand\_erlang rand\_exponential rand\_gaussian rand\_halfnormal rand geometric rand lognormal rand\_normal rand\_pascal rand\_poisson rand rayleigh rand\_uniform rand uniform x randomize\_array reldif rnoise root mean square round\_it

serie\_R

serie\_C serie\_L sinc smoothlimiter softlimiter stuck array stuck part of arra y switch\_i switch\_d t2p thermometric vandercorput vt A\_CONSTANT ARITHMETIC\_MEAN ARITHMETIC\_GEOMETRIC\_MEAN C0 C2F  $C<sub>2K</sub>$ CENTROIDAL\_MEAN CONTRAHARMONIC\_MEAN D2I EV EPSILON0 F2C G KT GEOMETRIC\_MEAN H HARMONIC\_MEAN HERONIAN\_MEAN I2D K K2C ME MU\_CONSTANT MU0 print\_string print\_var print\_var\_and\_string Q RNOISE ROOT\_MEAN\_SQUARE SYSTEM TIME VT Z0

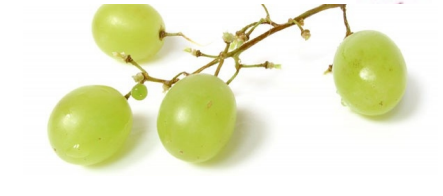

*and hundreds of ressources functions*

## Narmonic\_mean root\_mean root\_mean\_square **C Functions and Macros** 86

iuser arithmetic average duser arithmetic average duser\_coherentwave duser\_comb duser\_ctm iuser\_dem duser\_dpll duser\_dsinc duser\_entropy duser\_fir iuser fir duser fir in duser\_fir\_out duser\_fm iuser\_fm duser\_geometric\_average duser harmonic average duser\_ifft duser\_ilt duser\_ilt2 iuser Ifsr duser\_median iuser median duser intreal duser\_multitone duser pink duser\_pulse duser\_pwl iuser\_pwl duser\_read duser\_read2 iuser read iuser\_read2 duser\_resonator duser rms average iuser\_sequence duser\_sarc duser\_sine iuser\_stable duser\_sun duser\_synchro\_lindomain duser\_synchro\_logdomain duser\_synchro\_linsweep duser\_synchro\_logsweep duser\_synchro\_readsweep iuser\_wave1x16\_in iuser\_wave1x16\_out  $i$ user $\bar{w}$ wave2x16 $\bar{m}$ iuser\_wave2x16\_out

itool\_autocorr itool\_cfft itool\_cgft itool\_cwin itool\_disto itool\_enbw itool\_fft itool\_fft\_cs itool\_freq itool gdel itool\_gft itool\_hdecomp itool histobin itool\_history itool histogram itool\_histoslp itool histoval itool\_icn itool\_i2decomp itool\_i3decomp itool\_im2 itool\_im3 itool\_inform itool lag itool\_lin itool Isp itool\_lspwin itool\_output itool\_pdetect itool\_ps itool\_quinn2 itool\_resp itool\_rms itool\_sinewave itool\_statslp itool\_statval itool\_synchro itool\_tdecomp itool\_tf itool\_tf2\_i itool\_tf2\_o itool\_tfp itool\_tsnr itool\_win itool\_xcorr

post\_extrema post\_eye post\_histo post\_join post\_prune post\_select post\_sort post\_spice post\_stat post\_wcpk post\_wcpk\_pw l post\_zip

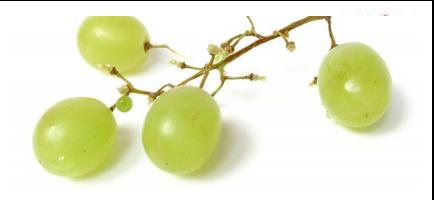

## **User Functions and Smart Tools**

## Conclusions

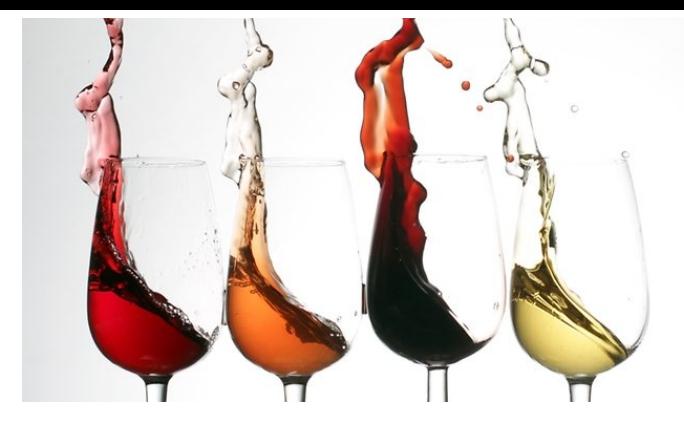

### **NAPA is a Fully Open High Level Mixed Signal Simulator.**

### **You are the pilot. Your creativity is your limitation.**

### **SIMULATE WITH MODERATION** *and intelligence...*

## Questions ?

## The Last Words

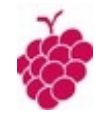

## '' Good model is a good familiar creature if it be well used " $[1]$

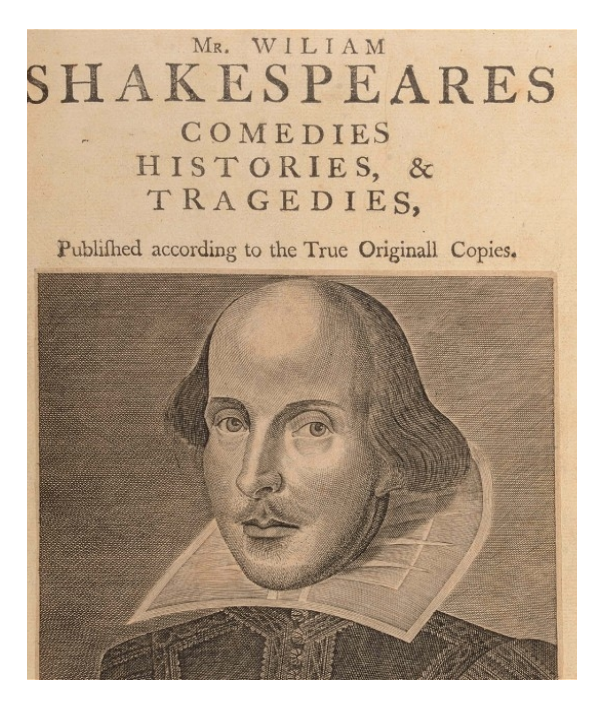

 $[1]$  309 Come, come, good wine is a good familiar creature <sup>310</sup> if it be well used"

 *William Shakespeare (1564-1616) Othello, II. Iii*

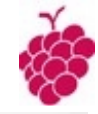

## Thank You !

*"UNIVERSITY WARNING: (1) According to the Surgeon General, students should not abuse of simulators during their cursus because of the risk of brain*  defects. (2) Use of simulators impairs your ability to drive a car or operate a *mobile phone, and may cause severe service disruptions"*

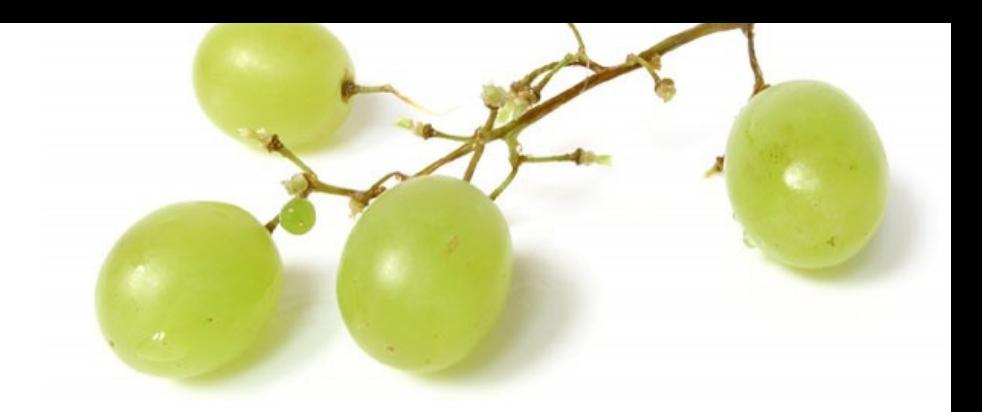

# Appendix

### HWiNFO64 @ ASUS B33E - System Summary

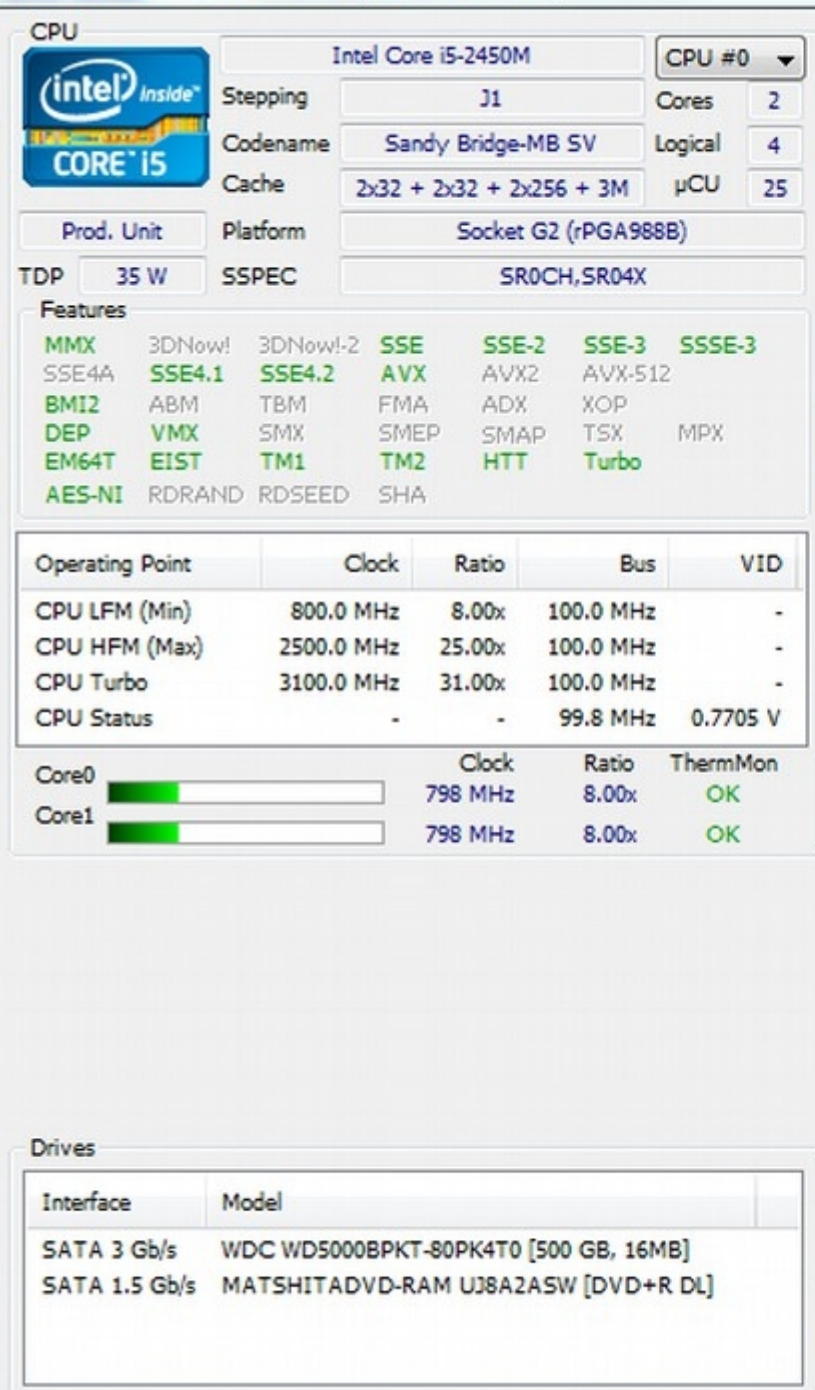

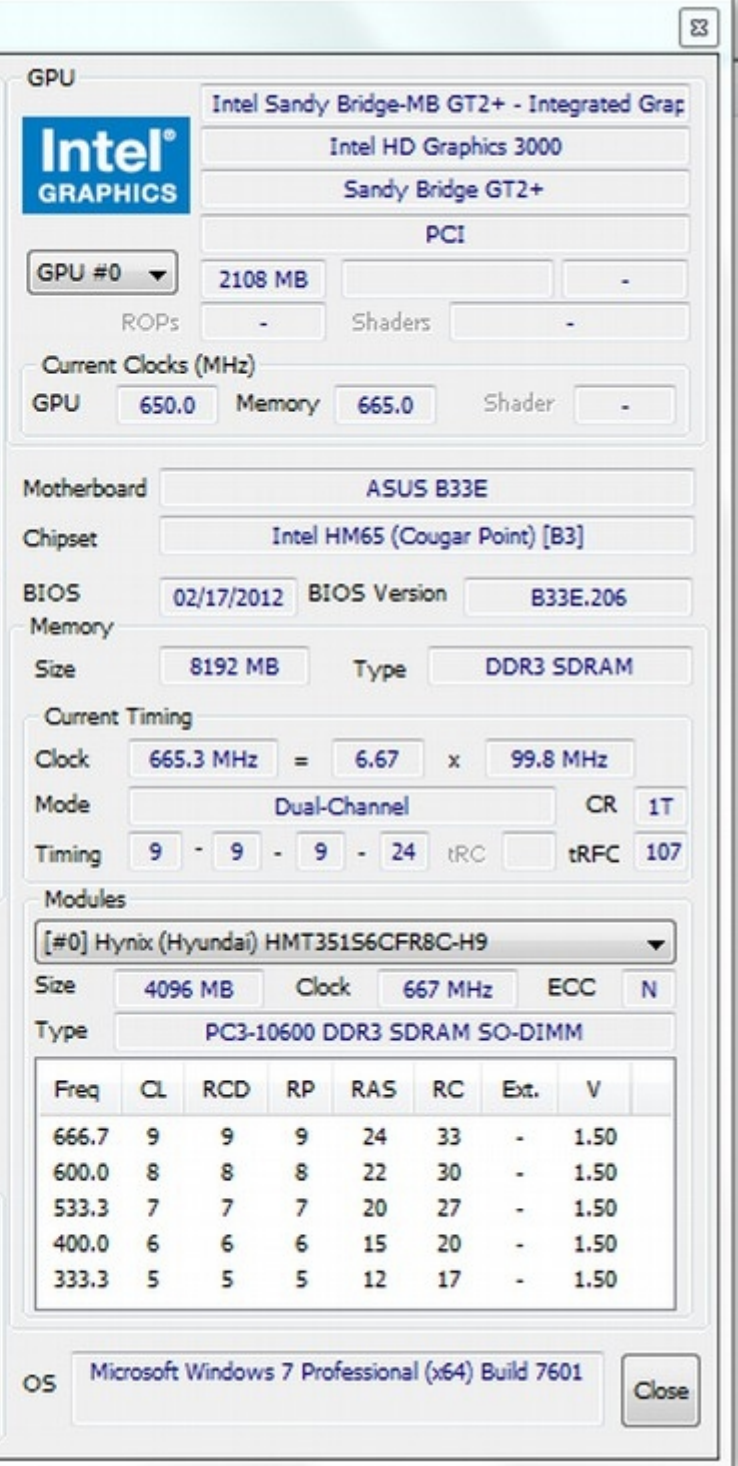

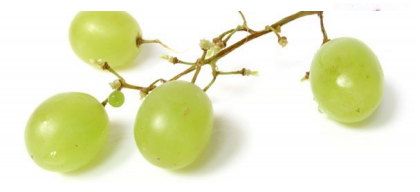

Yves Leduc, Polytech Sophia 93

FYI, my computer